## ESCUELA SUPERIOR POLITECNICA DEL LITORAL

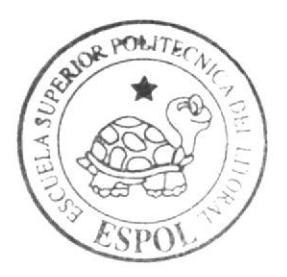

## Escuela de Diseño y Comunicación Visual

TÓPICO DE GRADUACIÓN

Previo a la obtención del Título de Analista de Sistemas

Tema: SITIO WEBHOMEOPATA.NET

大陆的

ì,

ŗ

Manual de Diseño

Autores:

Gelen Acuña Vargas **July Bermúdes Arias** 

**BIBLIOTECA CAMFUS** PEÑAS

Directores: Mae. Juan Carlos García Ledo. Aléx Espinoza

 $A\tilde{n}$ o 2007

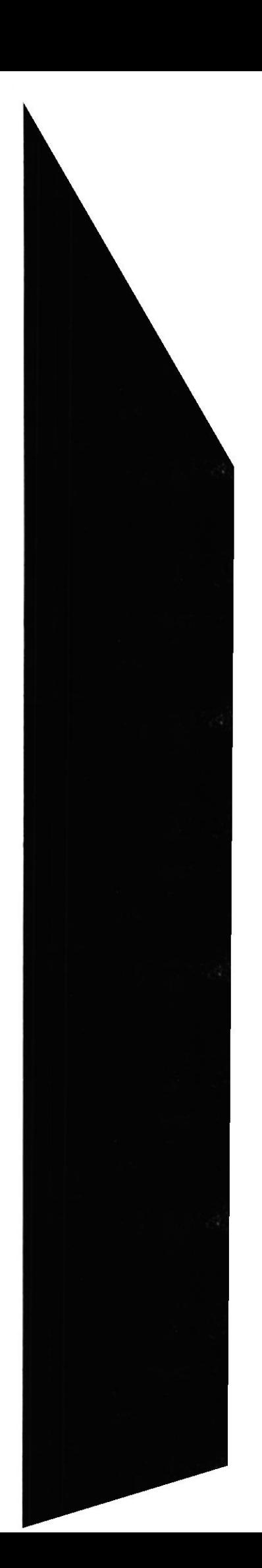

## ESCUELA SUPERIOR POLITÉCNICA DEL LITORAL

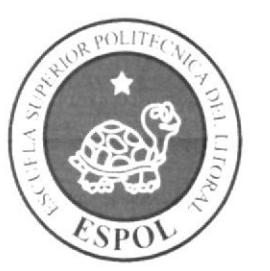

## ESCUELA DE DISEÑO Y COMUNICACIÓN VISUAL

TÓPICO DE GRADUACIÓN

PREVIO A LA OBTENCIÓN DEL TÍTULO DE

## **ANALISTA DE SISTEMAS**

**TEMA** 

SITIO WEBHOMEOPATA.NET

**MANUAL DE DISEÑO** 

**AUTORES** 

**GELEN ACUÑA VARGAS JULY BERMUDES ARIAS** 

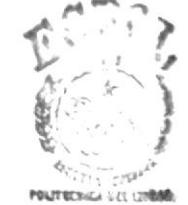

**BIBLIOTECN CAMPUS** 

**PERAS** 

**DIRECTORES** 

MAE. JUAN CARLOS GARCIA LCDO. ALEX ESPINOZA

AÑO

2007

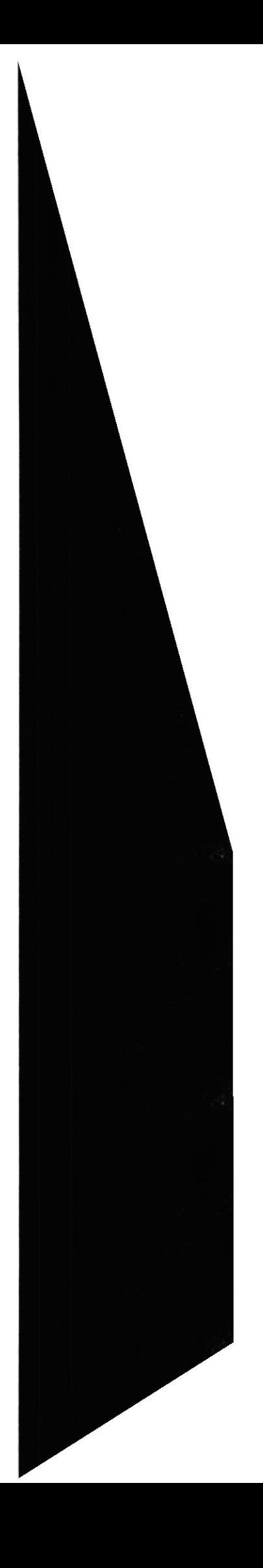

### **AGRADECIMIENTO**

En primer lugar agradecemos a Dios, quien nos ha dado salud y fortaleza necesaria para llegar hasta este punto, a todas aquellas personas que con buenos consejos nos ayudaron a seguir adelante. Gracias a nuestros padres que con mucho esfuerzo y dedicación nos regalaron lo más valioso en esta vida: amor, consejos y educación. En fin no hay palabras para agradecerles lo que hicieron por nosotros. Este primer triunfo que tenemos en la vida es por ustedes con todo el amor del mundo. GRACIAS.

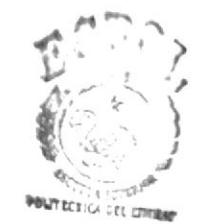

**BIBLIOTECA** CAMPUS PENAS

### **DEDICATORIA**

Para todas las personas que hicieron posible que llegáramos a cumplir esta meta, los que nos alentaban día a día, los que nos daban ánimos cuando tropezábamos. Este triunfo va dedicado a nuestros padres, esposas e hijos.

Que Dios bendiga a nuestras FAMILIAS.

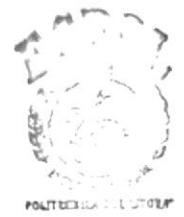

**BIBLIOTECA** CAMPUS PEÑAS

## DECLARACIÓN EXPRESA

La responsabilidad de los hechos, ideas y doctrinas expuestas en este tópico nos corresponde exclusivamente; y el patrimonio intelectual de la misma, al EDCOM (Escuela de Diseño y Comunicación Visual) de la Escuela Superior Politécnica del Litoral.

(Reglamento de exámenes y títulos profesionales de la ESPOL).

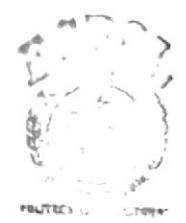

 $B''T''''T''T''T''A$  $1115$ FLAAS

# FIRMA DE LOS DIRECTORES DEL TÓPICO DE<br>GRADUACIÓN

MAE. JUAN CARLOS GARCIA

LCDO. ALEX ESPINOZA

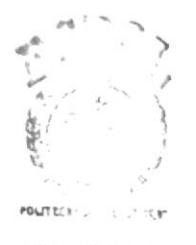

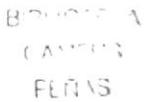

# FIRMA DE LOS AUTORES DEL TÓPICO DE GRADUACIÓN

The Advis of GELEN ACUÑA VARGAS

ordy Barmudes JULY BERMUDES ARIAS

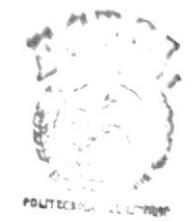

**BIBLIOTECA CAMPUS** PEÑAS

## **TABLA DE CONTENIDO**

 $\chi$ 

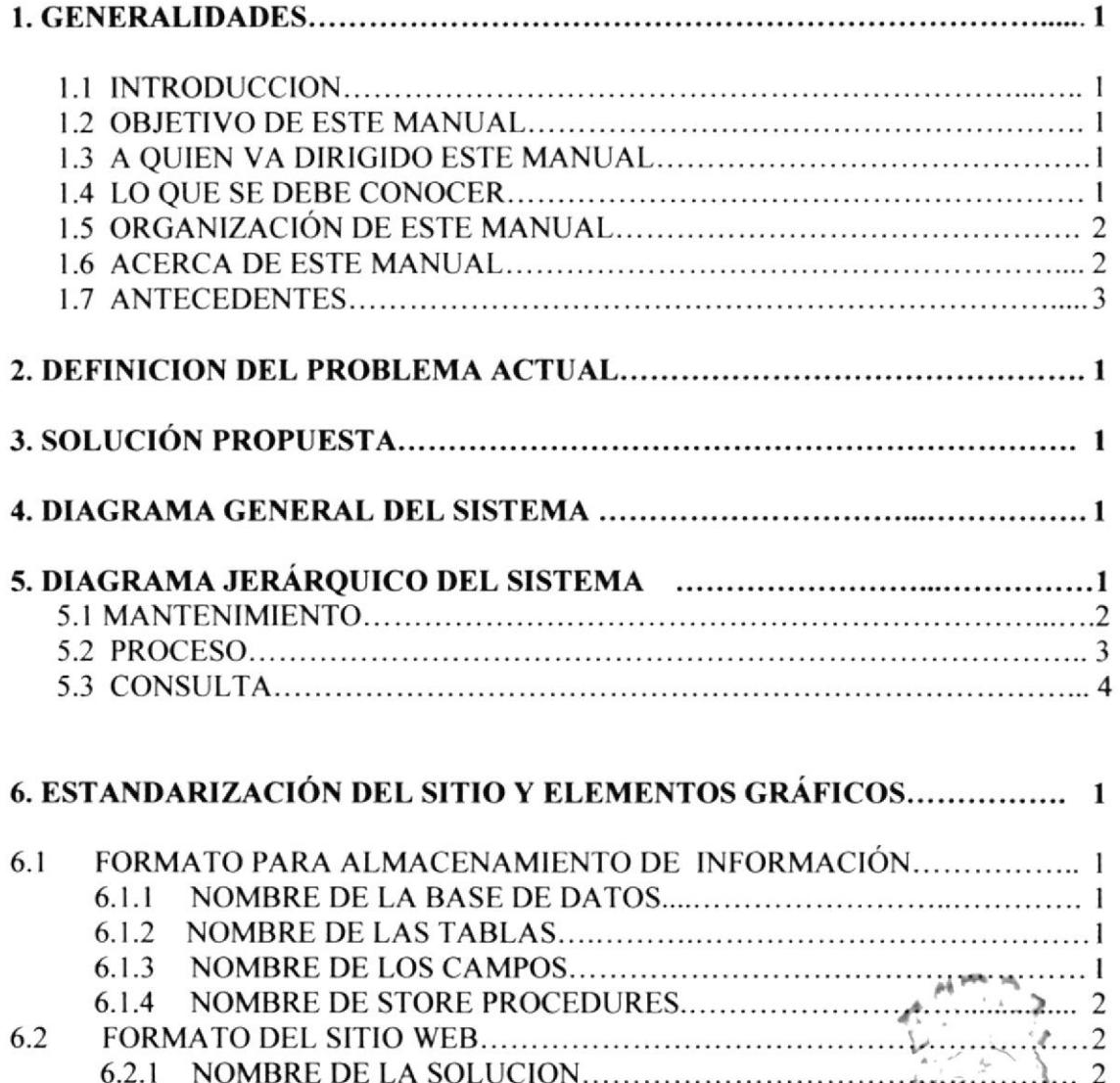

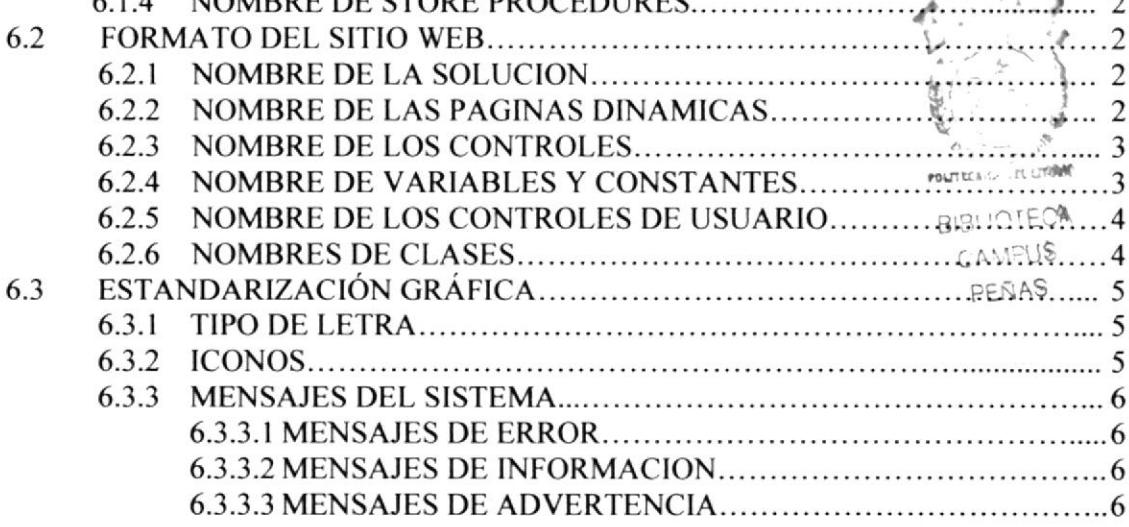

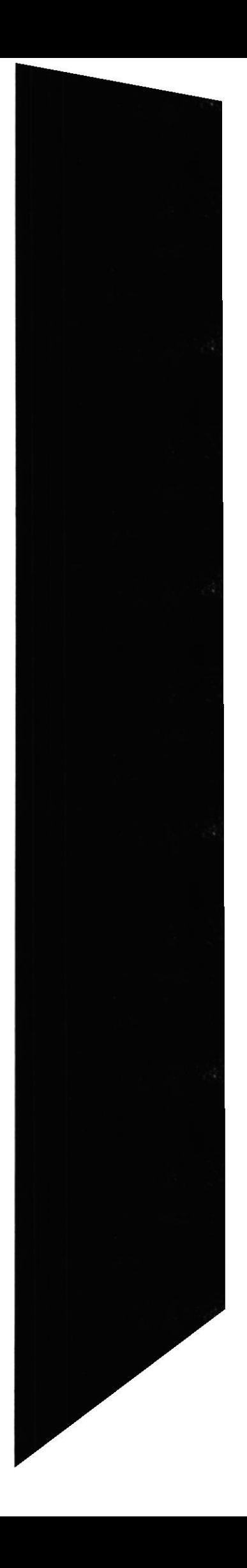

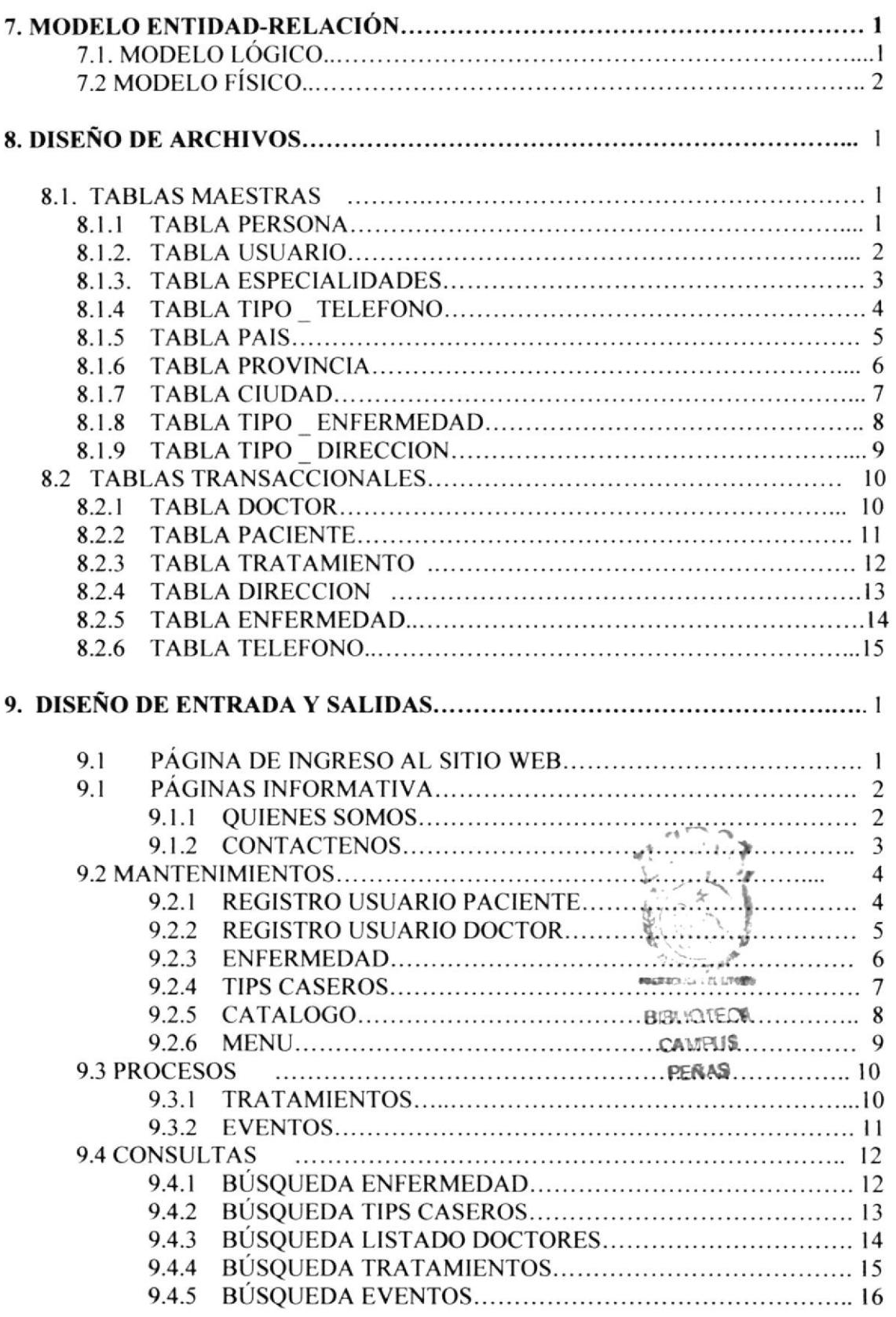

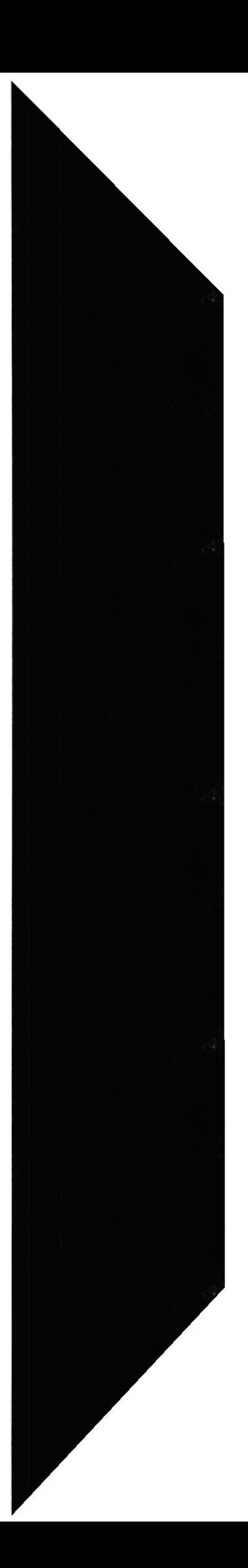

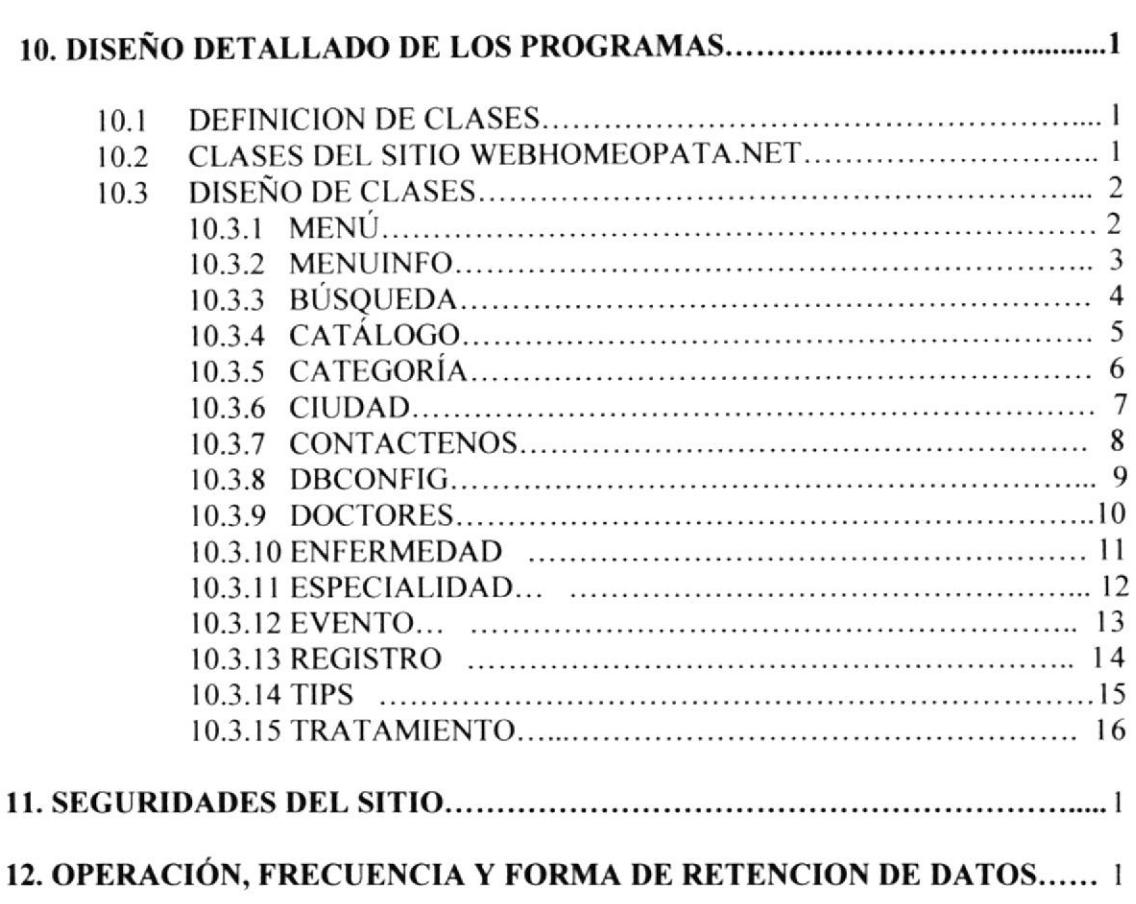

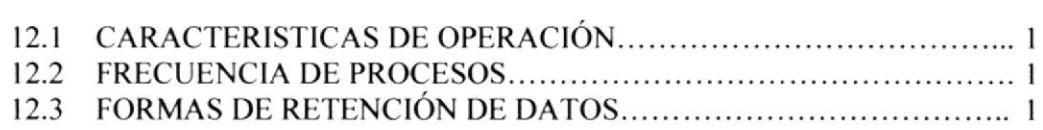

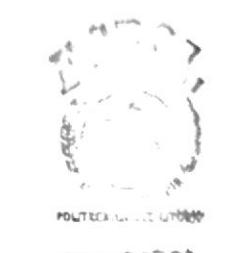

**BIBLIOTECA** CANNUS

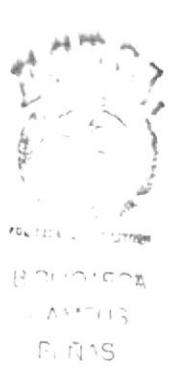

# CAPÍTULO 1

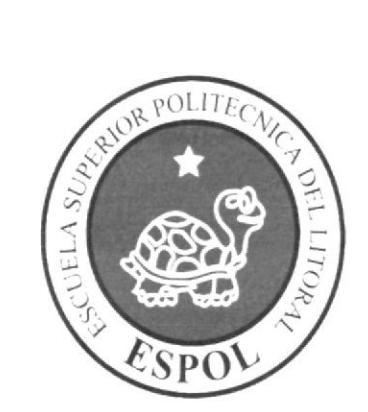

**GENERALIDADES** 

 $_{\odot}$ 

### 1. GENERALIDADES

### 1.1. INTRODUCCIÓN

El contenido de este Manual de Diseño especificará el ambiente operacional, las estandarizaciones de los elementos del Sitio Web y los elementos gráficos, diseño de archivos de entrada y salida y las operaciones con su frecuencia de procesos.

### 1.2. OBIETIVO DE ESTE MANUAL

El objetivo de este manual es dar a conocer la estructura del sitio y explicar cada de los objetos utilizados.

Con este manual, los responsables del mantenimiento del Sitio Web WebHomeopata.Net estarán en capacidad de conocer:

- FLa dimensión real del Sitio Web.
- >Las normas y políticas usadas en la elaboración del Sitio Web.
- lEl diseño de la interfaz utilizada.
- $\blacktriangleright$  Las estructuras de datos.
- ) Los procesos utilizados
- >Los estándares de páginas y consultas usados en el Sitio Web.

## **1.3. A QUIÉN VA DIRIGIDO ESTE MANUAL** BIBLIOTECA CAMPUS

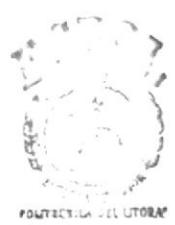

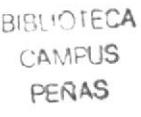

Este manual va dirigido a todas aquellas personas encargadas de dar mantenimiento al sitio, y para los que deseen conocer más accrca del mismo.

Este manual está elaborado como un soporte para el desarrollo y mantenimiento de su operación. Entre las personas que tendrán la responsabilidad de realizar estas tareas se encuentran:

- $\triangleright$  Analistas de sistemas.
- $\triangleright$  Programadores encargados.
- ) Disefradores Gráficos.
- $\triangleright$  Personal con conocimientos de Análisis y/o Programación.

#### 1.4. LO QUE SE DEBE CONOCER

Los conocimientos mínimos que deben tener las personas que operaran el Sistema y deberán utilizar este manual son:

- $\triangleright$  Conocimientos básicos de informática basada en ambiente Windows.
- ) Conocimientos básicos de navegación Web.

#### ORGANIZACIÓN DE ESTE MANUAL  $1.5.$

Este manual ha sido organizado metódicamente en capítulos para un mejor entendimiento del personal que requiera de su utilización, a continuación se detallan los capítulos que constan en el mismo:

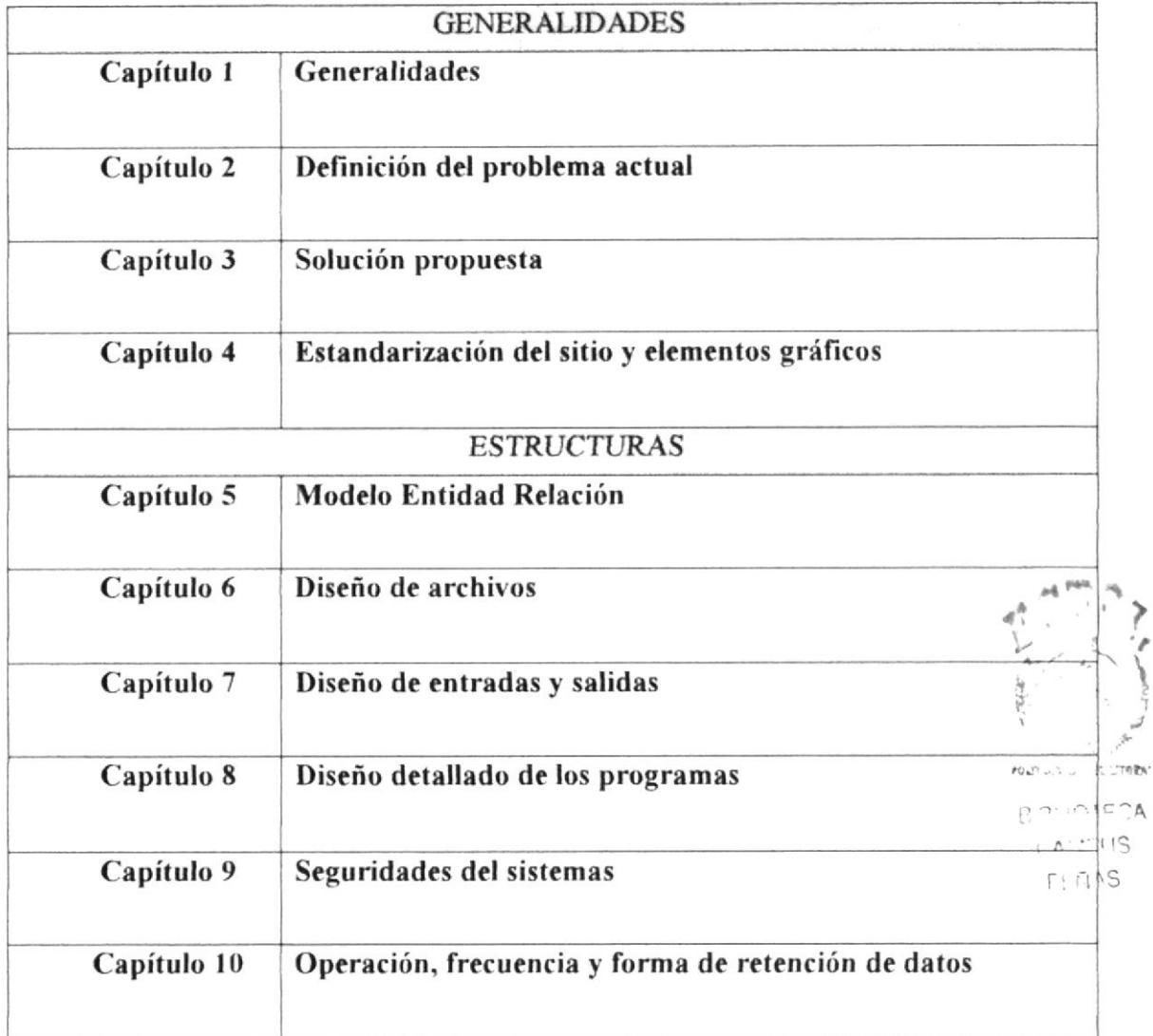

Tabla 1.1. Organización de este manual

#### **ACERCA DE ESTE MANUAL** 1.6.

Este manual nos ayudara a dar mantenimiento al Sitio Web siempre y cuando cumplamos con las especificaciones que dice el manual.

- > Conocer con que sistemas operativos podrá trabajar.
- > Conocer las características mínimas del equipo de computación desde donde puede ser accesado el sitio Web.

#### 1.7. ANTECEDENTES

La ESPOL es una institución de educación superior, persona jurídica de derecho público, sin fines de lucro, autónoma en lo académico, científico, técnico, administrativo, financiero y económico, con capacidad para auto-regularse, buscar la verdad y formular propuestas para el desarrollo humano, sin más restricciones que las señaladas en la constitución y las leyes.

Cuenta con varias extensiones como:

- >Prosperina.
- ≻Peñas.
- $\triangleright$  Daule.
- > Santa Elena.
- $\triangleright$  Cenaim.
- >Samborondón.

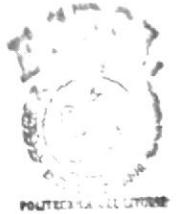

**BIBLIOTECA** CAMPUS PERAS

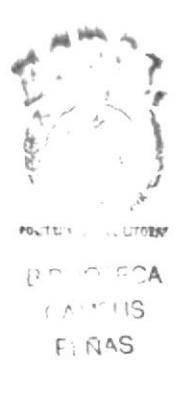

# CAPÍTULO 2

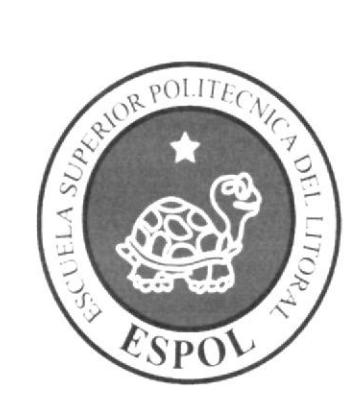

DEFINICIÓN DEL PROBLEMA **ACTUAL** 

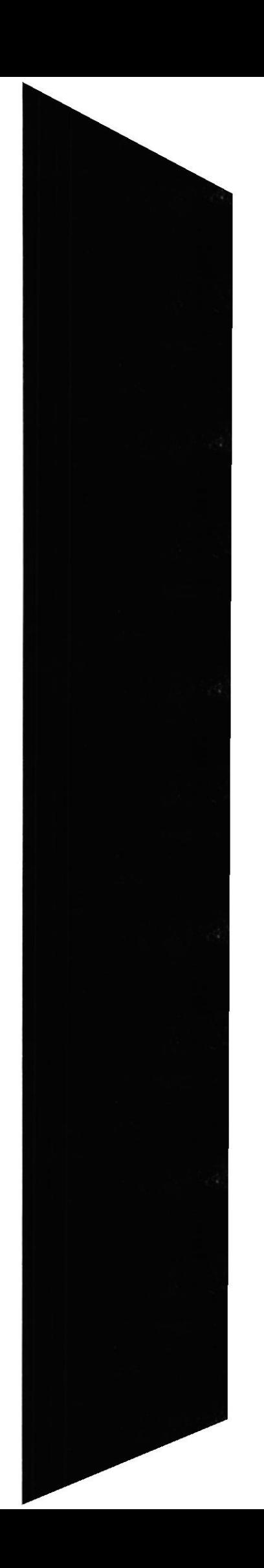

## 2. DEFINICIÓN DEL PROBLEMA ACTUAL

La economía actual de nuestro país es muy baja debido a esto las personas no pueden curar totalmente de sus enfermedades, ya que la medicina general cada vez cuesta más y ocasiona los siguientes inconvenientes:

- 1. Enfermedades: personas cada vez mas enfermas con muy pocas posibilidades de mejorar.
- 2. Medicamento: los tratamientos son muy costosos que se vuelve imposible de ser adquirida por las personas de bajos recursos.
- $3<sub>1</sub>$ Doctores: Falta de conocimiento de los mejores doctores del país.
- 4. Motivo Enfermedad: la mayoría de las personas desconoce la verdadera causa de porque padece dicha enfermedad y mucho menos como tratarla.

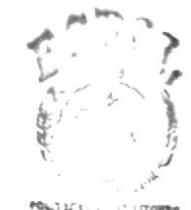

B.D.W.ECA  $($  AMPUS PEÑAS

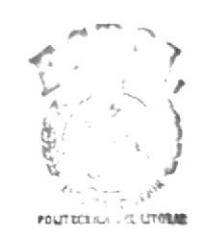

**BIBLIOTECA** CAMPUS PEÑAS

# CAPÍTULO 3

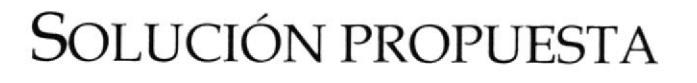

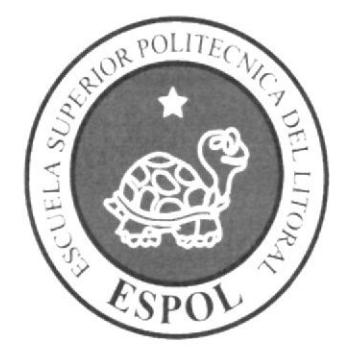

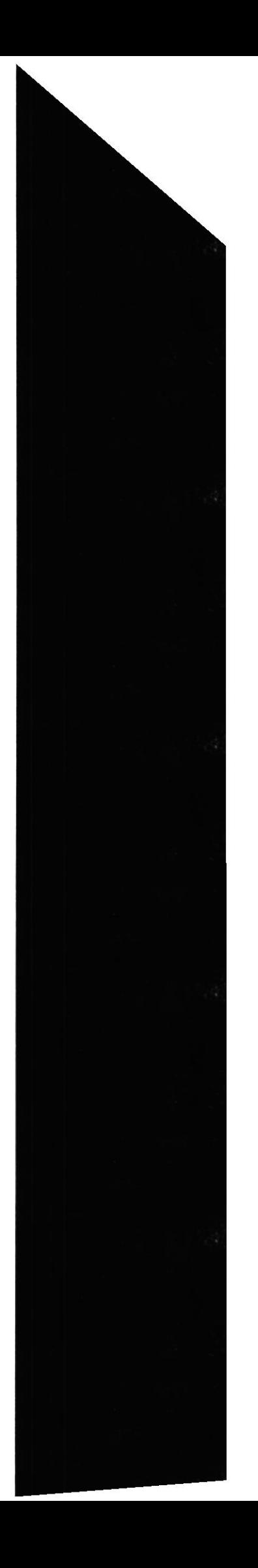

### 3. SOLUCIÓN PROPUESTA

Después de un exhaustivo análisis de diferentes encuestas para diferentes clases sociales de personas consideramos de gran importancia la elaboración de un sitio Web que nos permita mostrar una nueva alternativa de vida como es la medicina homeopática o mas conocida como medicina natural, no obstante en vista de es muy importante la salud de las personas este sito Web abarca los siguientes puntos:

- 1. Elaboración de un sitio Web que brinde el servicio de permitir ver a los usuarios tratamientos médicos de medicina homeopática publicada por prestigiosos doctores. Esto permitirá que una persona común y corriente se registre en nuestro sitio y se haga beneficiario a estos tratamientos, cave recalcar que para una mejor visualización de la enfermedad el paciente debe haberse realizado un chequeo medico.
- 2. Utilización de Una Base de Datos Confiable y que nos brinde soporte además de darnos garantías para poder estar confiados que la información estará disponible cuando se la necesite.
- 3. Generación de búsqueda para un mejor manejo del sitio.

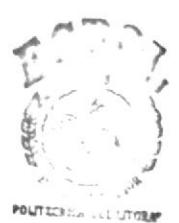

**BIBLIOTECA** CAMPUS PEÑAS

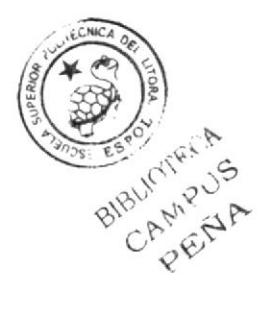

# CAPÍTULO 4

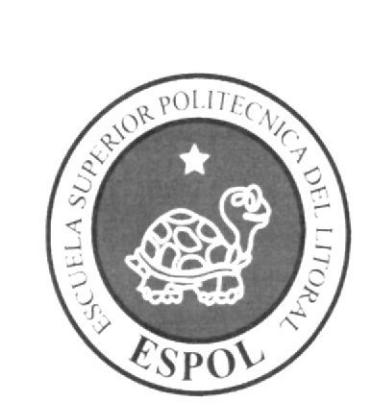

DIAGRAMA GENERAL **DEL SISTEMA** 

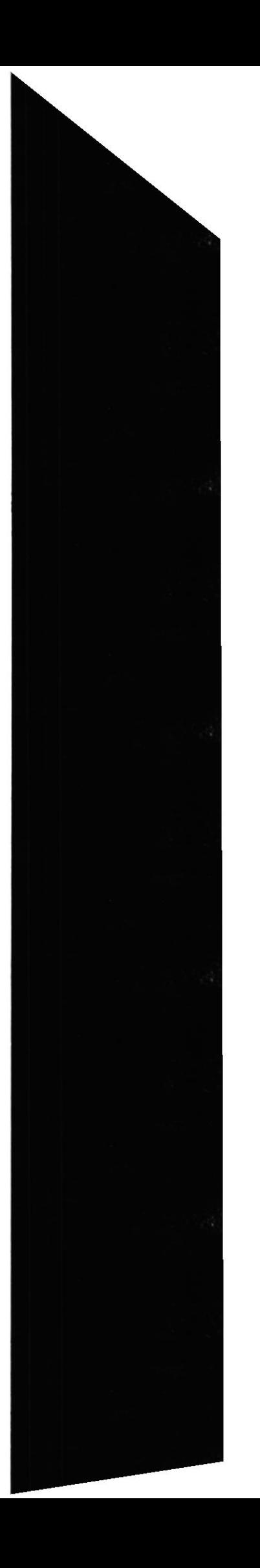

### 4. DIAGRAMA GENERAL DEL SISTEMA

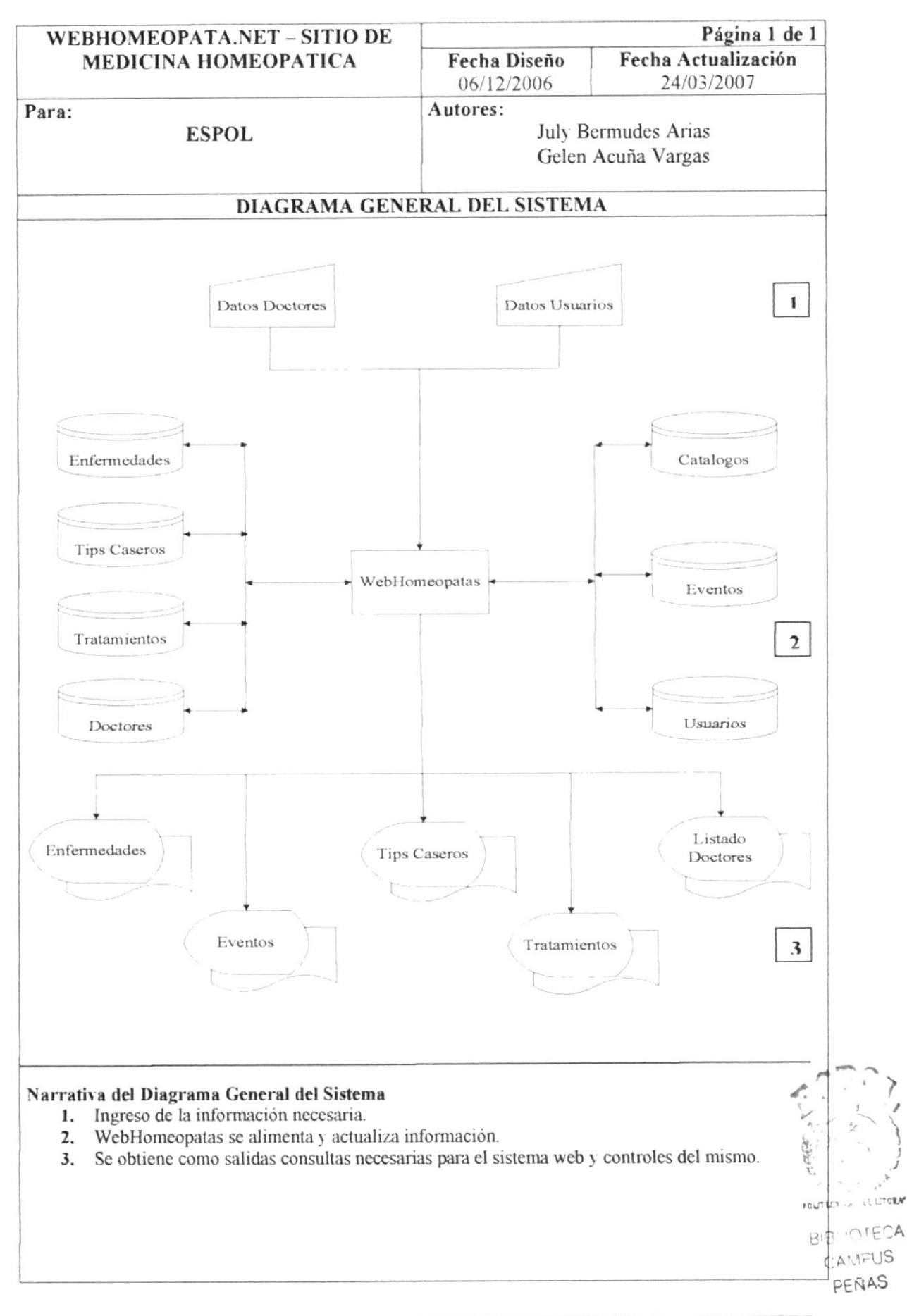

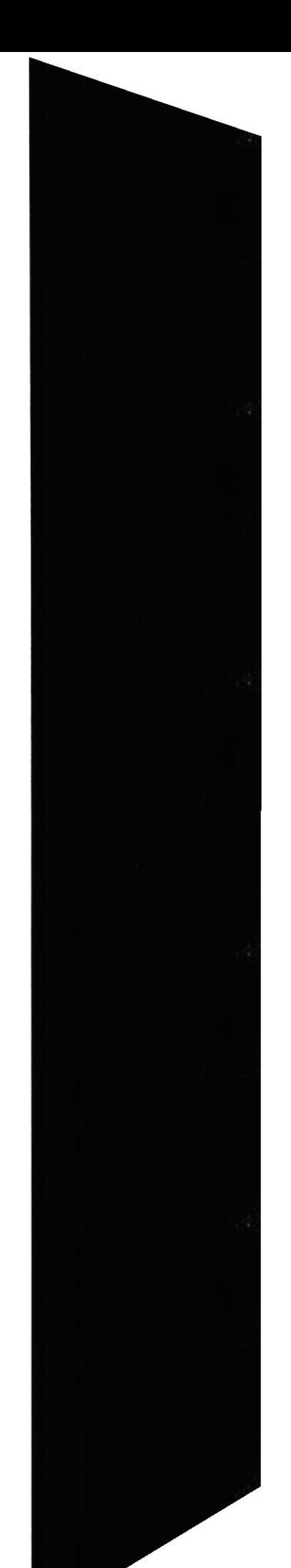

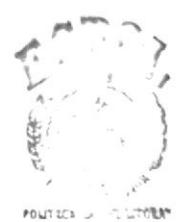

BIBLIOTECA  $($  A'  $1^{\circ}$ US PERAS

# CAPÍTULO 5

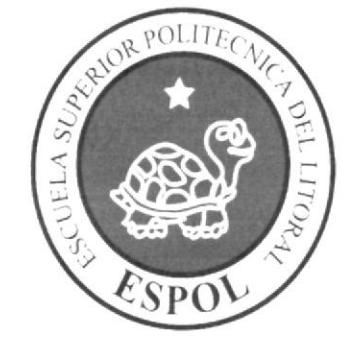

DIAGRAMA JERÁRQUICO DEL **SISTEMA** 

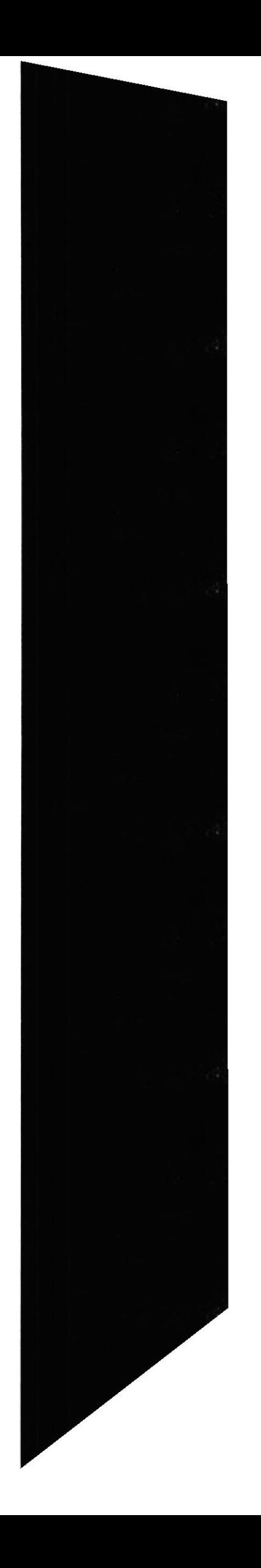

## 5. DIAGRAMA JERÁRQUICO DEL SISTEMA

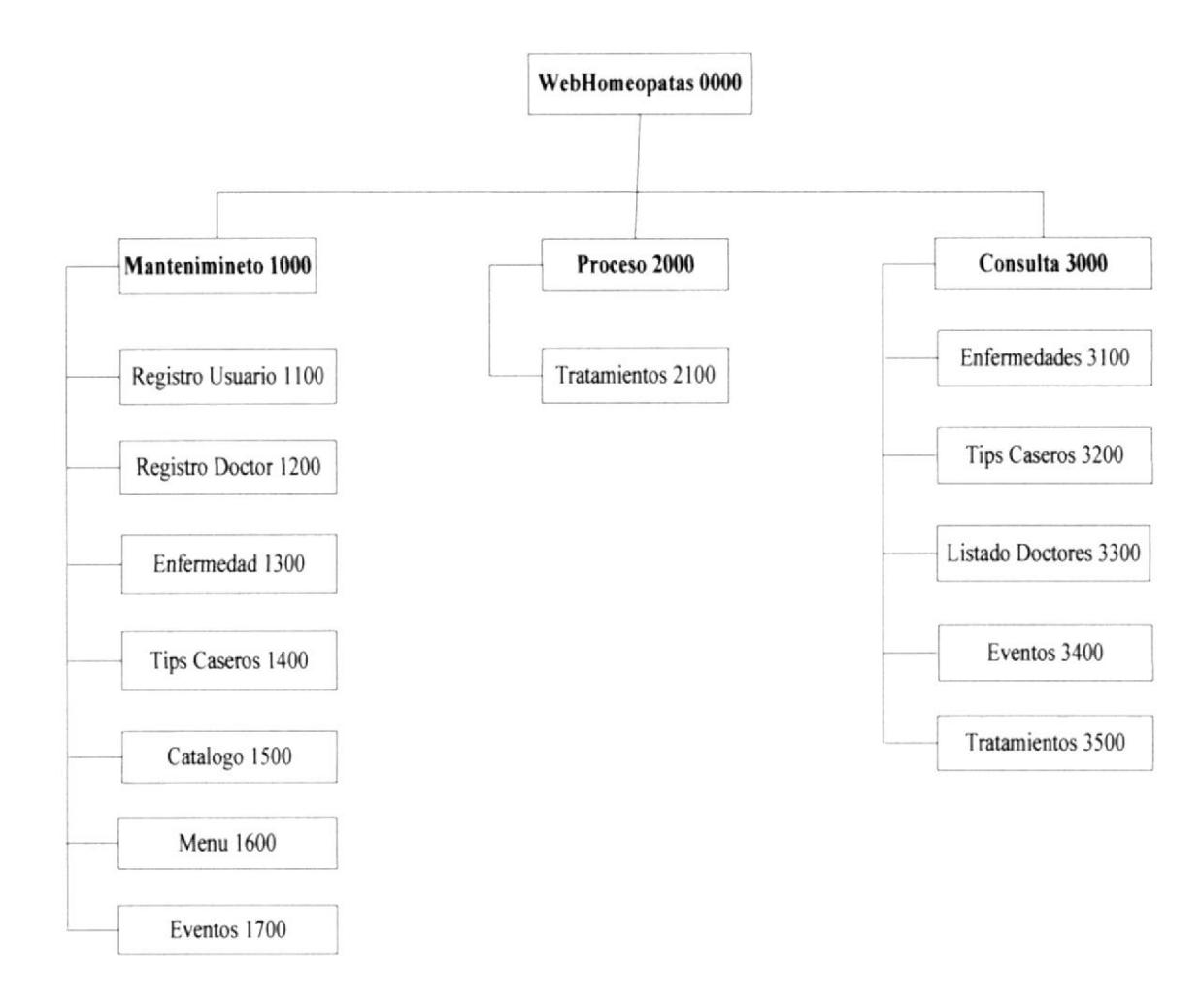

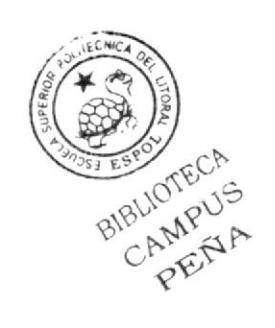

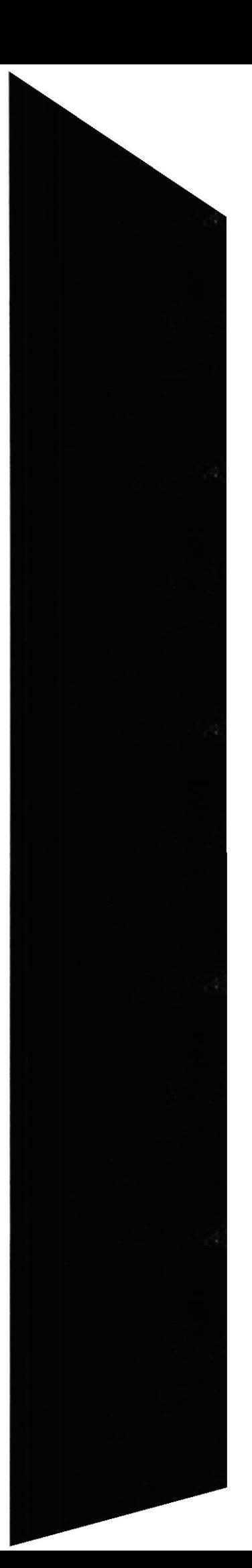

#### 5.1. MANTENMIENTO

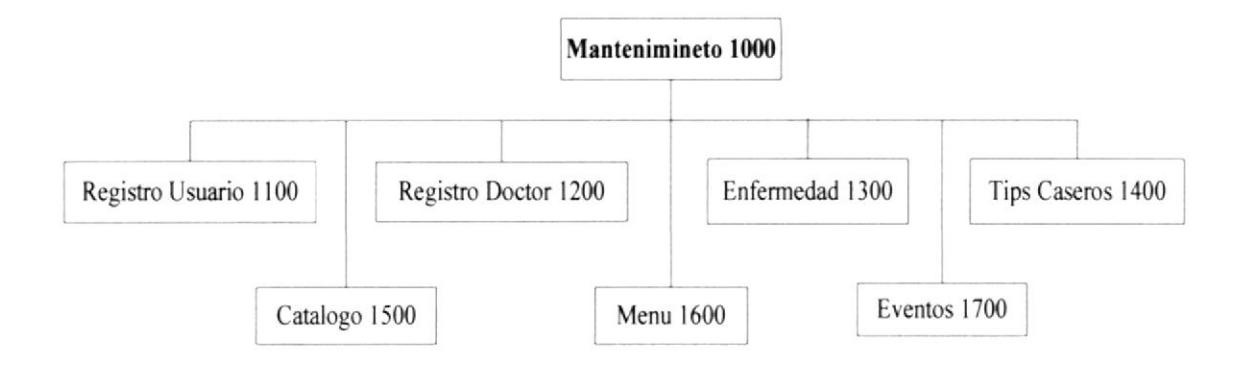

#### 1100 Registro Usuario

Permite realizar el registro del usuario para formar parte del sitio WebHomeopata y poder tener acceso a todos los tratamientos ingresados.

#### 1200 Registro Doctor

Este mantenimiento es realizado por el usuario administrador para permitir que el doctor pueda ingresar sus tratamientos y los eventos a realizar.

#### 1300 Enfermedad

Permite ingresar todas las enfermedades existentes y es realizado por el usuario administrador.

#### 1400 Tips Caseros

Permite registrar una variedad de tips que son muy útiles en nuestra vida cotidiana, este mantenimiento es realizado por el usuario administrador.

#### 1500 Menú

Este mantenimiento es exclusivo del usuario administrador es donde se crean todos los menús existentes en el WebHomeopata.

#### 1600 Eventos

Permite el ingreso, modificación, consulta y eliminación de los eventos a realizar por los doctores registrados en el sitio web, este mantenimiento es realizado por el usuario doctor.

#### 1700 Catalogo

Este mantenimiento es realizado por el usuario administrador permite realizar varios ingresos de diferentes categorías.

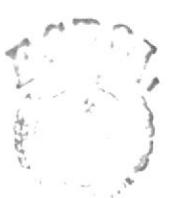

FOUTEFS - LO LITHING

**BIBLIOTECA** CAMPUS

#### $5.2.$ **PROCESO**

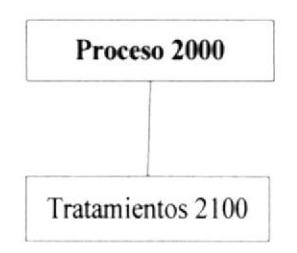

#### 2100 Tratamientos

Permite que el usuario doctor registre todos los tratamientos necesarios con sus respectivas enfermedades y permitir ser consultadas por el usuario paciente.

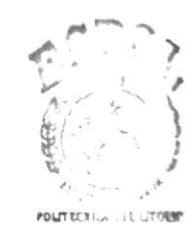

**BIBLIOTEPA** CAMPUS PEÑAS

#### $5.3.$ **CONSULTA**

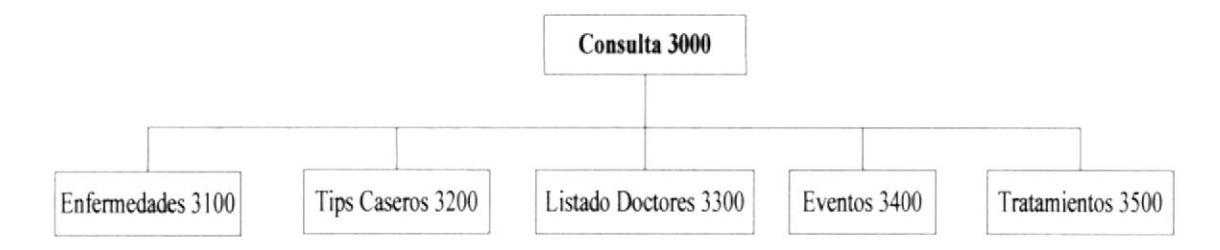

#### 3100 Enfermedades

Permite consultar todas las enfermedades existentes en el sitio web.

#### 3200 Tips Caseros

Permite consultar todos los tips caseros por las diferentes categorías.

#### 3300 Listado Doctores

Muestra una breve descripción de los doctores registrados en el sitio web por las diferentes especialidades.

#### 3400 Eventos

Muestra los diferentes eventos o charlas que van a realizar todos los doctores registrados al sitio web.

#### 3500 Tratamientos

Permite realizar consulta de todos los tratamientos registrados en el sitio web por los diversos doctores en las diferentes especialidades.

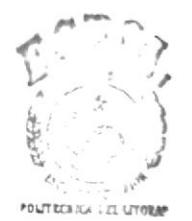

**BIBLIOTECA** CAMPUS PERAS

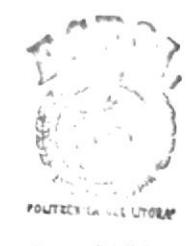

**BIBLIOTECA CAMPUS** PEÑAS

## CAPÍTULO 6

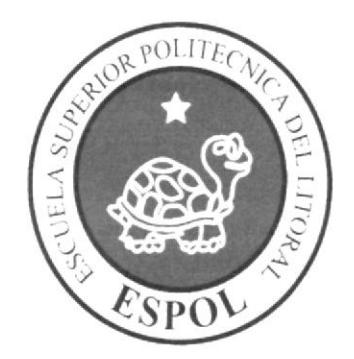

ESTANDARIZACIÓN DEL SITIO Y ELEMENTOS **GRÁFICOS** 

### 6. ESTANDARIZACIÓN DEL SITIO Y ELEMENTOS **GRÁFICOS**

#### 6.1. FORMATO PARA ALMACENAMIENTO DE **INFORMACIÓN**

#### **6.1.1. NOMBRE DE LA BASE DE DATOS**

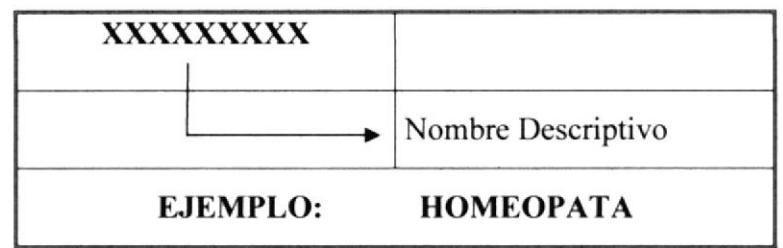

#### **6.1.2. NOMBRE DE LAS TABLAS**

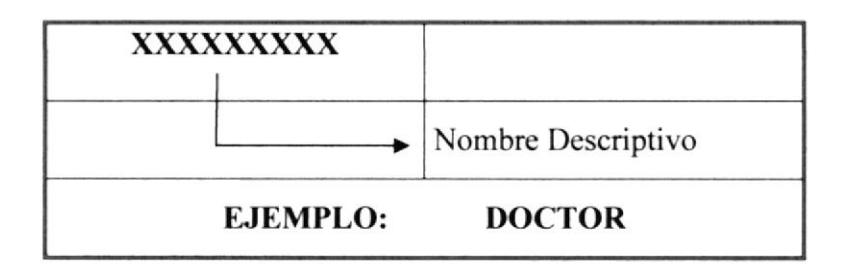

#### **6.1.3. NOMBRE DE LOS CAMPOS**

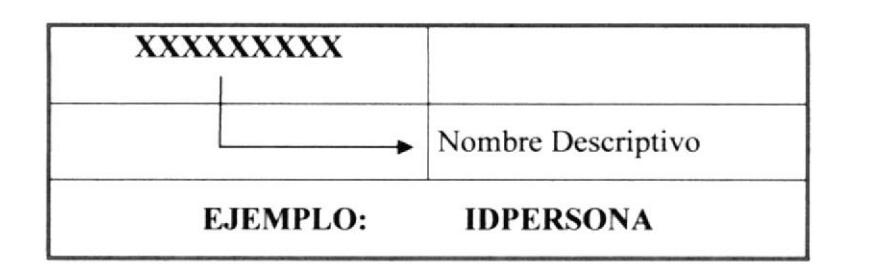

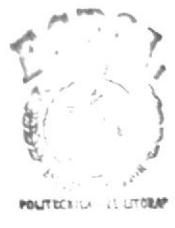

**BIBLIOTECA** CAMPUS PERAS

#### **6.1.4. NOMBRE DE STORE PROCEDURES**

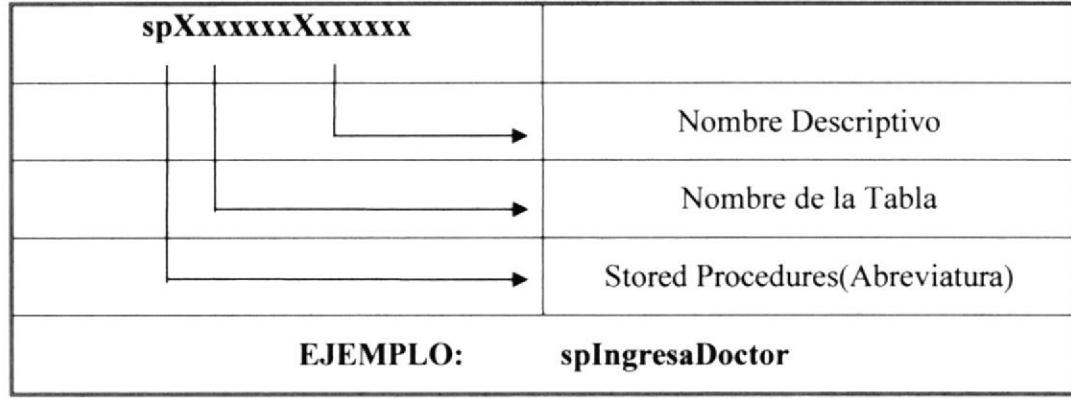

#### **6.2. FORMATO DEL SITIO WEB**

#### 6.2.1. NOMBRE DE LA SOLUCIÓN

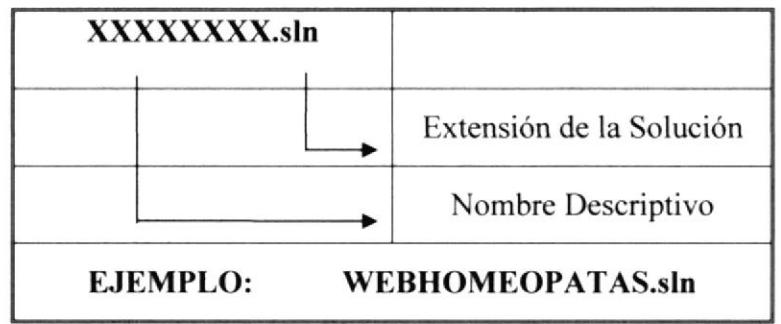

### 6.2.2. NOMBRE DE LAS PÁGINAS DINAMICAS

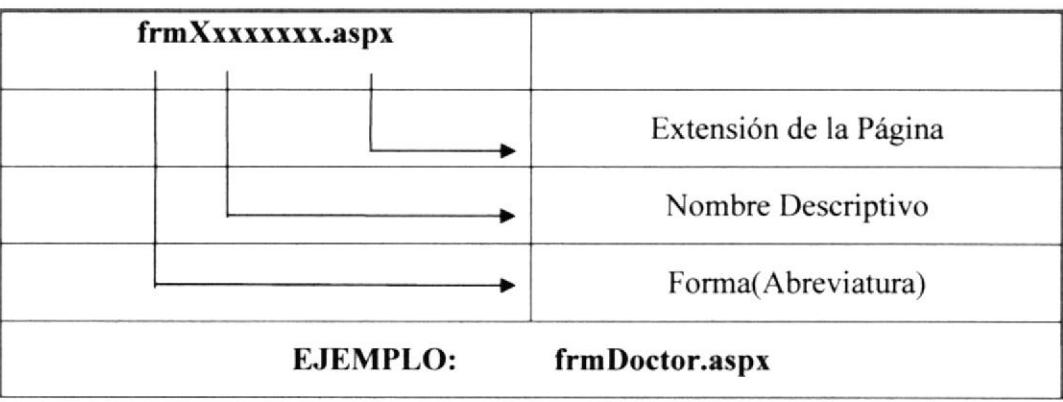

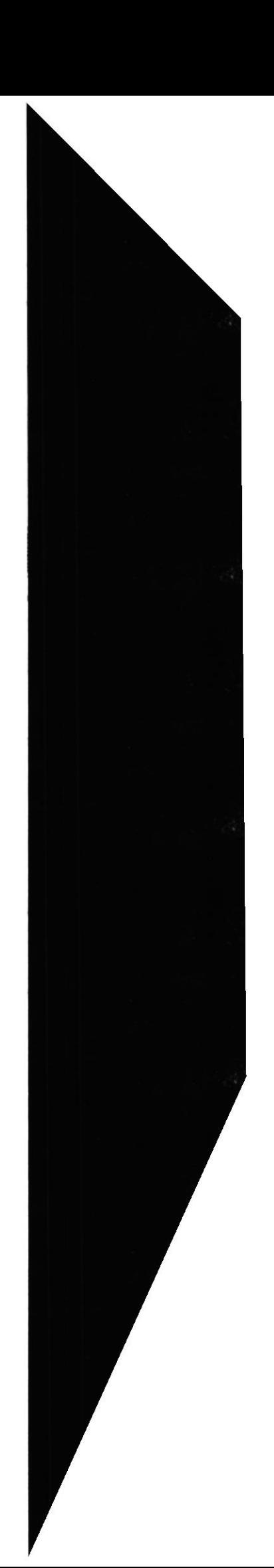

#### 6.2.3. NoMBRE DE LOS CON'TROLES

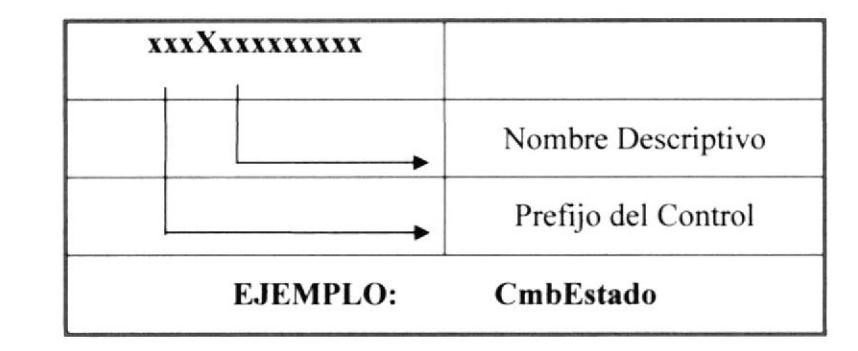

Las iniciales de los controles se detallan en la siguiente tabla

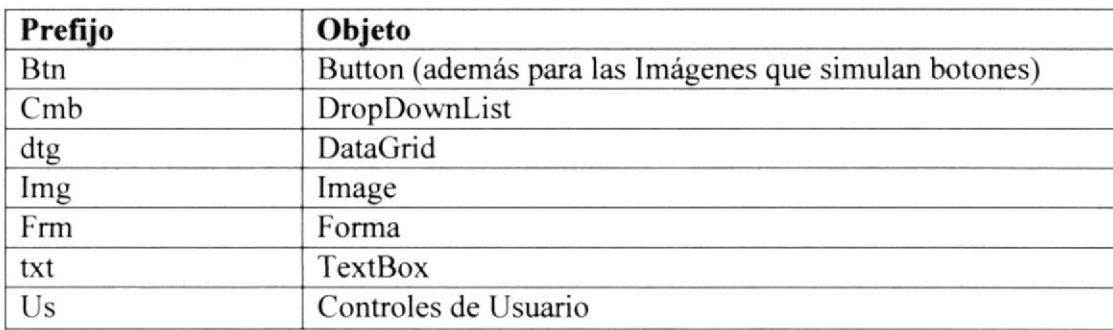

Tabla 6.1. Iniciales de controles

#### 6.2.4. NOMBRE DE VARIABLES Y CONSTANTES

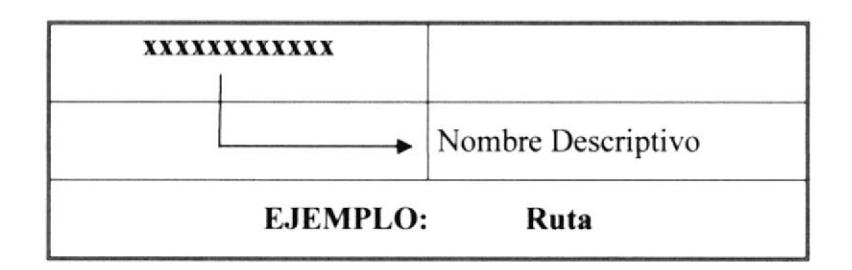

#### 6.2.5. NOMBRE DE LOS CONTROLES DE USUARIO

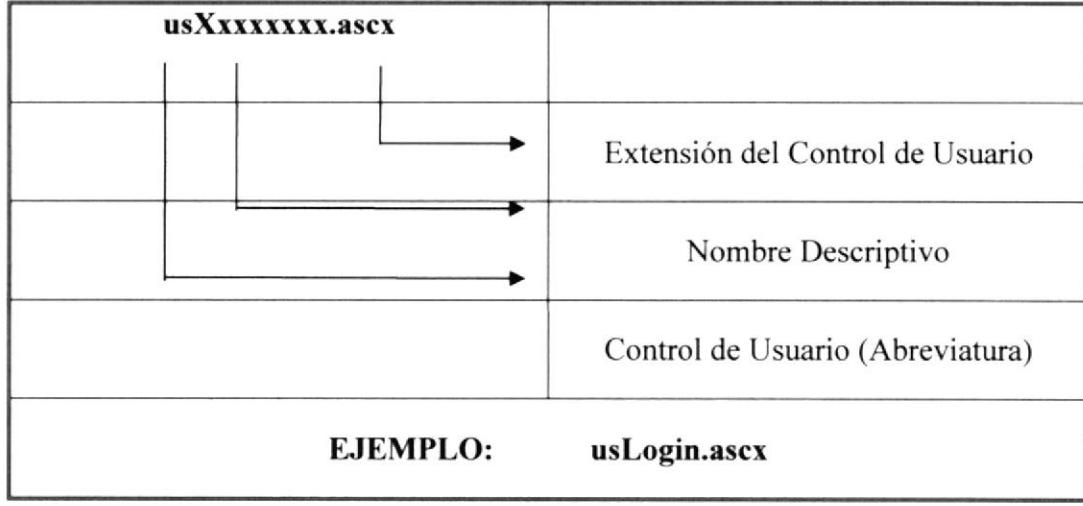

#### **6.2.6. NOMBRES DE CLASES**

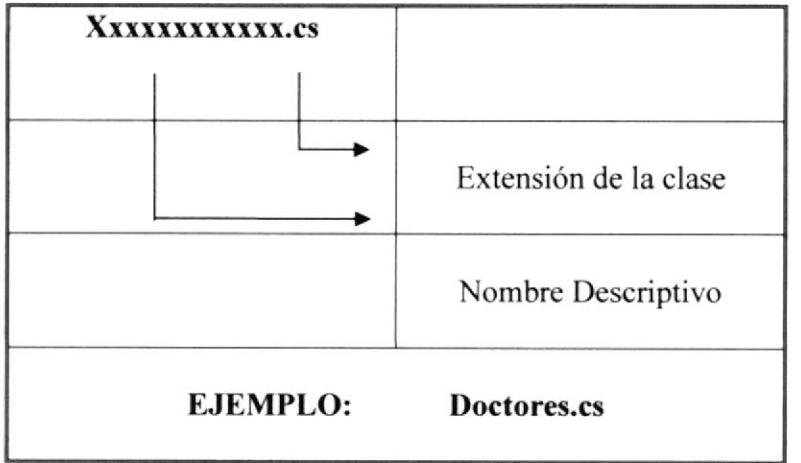

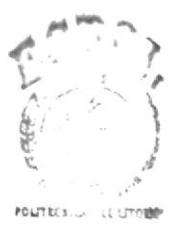

**BIBLIOTECA** CAMPUS PEÑAS

**ESPOL** 

### ó.3. ESTANDARIZACION GRAFICA

#### 6.3.1. TIPO DE LETRA

El uso adecuado del tipo de letras ofrece un entorno amigable, además de proporcionar importancia al texto, considerando estas características como las más importantes establecemos lo siguiente:

- 1. Evitar el uso de letras itálicas, debido a que es complicada su lectura.
- 2. Limitar el número de Fonts para no causar confusiones.
- 3. Utiliza¡ los fonts por default.

#### 6.3.2. ICONOS

EL uso de iconos ofrece una interfaz para representar objetos o tareas, es recomendable en el diseño de los iconos representar claramente el proceso a realizar.

A continuación se detalla los iconos que son usaremos como estándares en la construcción de nuestras páginas Web:

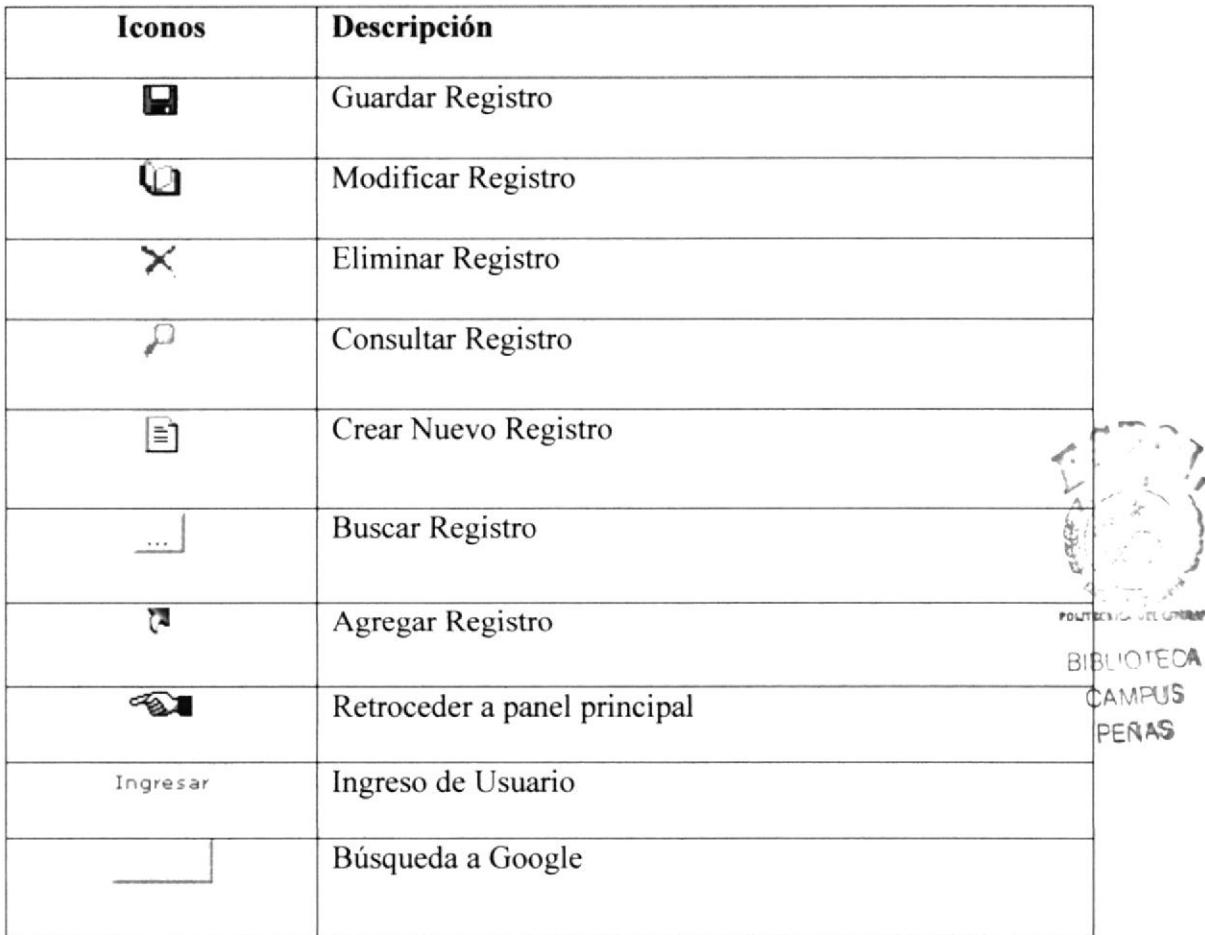

Tabla 6.2. Descripción de Iconos

 $\sum_{i=1}^{n}$ 

 $\left\{ \frac{1}{2} \right\}$ 

#### 6.3.3. MENSAJES DEL SISTEMA

#### **6.3.3.1 MENSAJES DE ERROR**

Este mensaje se muestra para indicar que ha ocurrido un error en el ingreso a la base.

**Usuario Incorrecto** 

#### 6.3.3.2 MENSAJES DE INFORMACIÓN

Este mensaje se muestra para indicar que los datos fueron ingresados con éxito.

#### Registro ingresado correctamente

#### **6.3.3.3 MENSAJES DE ADVERTENCIA**

Este mensaje se muestra como advertencia a algún dato inconsistente.

#### Usuario ya existe

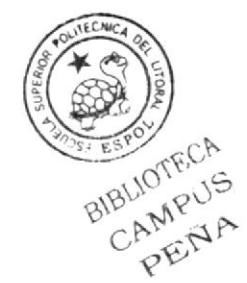

**EDCOM** 

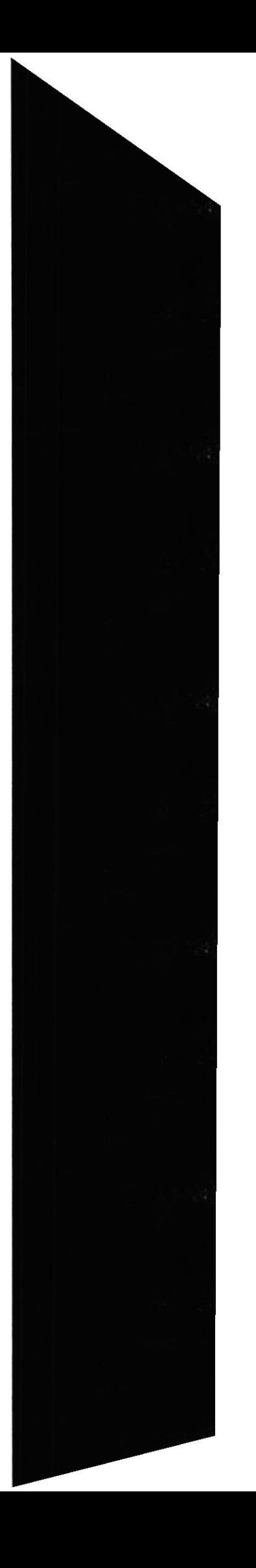

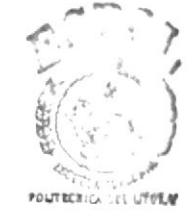

**BIBLIOTECA** CAMPUS **PENAS** 

CAPÍTULO 7

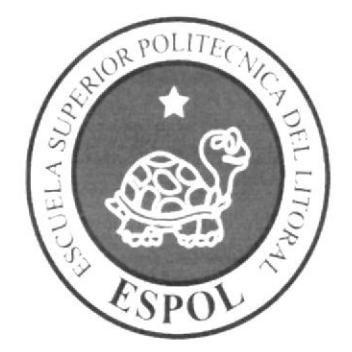

MODELO DE ENTIDAD RELACIÓN

#### MODELO ENTIDAD-RELACIÓN 7.

### 7.1. MODELO LÓGICO

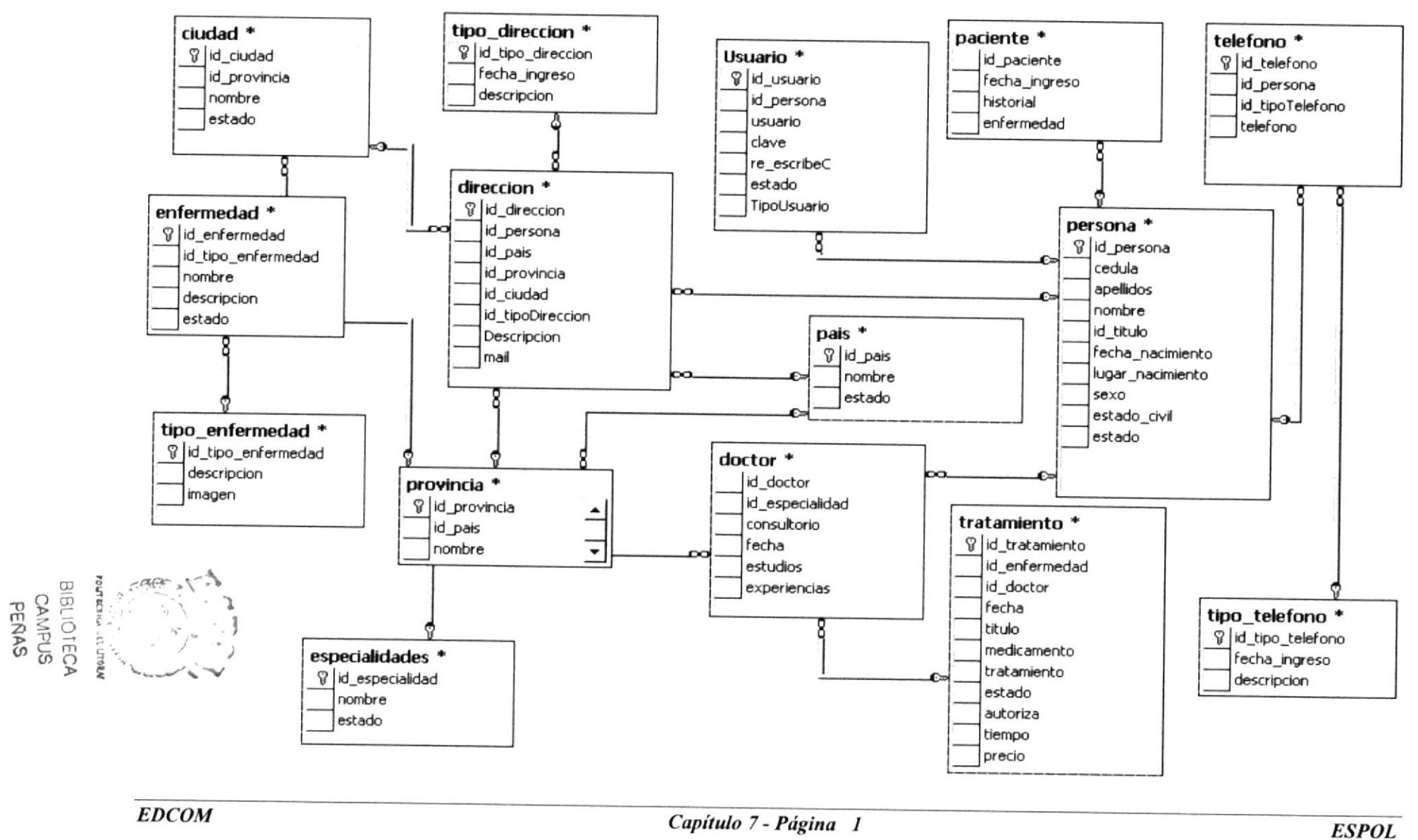

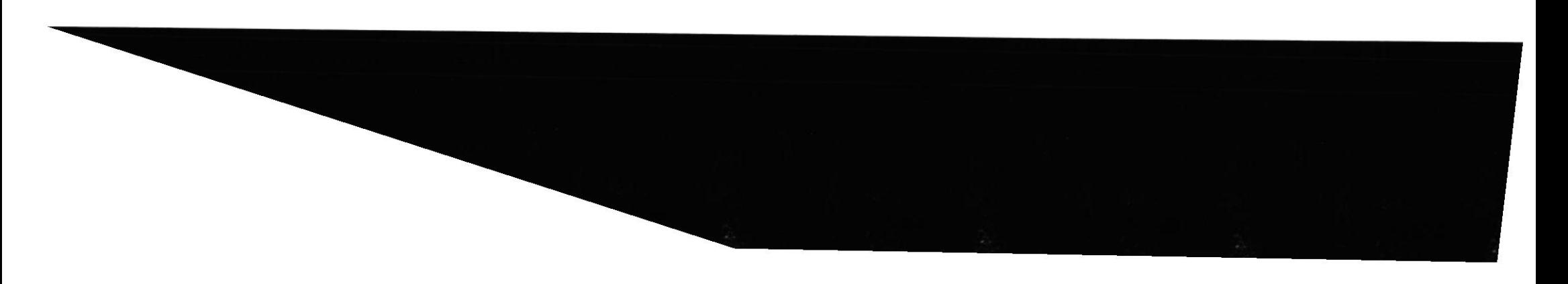

**BIBLIOTECA** 

CAMPUS **PERAS** 

#### $7.2$ **MODELO FÍSICO**

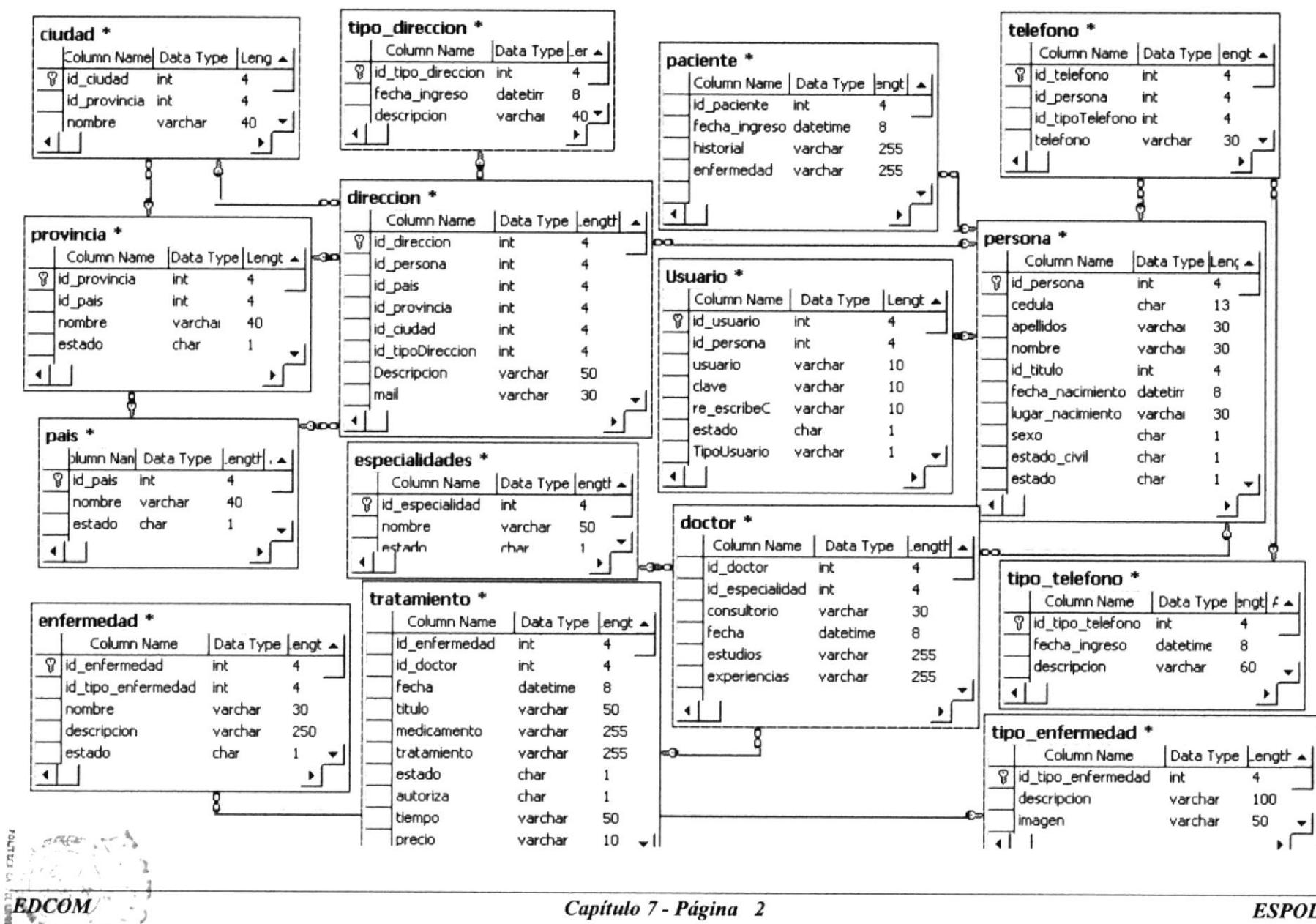

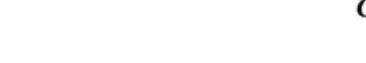

**ESPOL** 

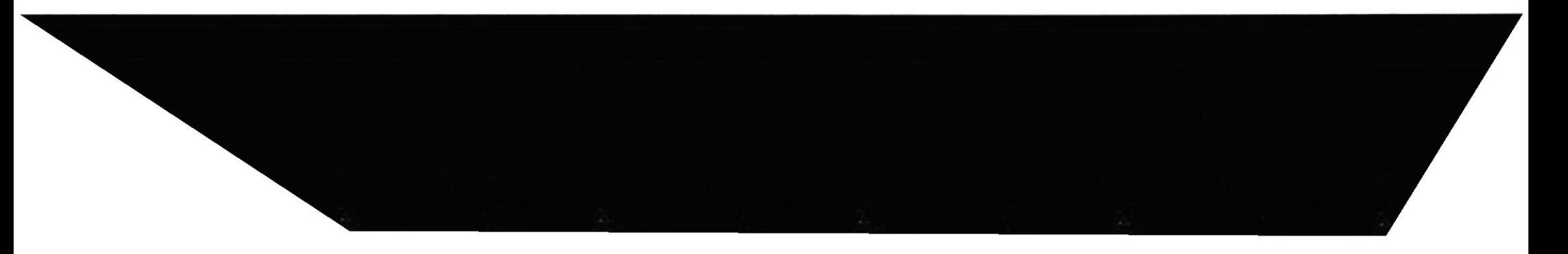

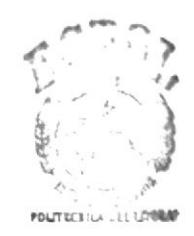

**BIBLIOTECA CAMPUS** PEÑAS

## CAPÍTULO 8

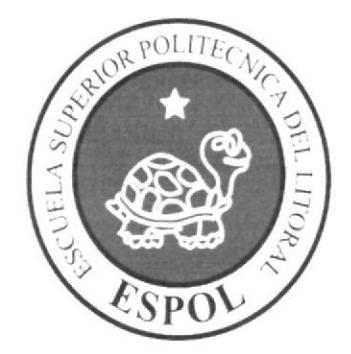

ţ.

## **DISEÑO DE ARCHIVOS**
#### **DISEÑO DE ARCHIVOS** 8.

#### **TABLAS MAESTRAS**  $8.1.$

#### 8.1.1. TABLA PERSONA

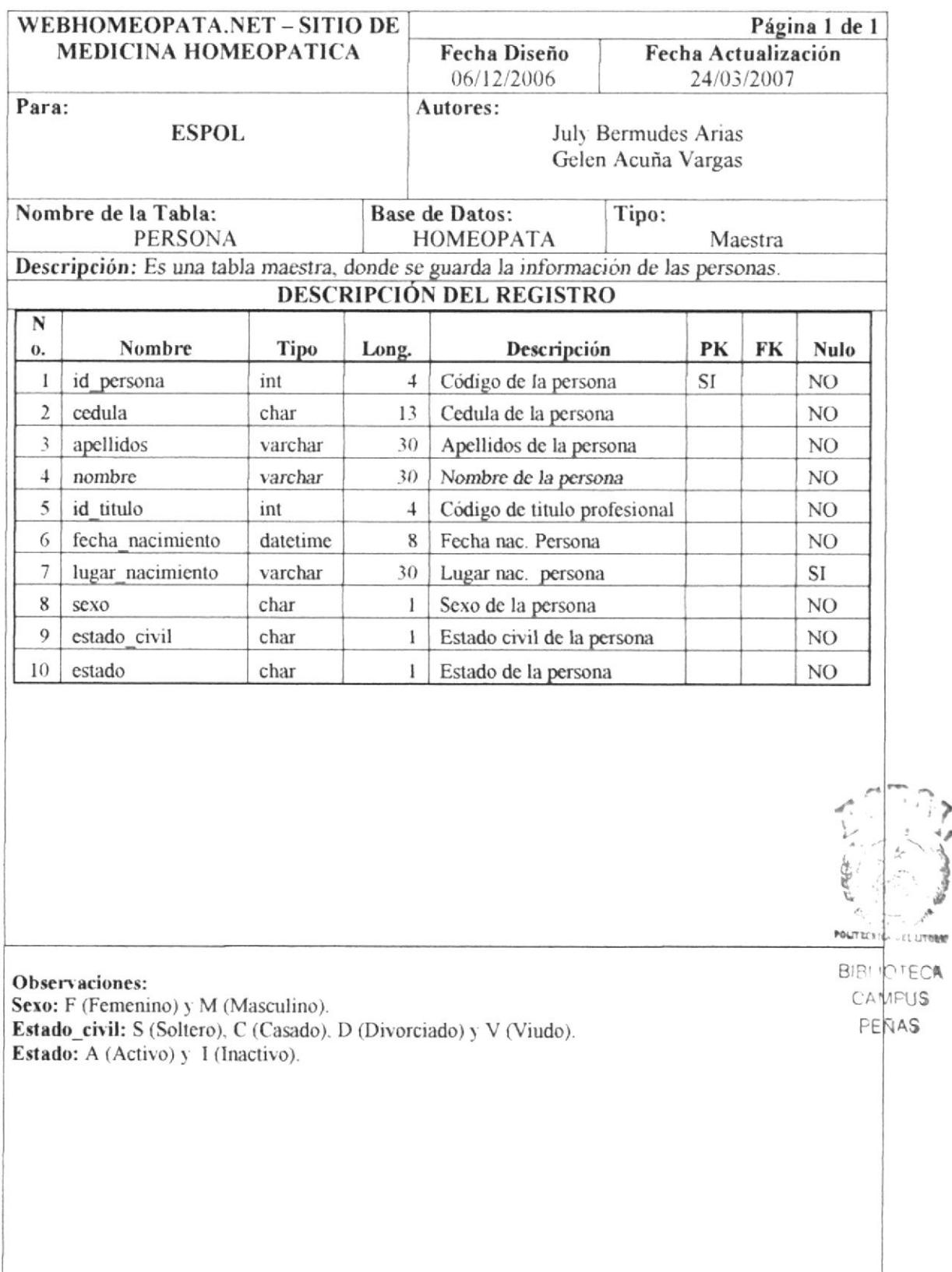

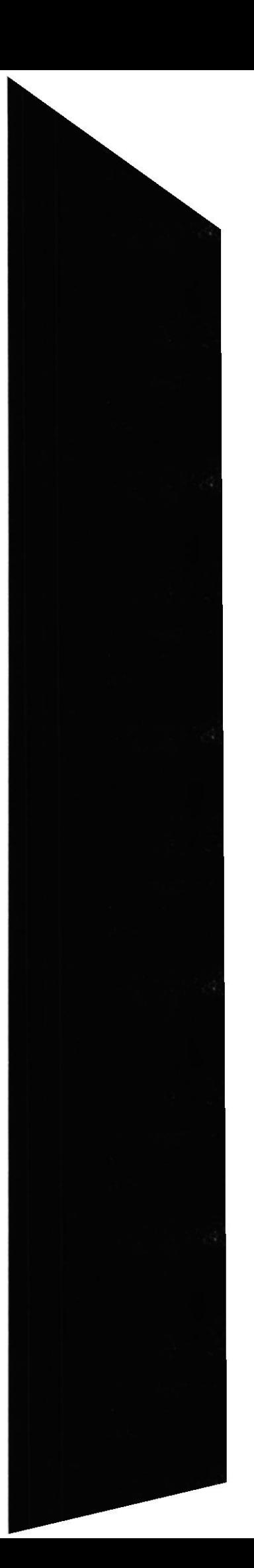

#### **8.1.2 TABLA USUARIO**

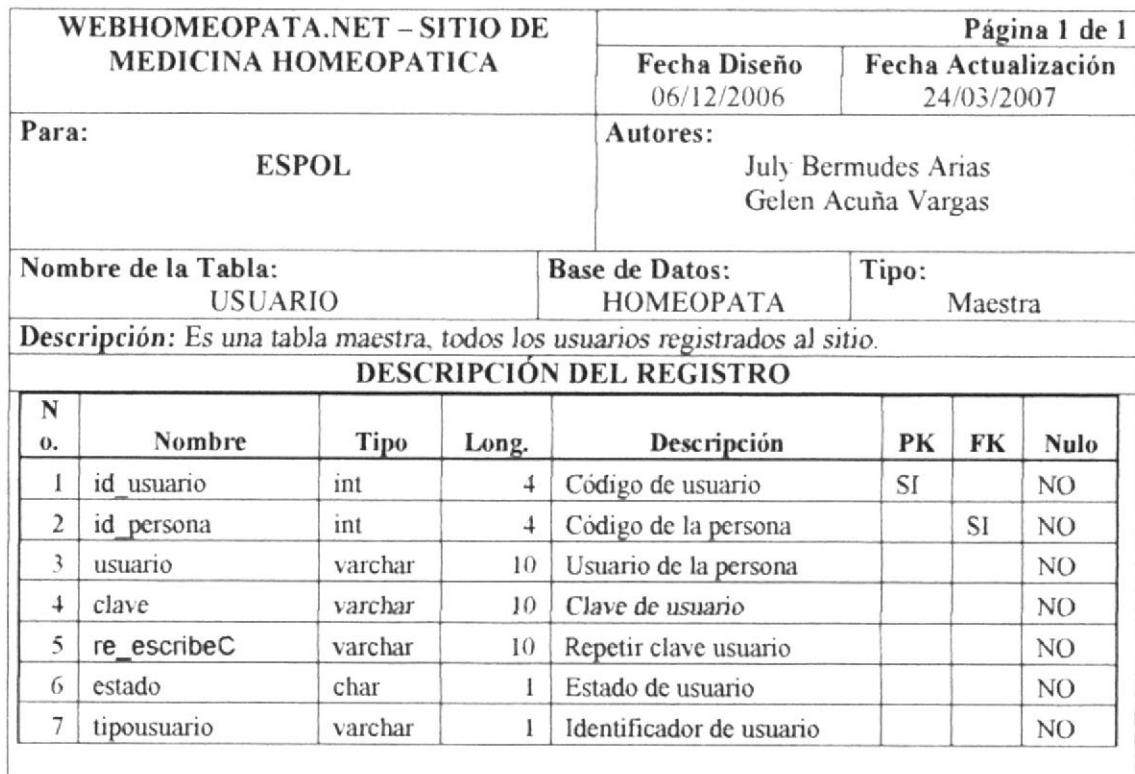

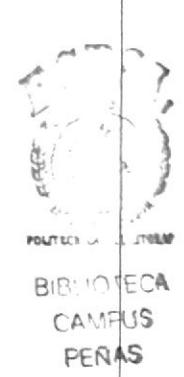

## Observaciones: Estado: A (Activo) y I (Inactivo).<br>TipoUsuario: D (Doctor), P (Paciente) y A (Administrador).

**ESPOL** 

#### 8.1.3 TABLA ESPECIALIDADES

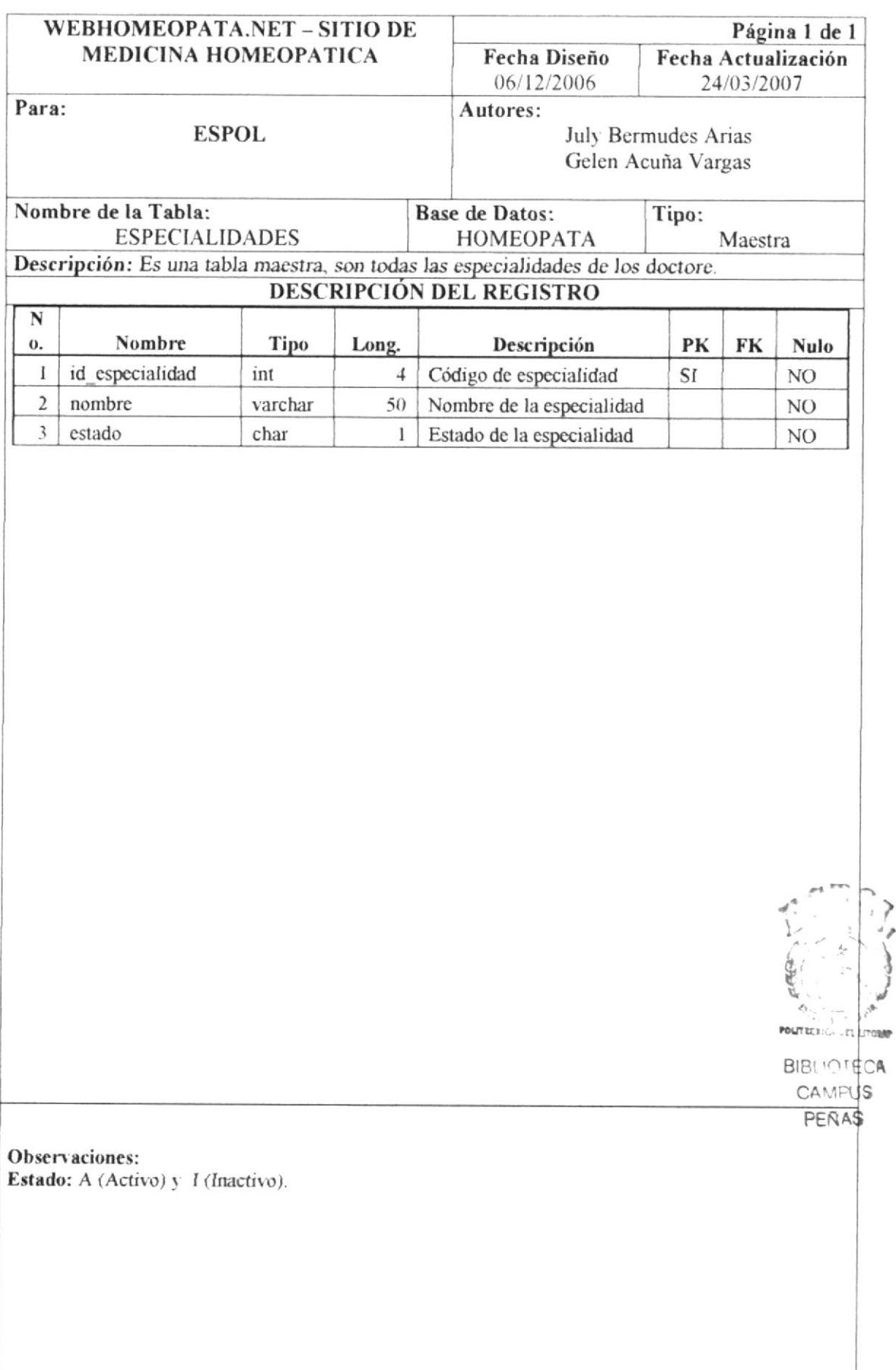

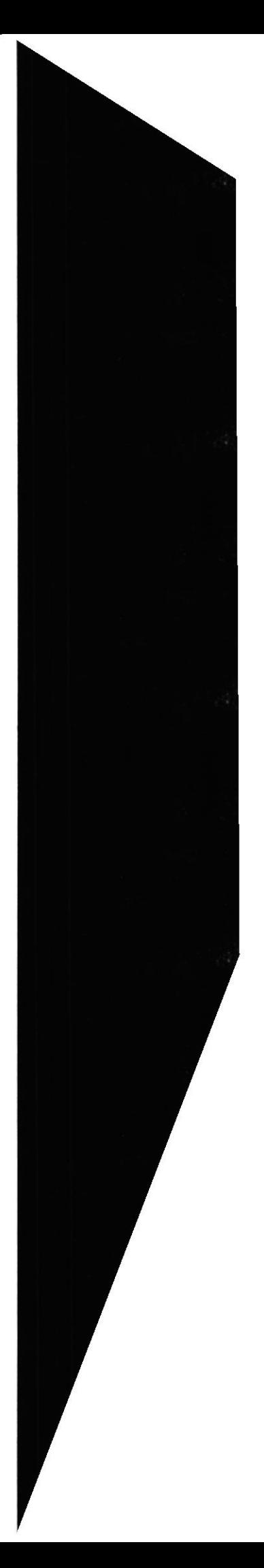

## 8.1.4 TABLA TIPO\_TELEFONO

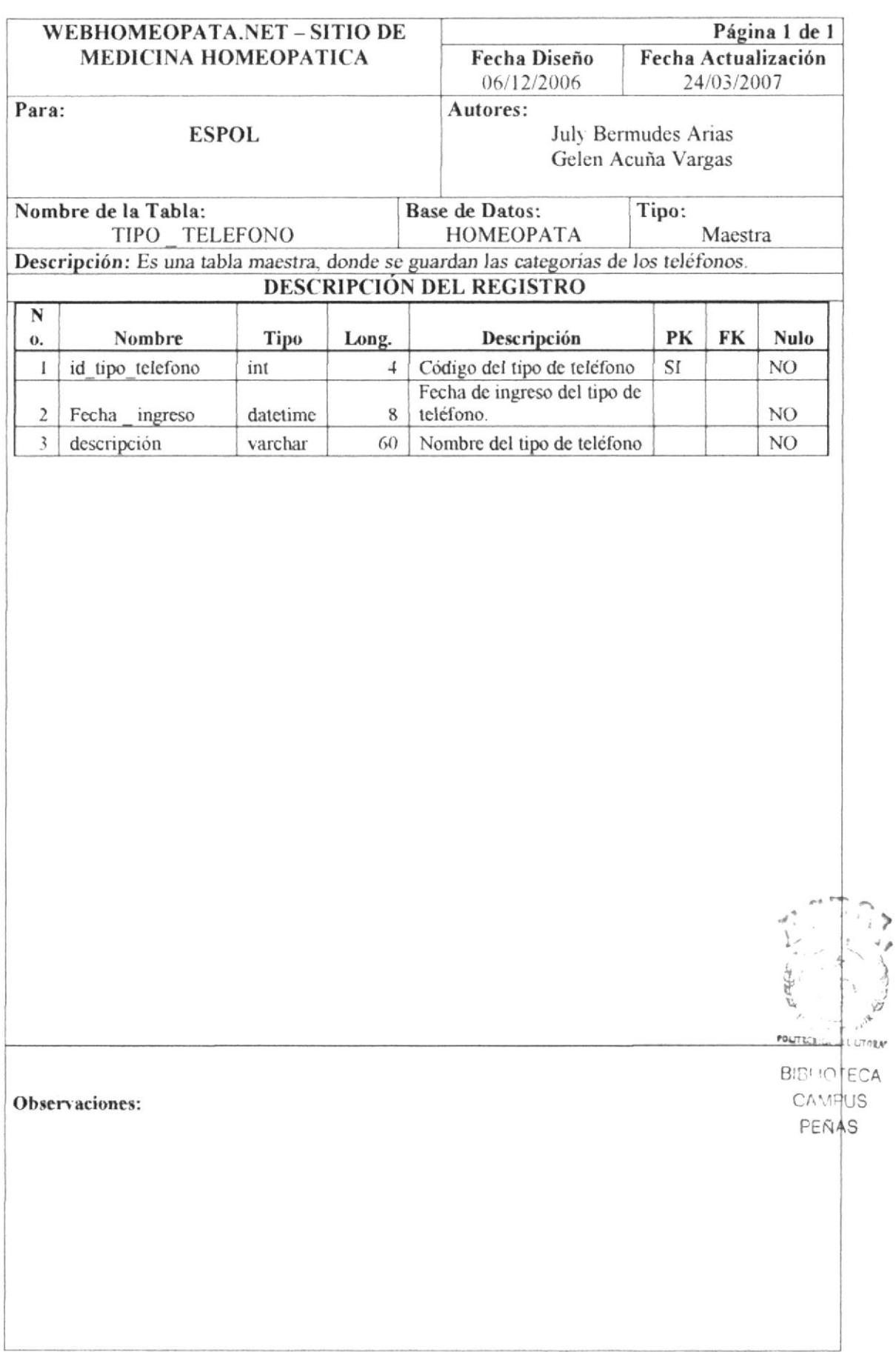

#### 8.1.5 TABLA PAIS

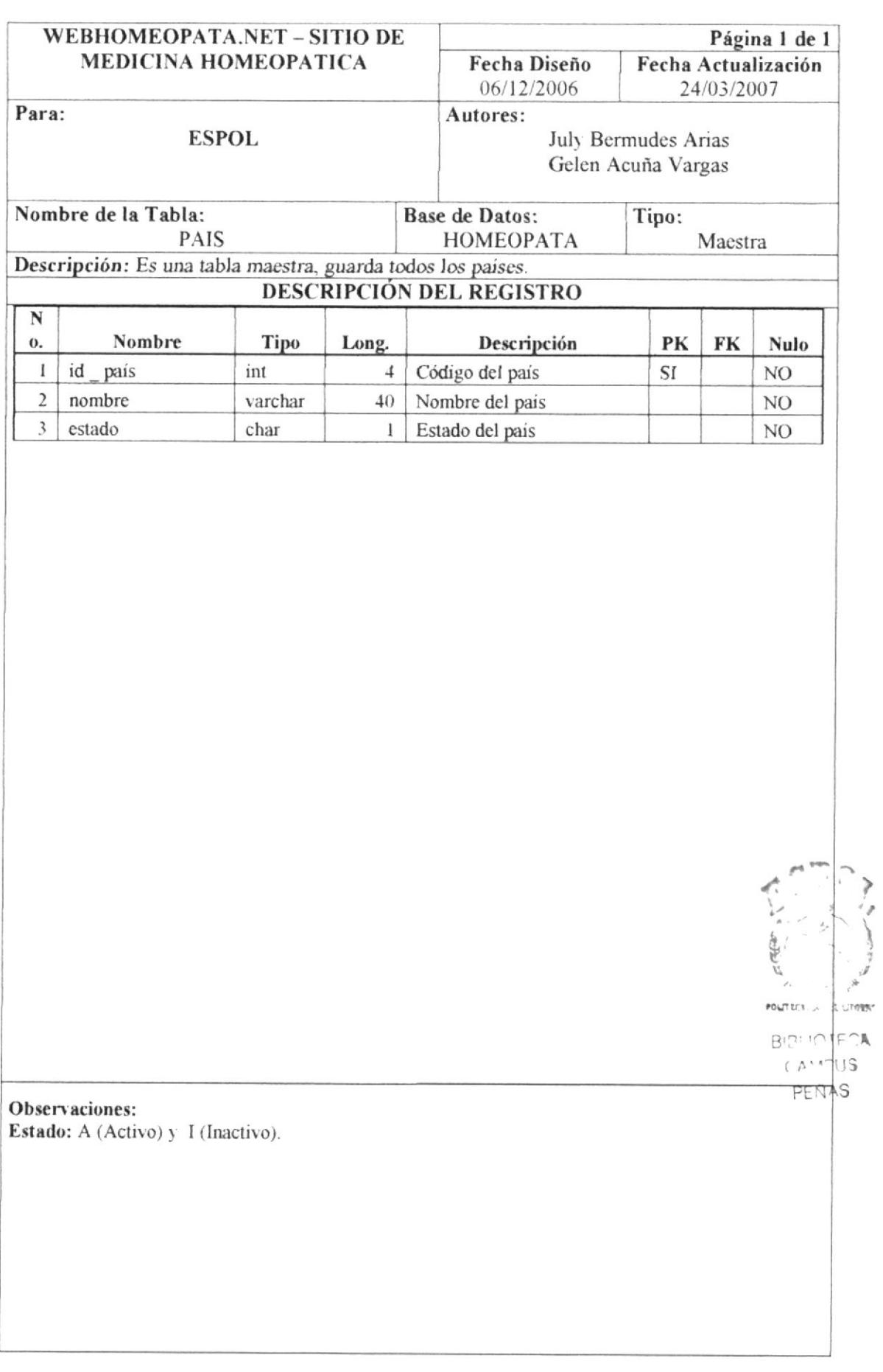

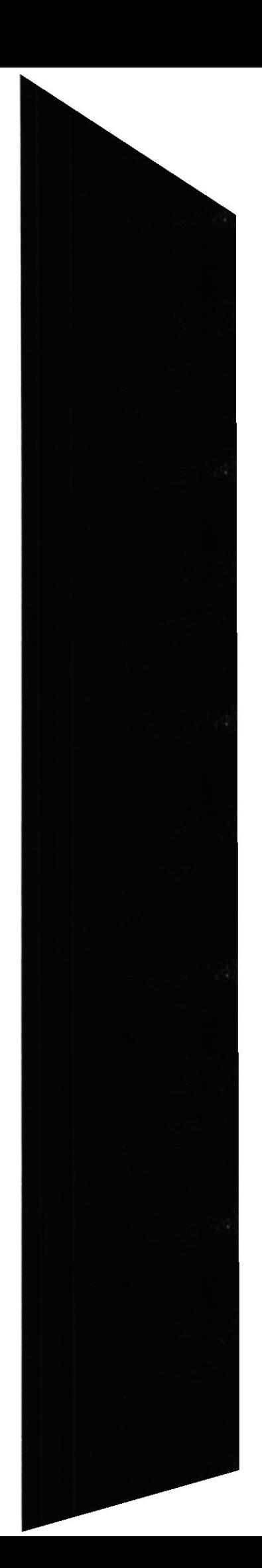

#### 8.1.6 TABLA PROVINCIA

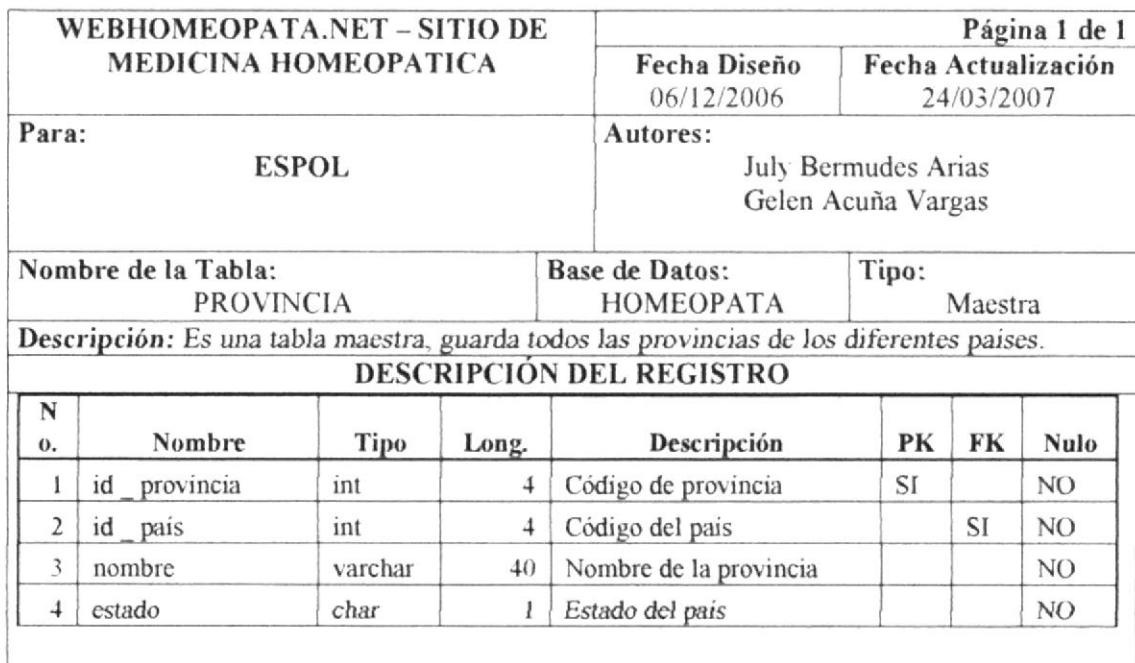

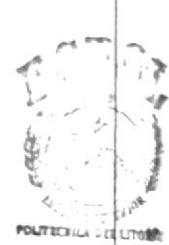

**BIBLIOTECK** CAMPUS PERAS

**Observaciones:**<br>**Estado:** A (Activo) y I (Inactivo).

**ESPOL** 

#### 8.1.7 TABLA CIUDAD

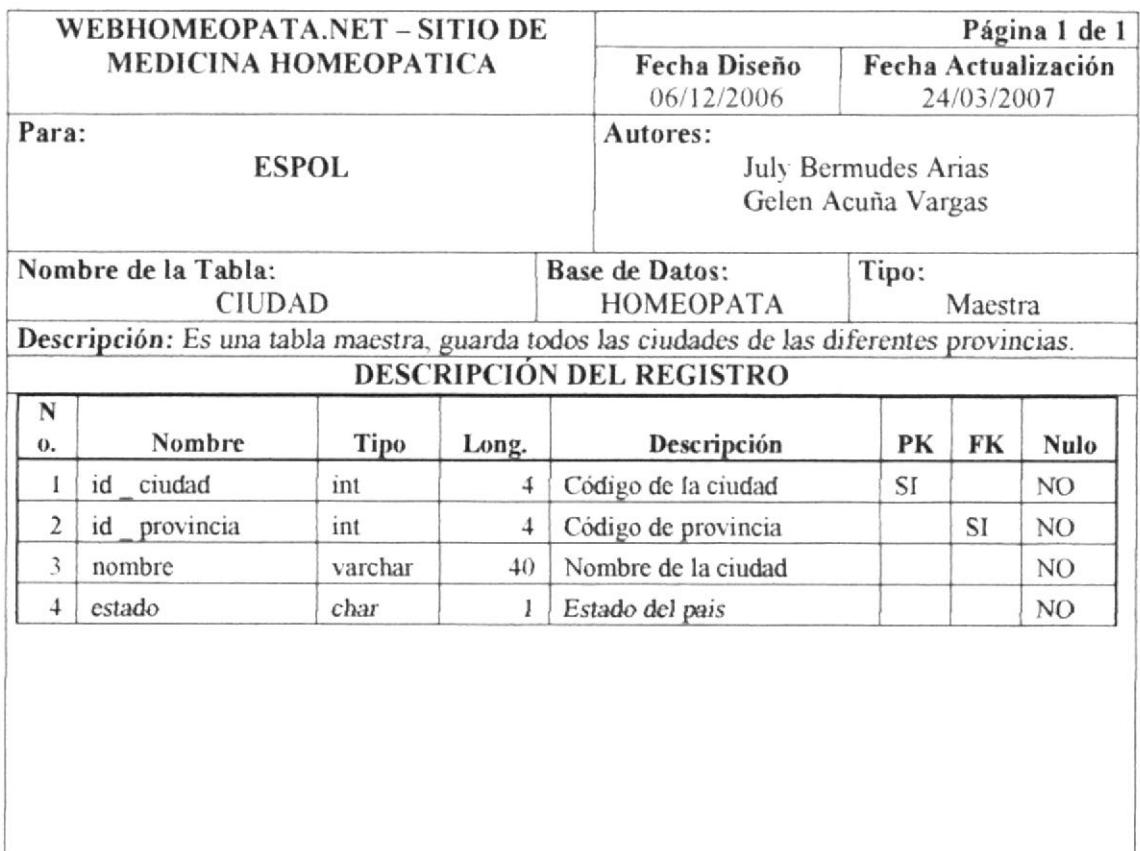

POLITICS ON **LL CTITIOT BIBILIOTECA** 

CAMPUS PENAS

Observaciones: Estado: A (Activo) y I (Inactivo).

## 8.1.8 TABLA TIPO \_ ENFERMEDAD

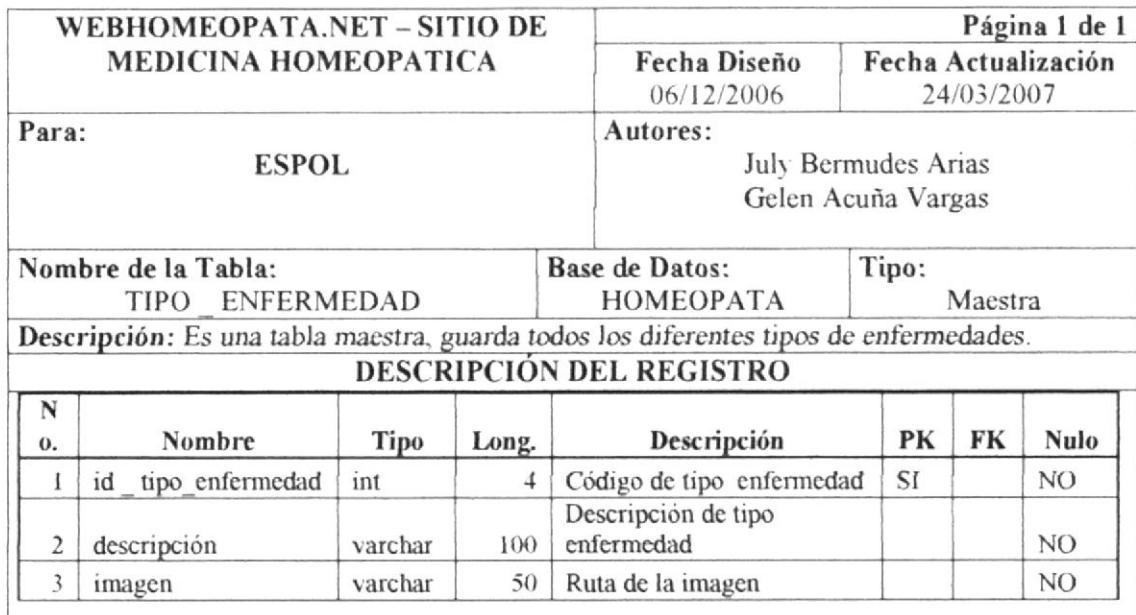

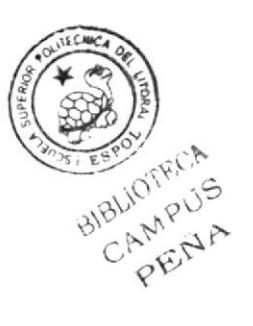

Observaciones:

## 8.1.9 TABLA TIPO \_ DIRECCION

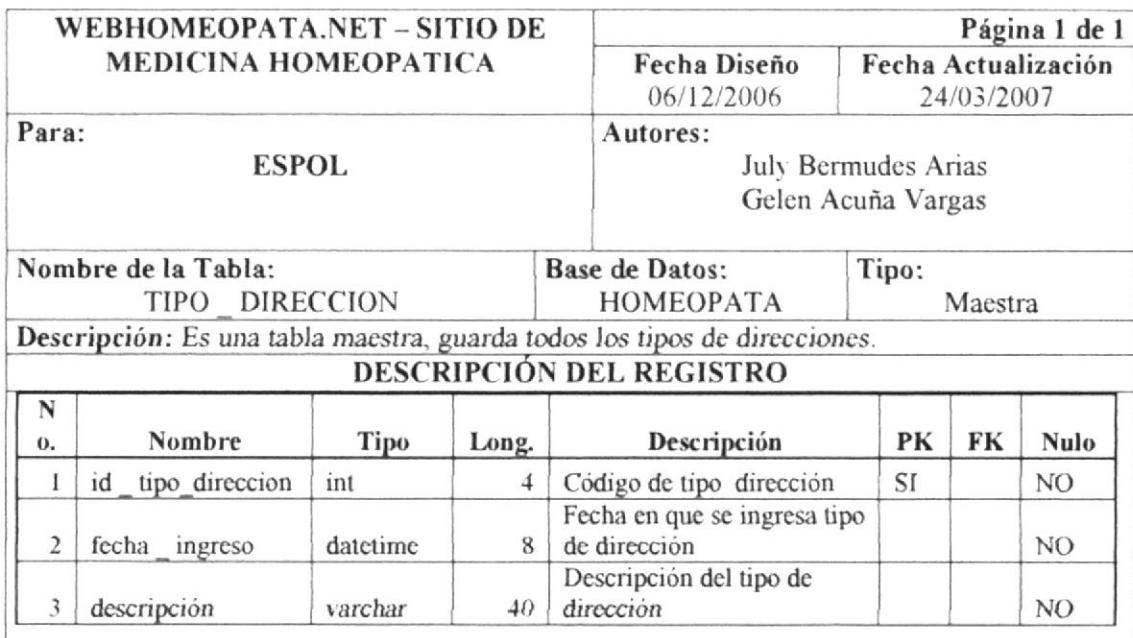

Observaciones:

#### $8.2.$ **TABLAS TRANSACCIONALES**

## 8.2.1. TABLA DOCTOR

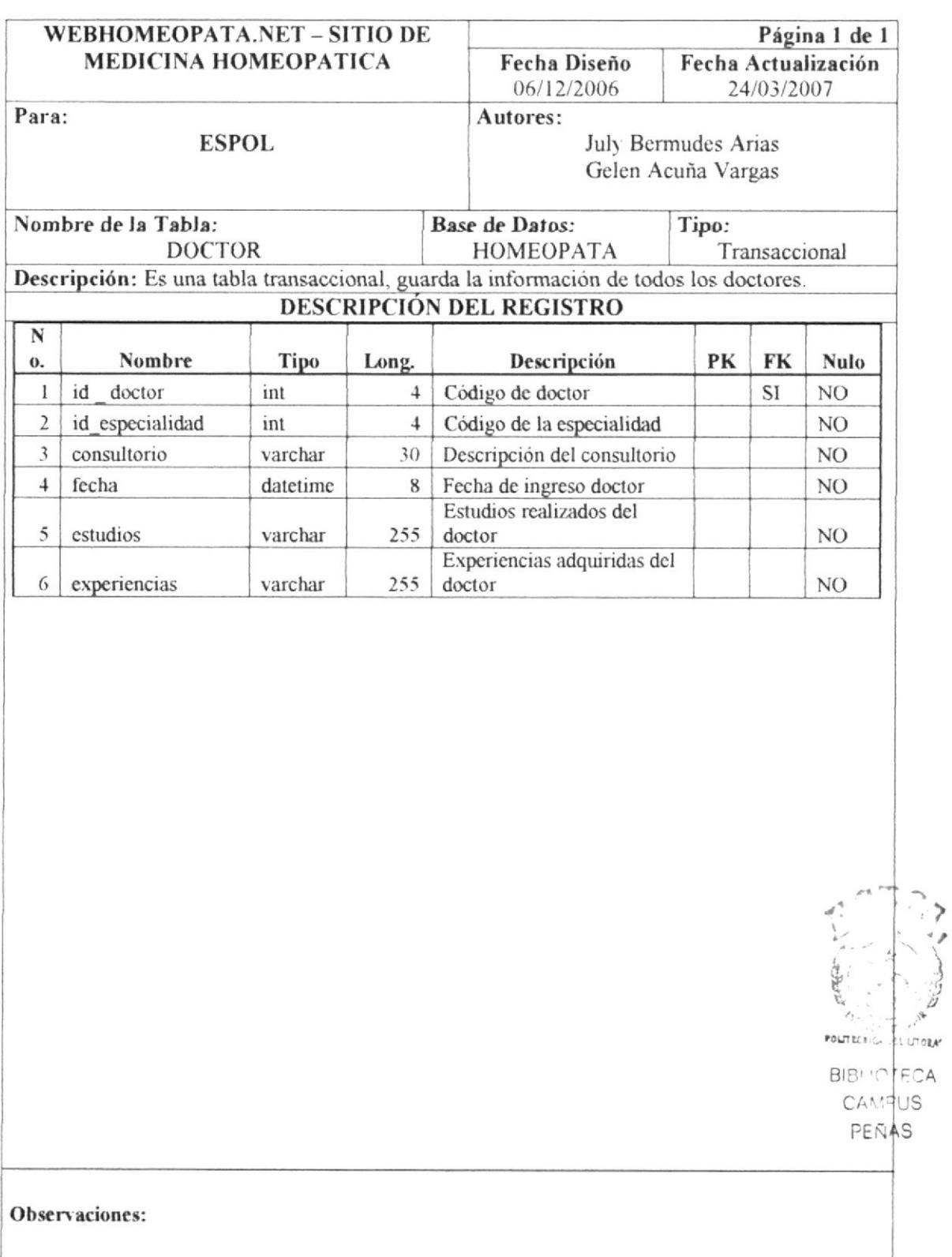

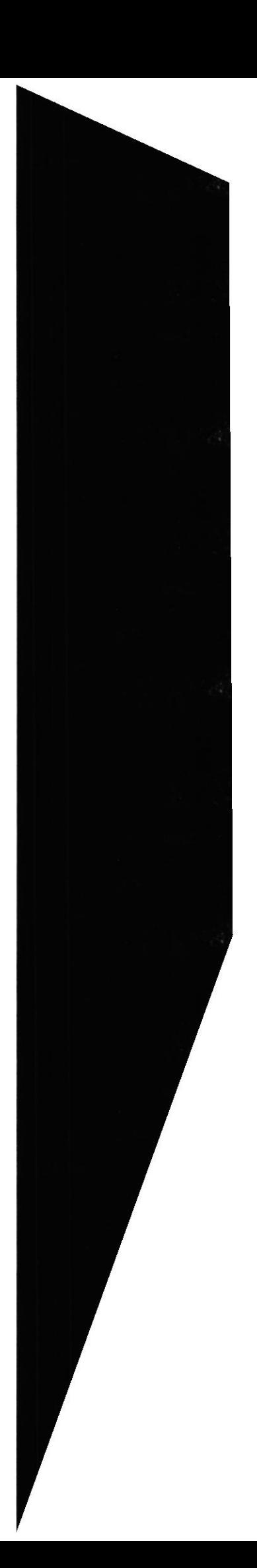

#### 8.2.2. TABLA PACIENTE

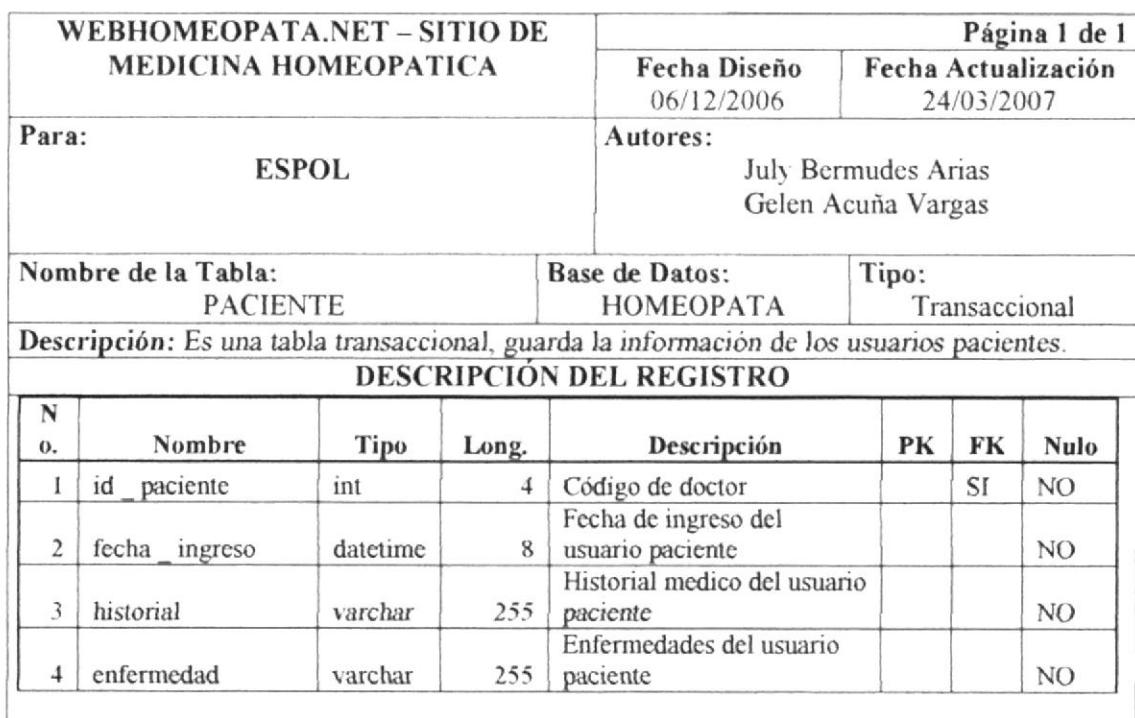

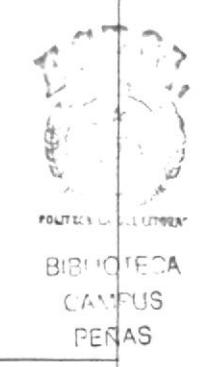

#### Observaciones:

#### 8.2.3. TABLA TRATAMIENTO

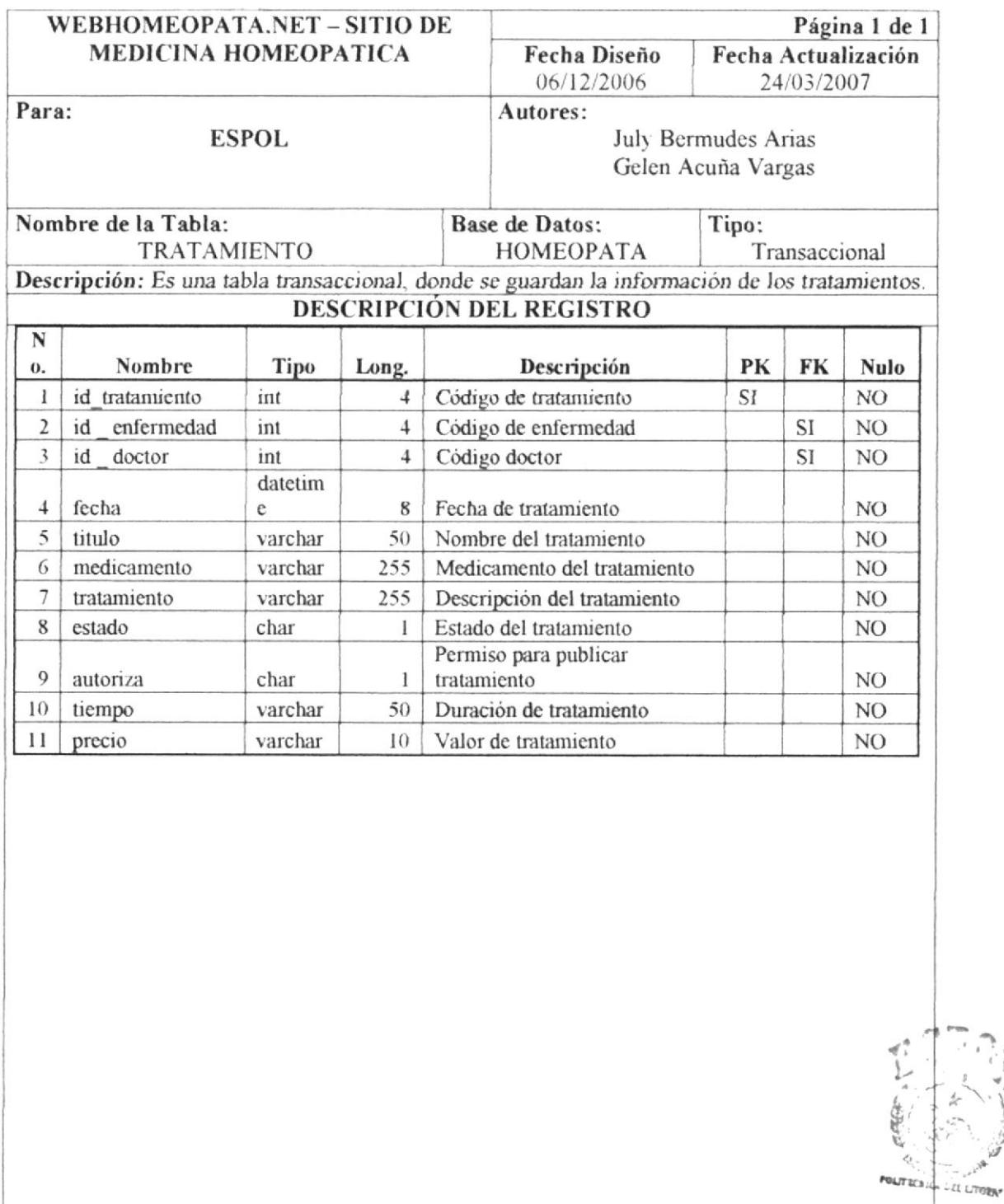

**BIBLIOTECA** CANPUS PENAS

 $\mathcal{A}$ 

Observaciones:

Estado: A (Activo) y I (Inactivo).

**EDCOM** 

#### 8.2.4. TABLA DIRECCION

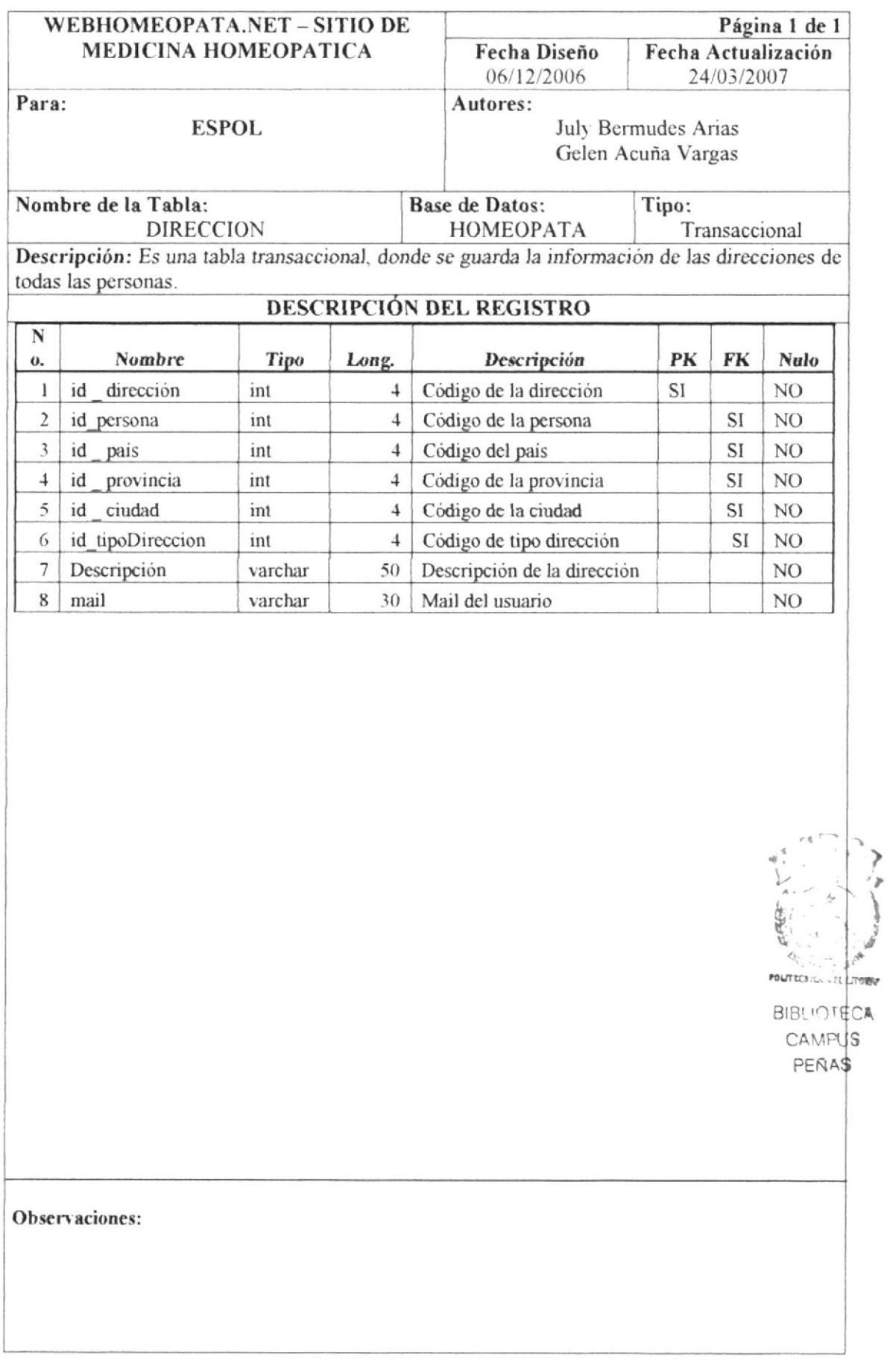

#### 8.2.5. TABLA ENFERMEDAD

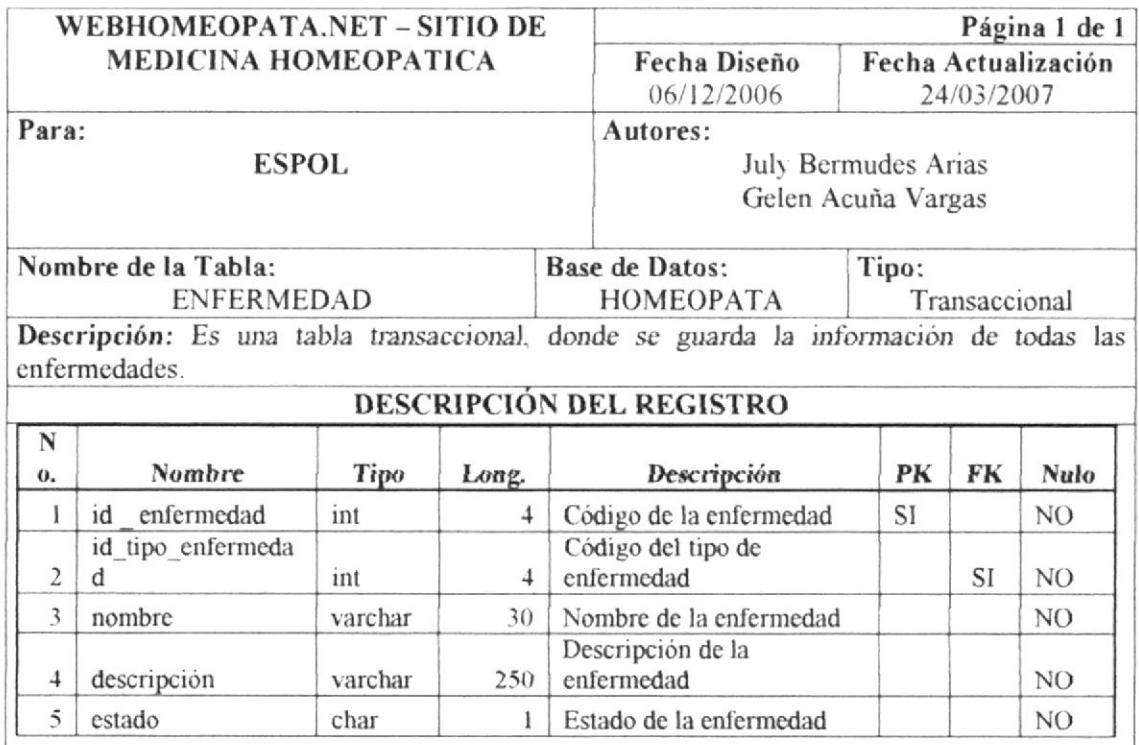

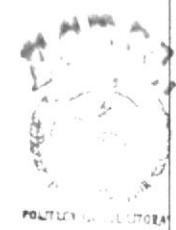

BIBI IOTECA  $($   $\triangle V^{\uparrow\uparrow} \cup S$ PEÑAS

#### Observaciones: Estado: A (Activo) y I (Inactivo).

 $\cdot$ 

**ESPOL** 

## 8.2.6. TABLA TELEFONO

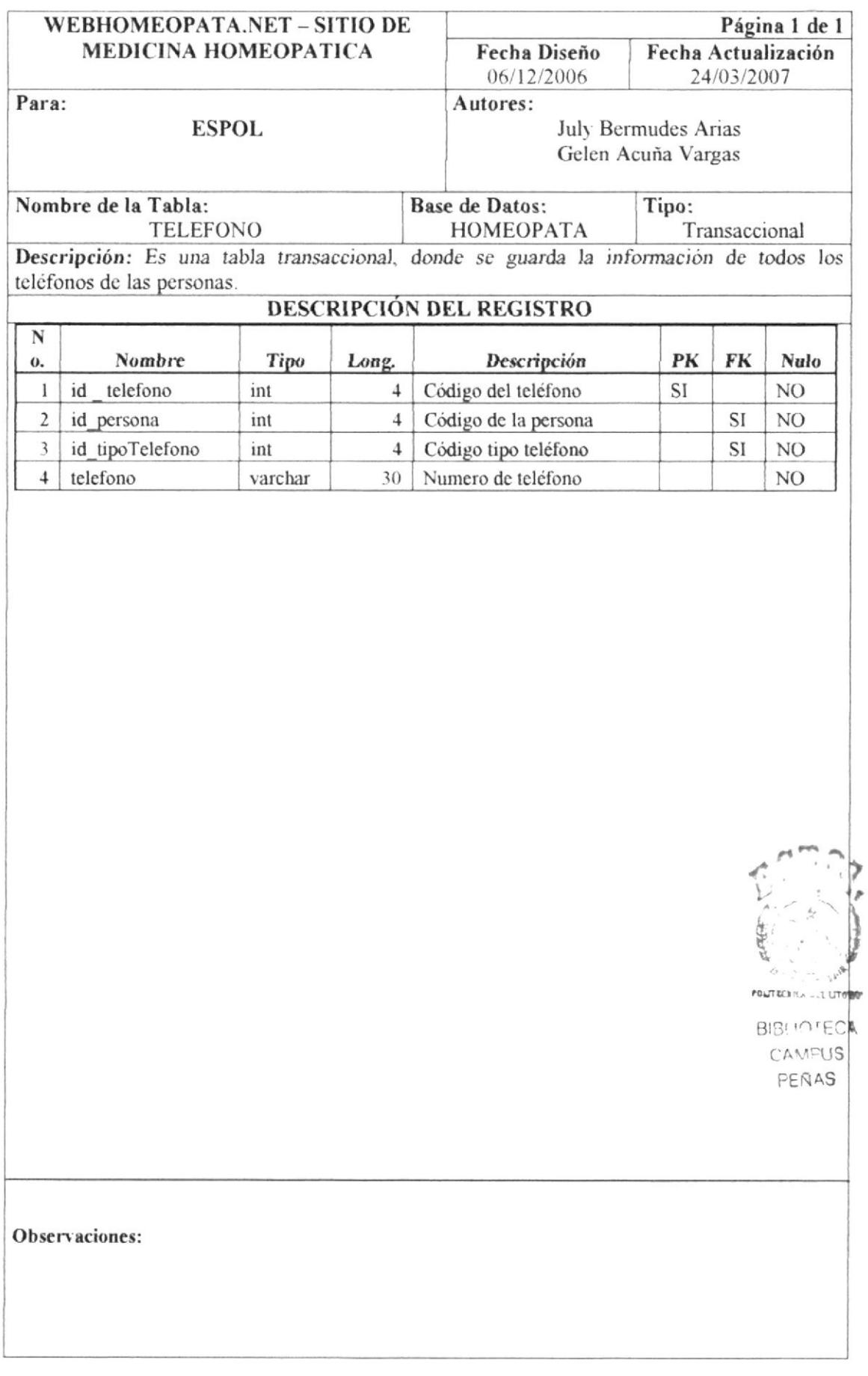

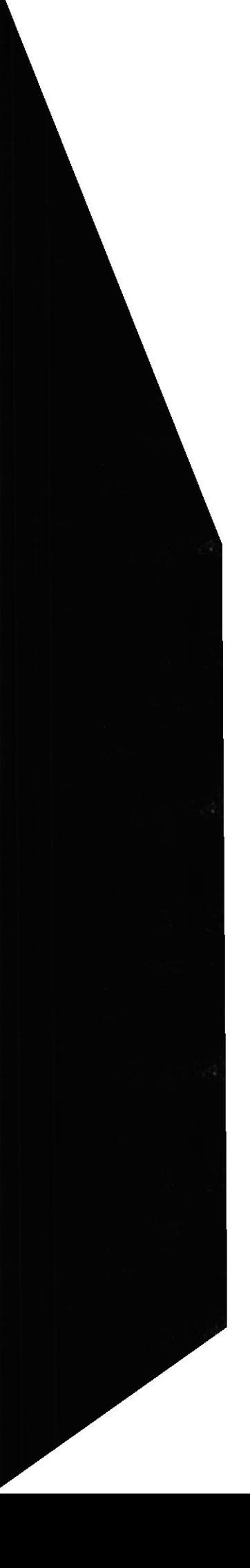

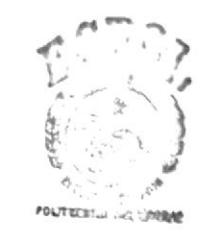

BIBLIOTECA CAMPUS PERAS

CAPÍTULO 9

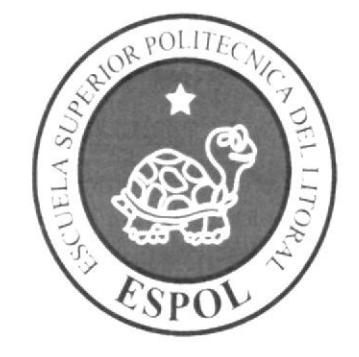

DISEÑO DE ENTRADAS Y **SALIDAS** 

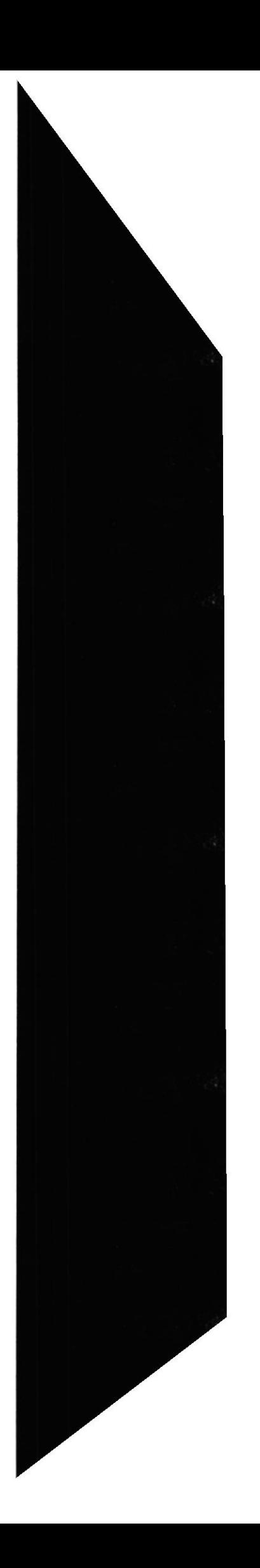

#### **DISEÑO DE ENTRADAS Y SALIDAS**  $\boldsymbol{9}$

#### PÁGINA DE INGRESO AL SITIO WEB  $9.1.$

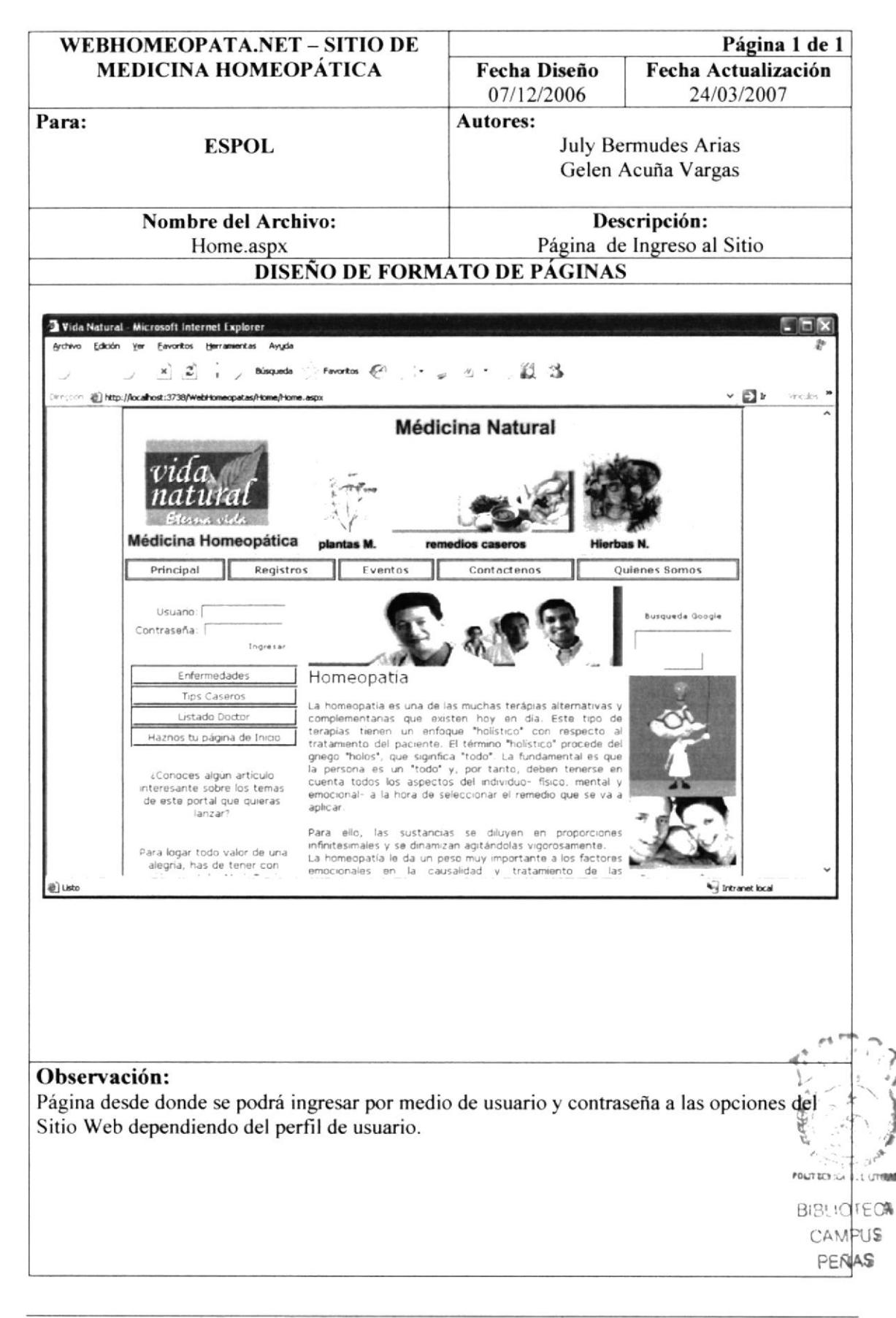

## 9.1. PÁGINAS INFORMATIVAS

## 9.1.1. QUIÉNES SOMOS

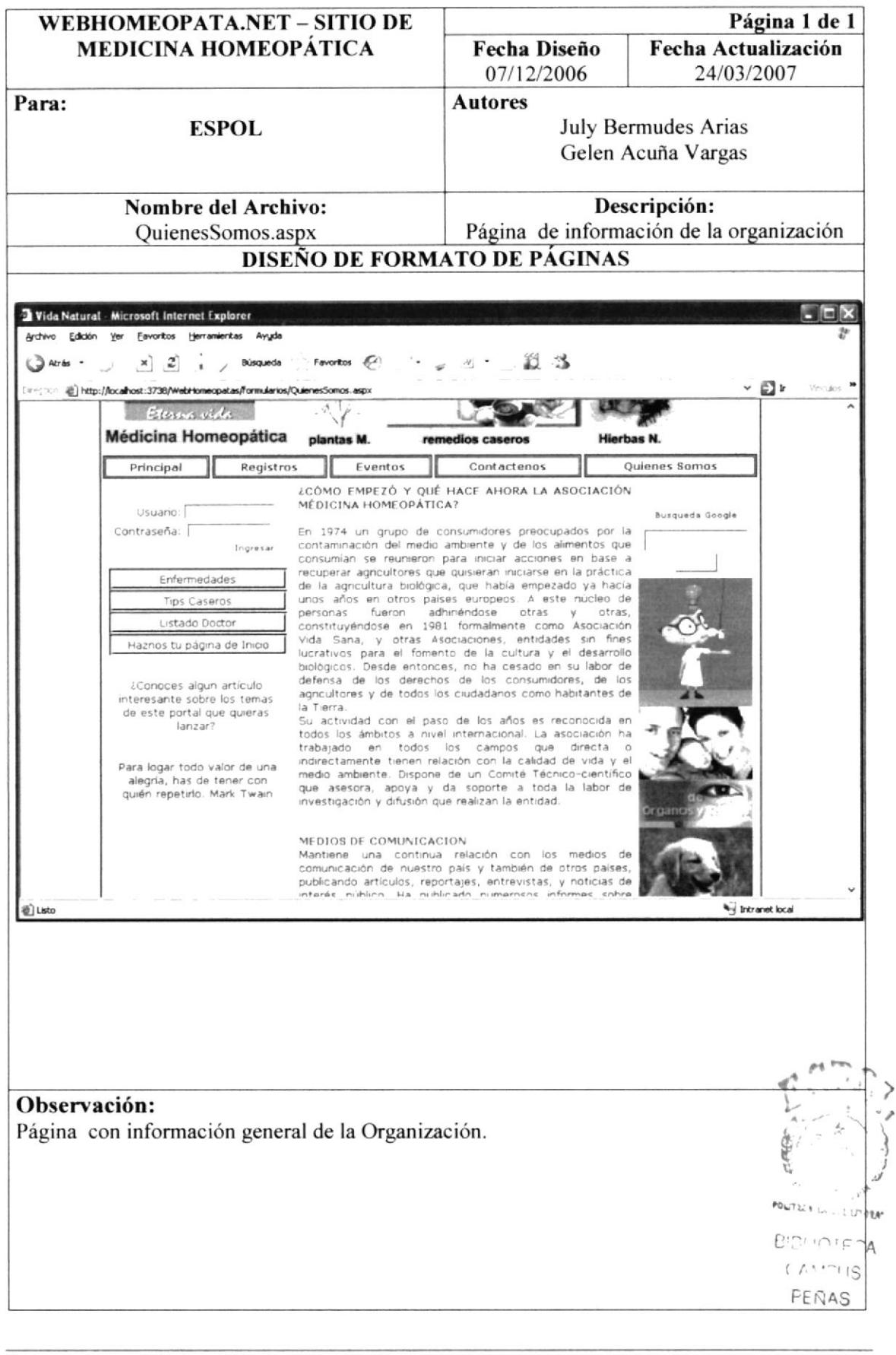

#### 9.1.2. CONTACTENOS

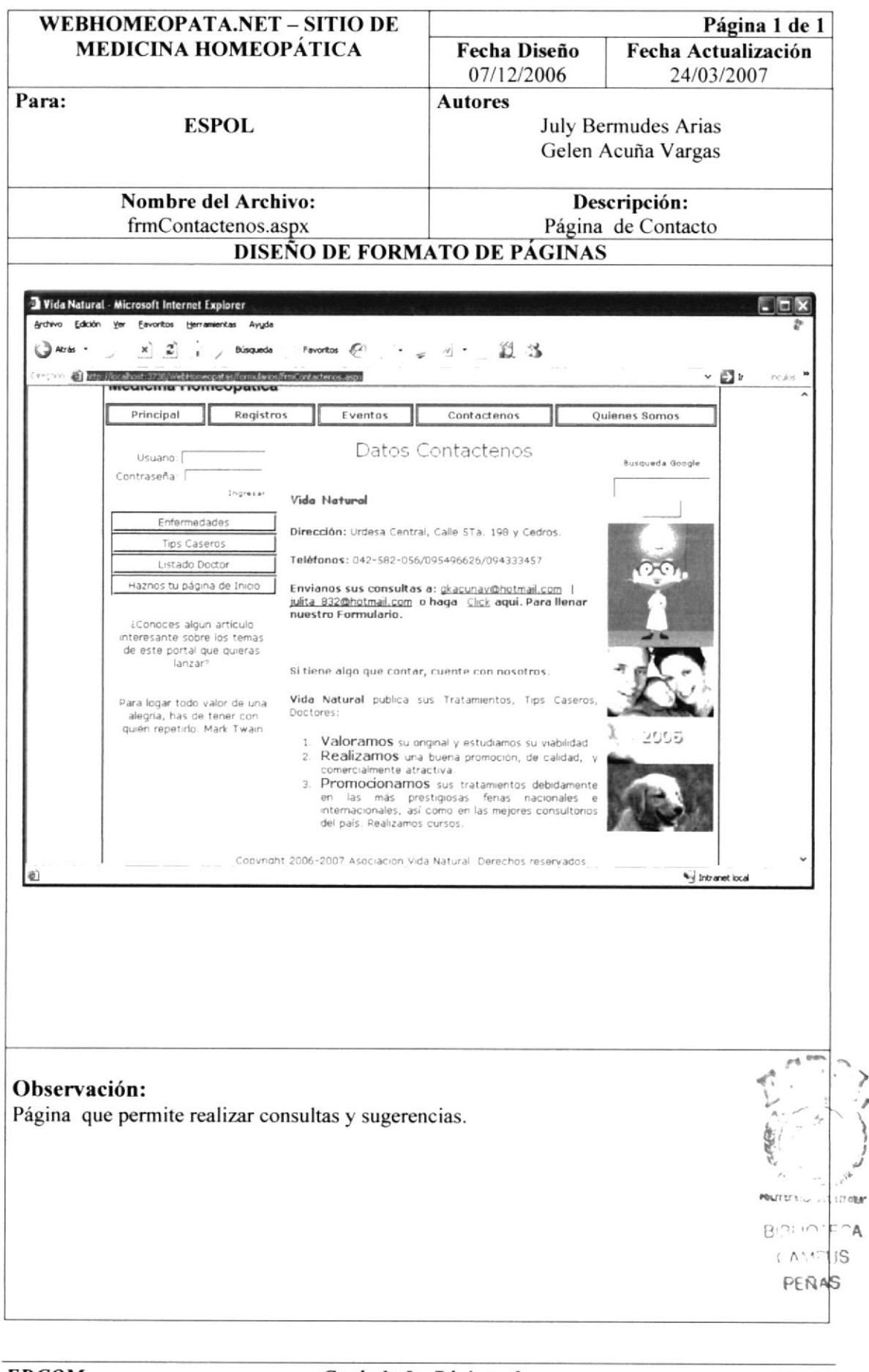

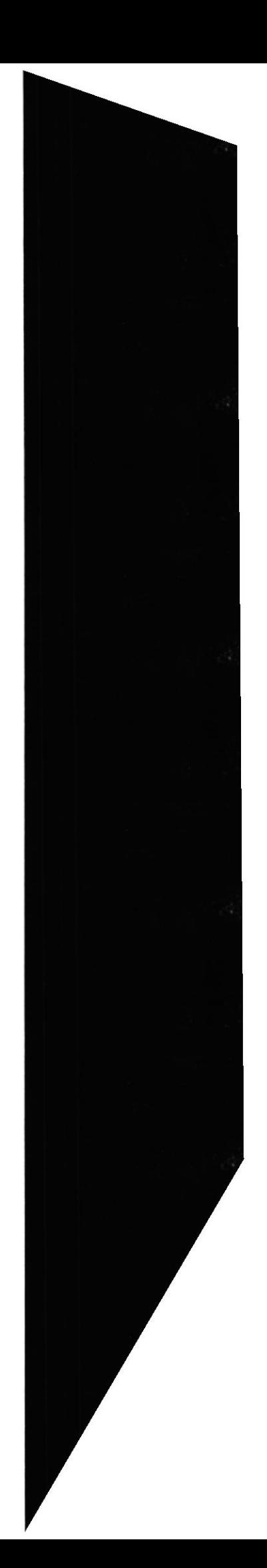

 $\sum_{i=1}^{n}$ 

#### **MANTENIMIENTOS**  $9.2.$

#### 9.2.1. REGISTRO USUARIO PACIENTE

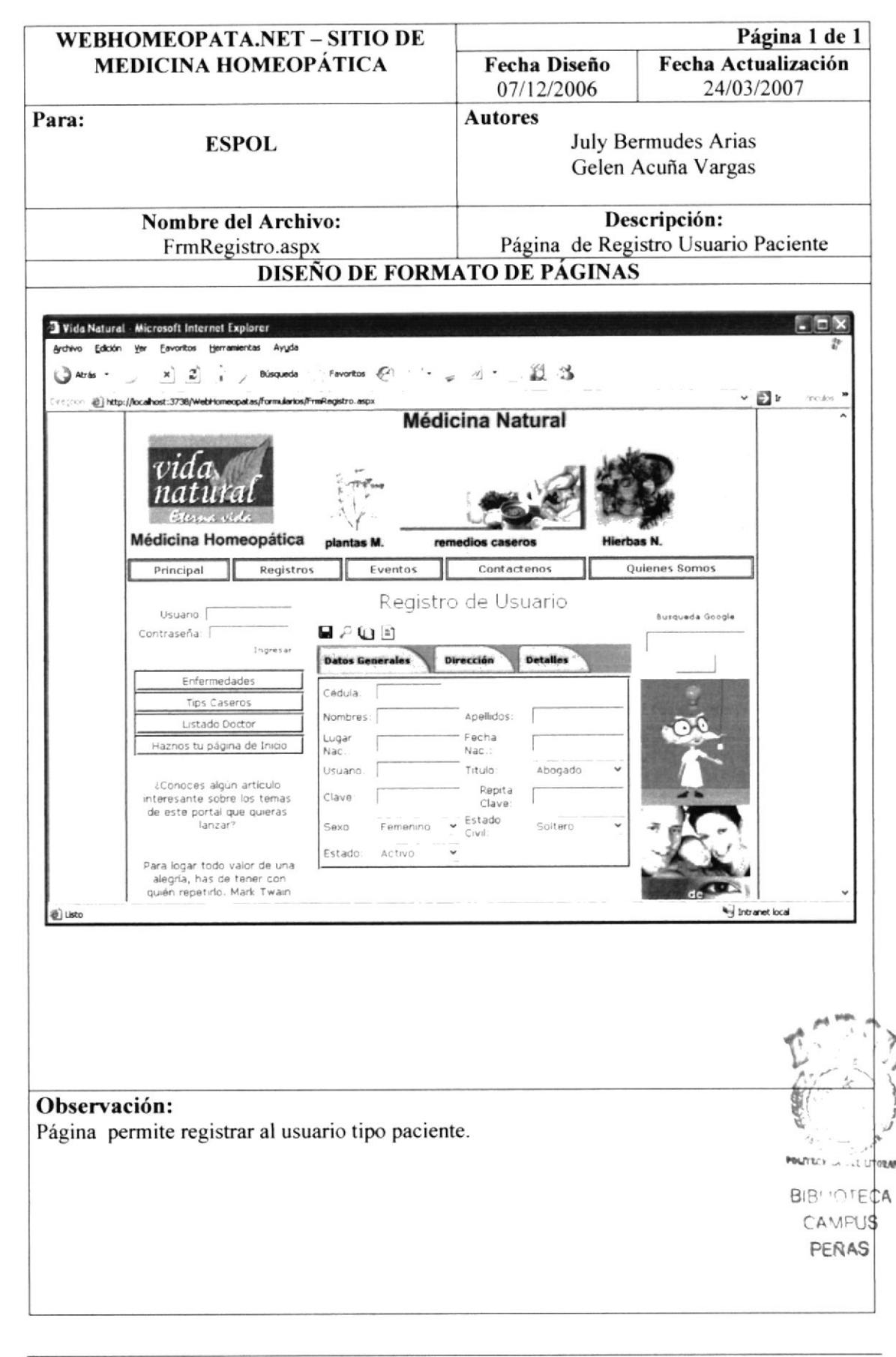

#### 9.2.2. REGISTRO USUARIO DOCTOR

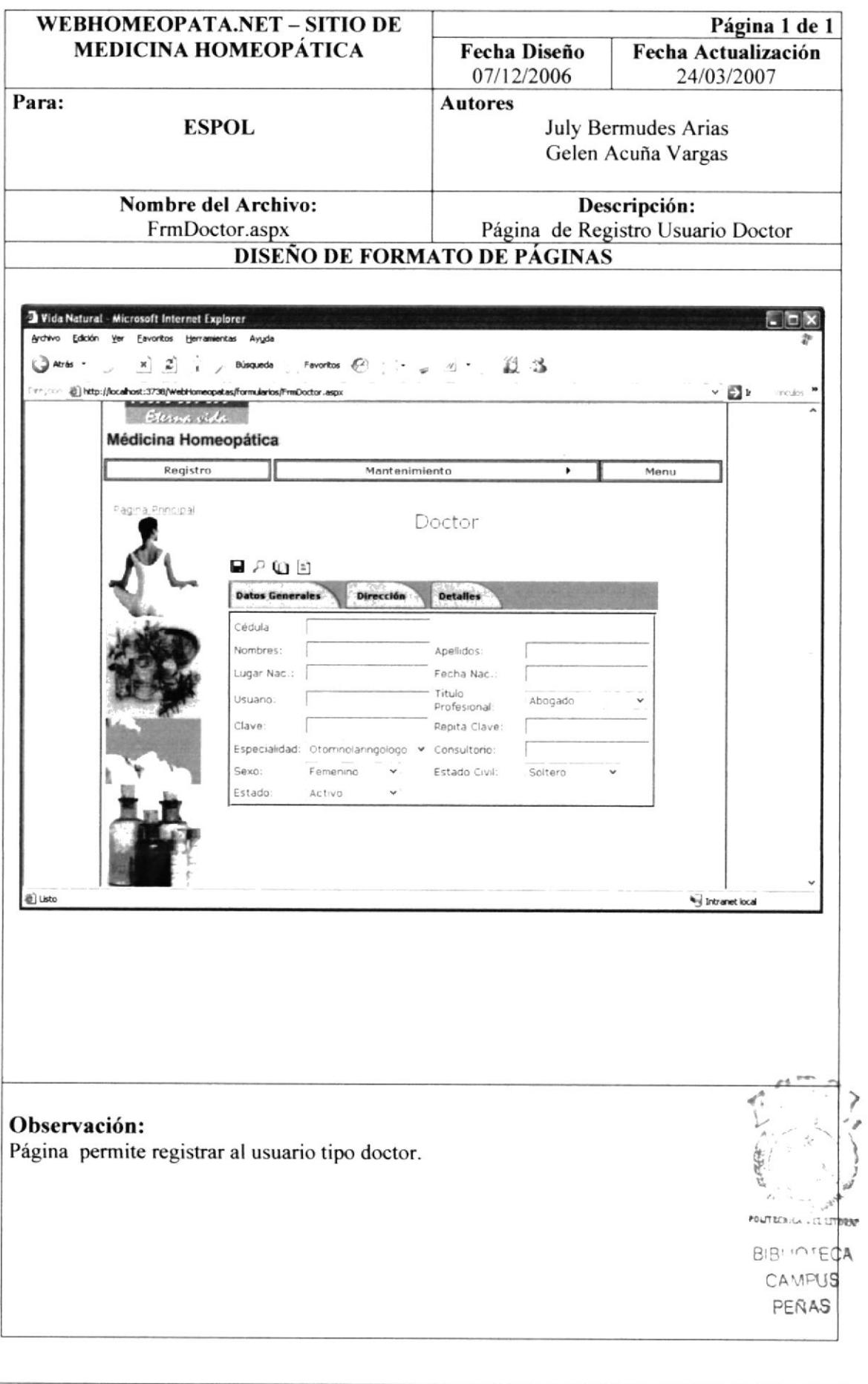

 $\epsilon$ 

#### 9.2.3. ENFERMEDAD

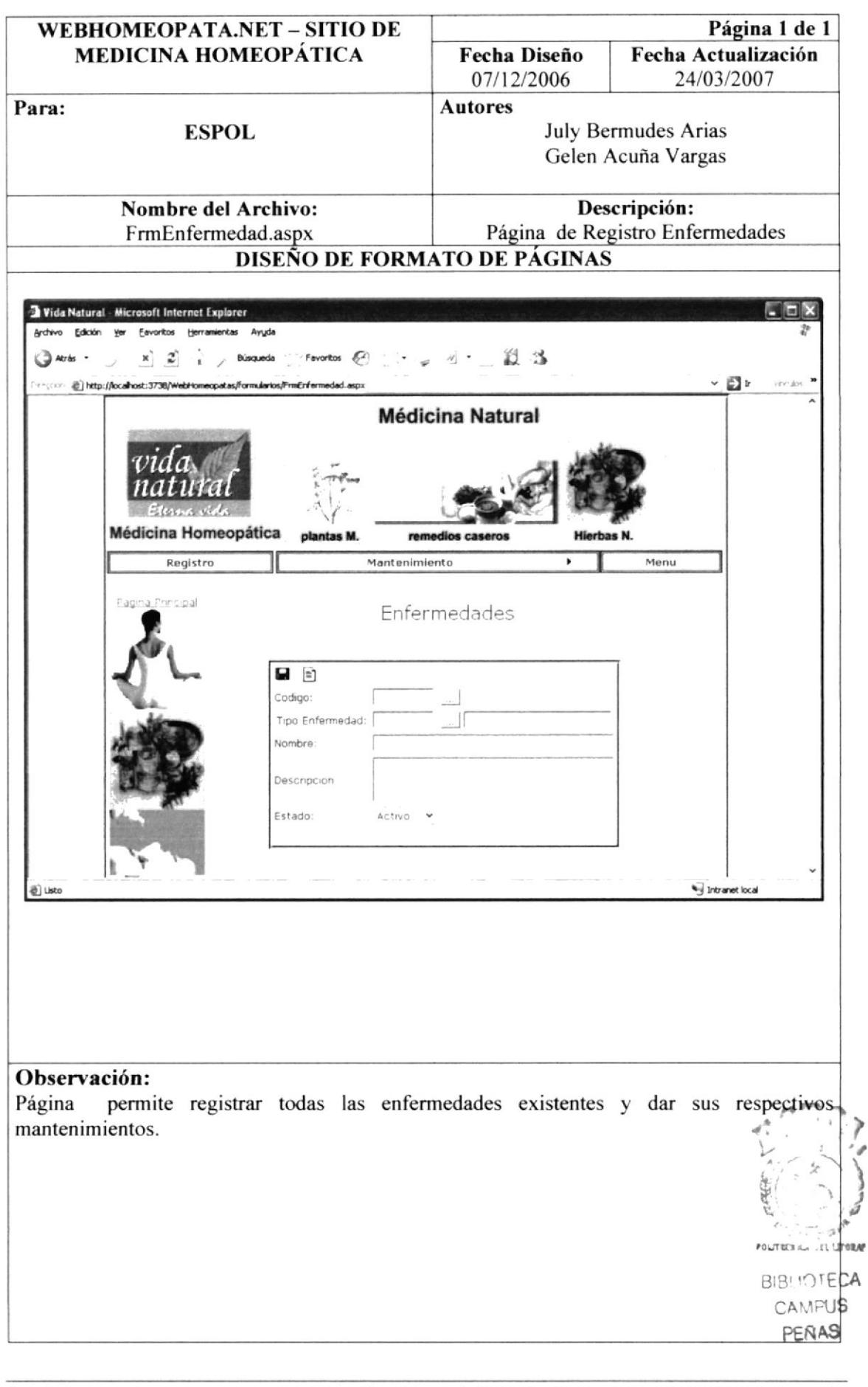

 $\overline{r}$ 

#### 9.2.4. TIPS CASEROS

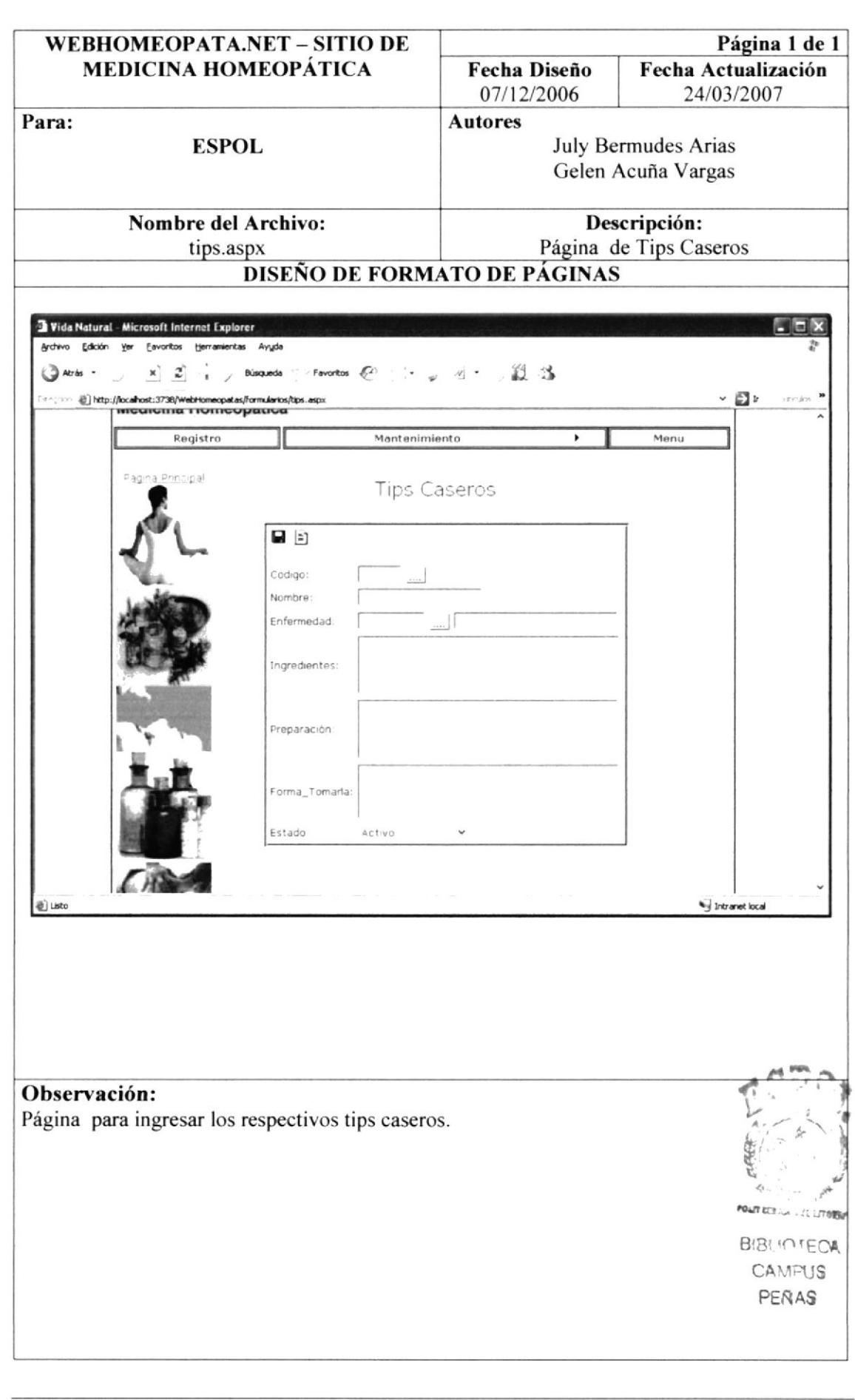

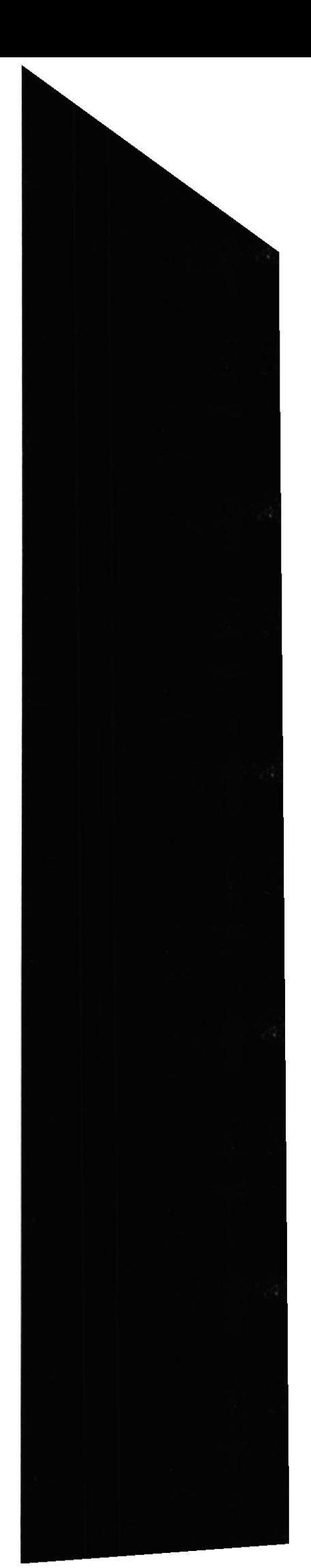

## 9.2.5. CATÁLOGO

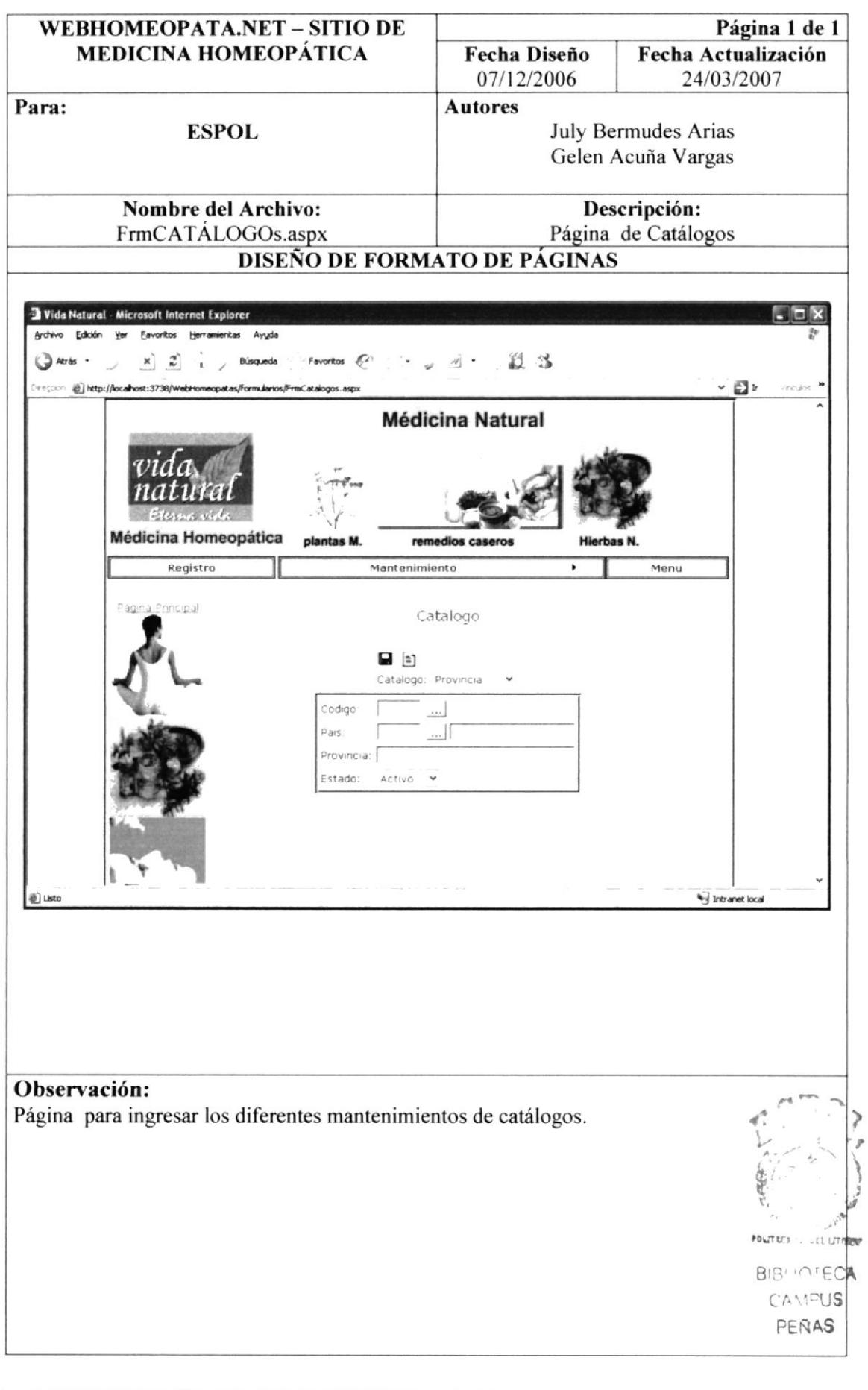

#### 9.2.6. MENÚ

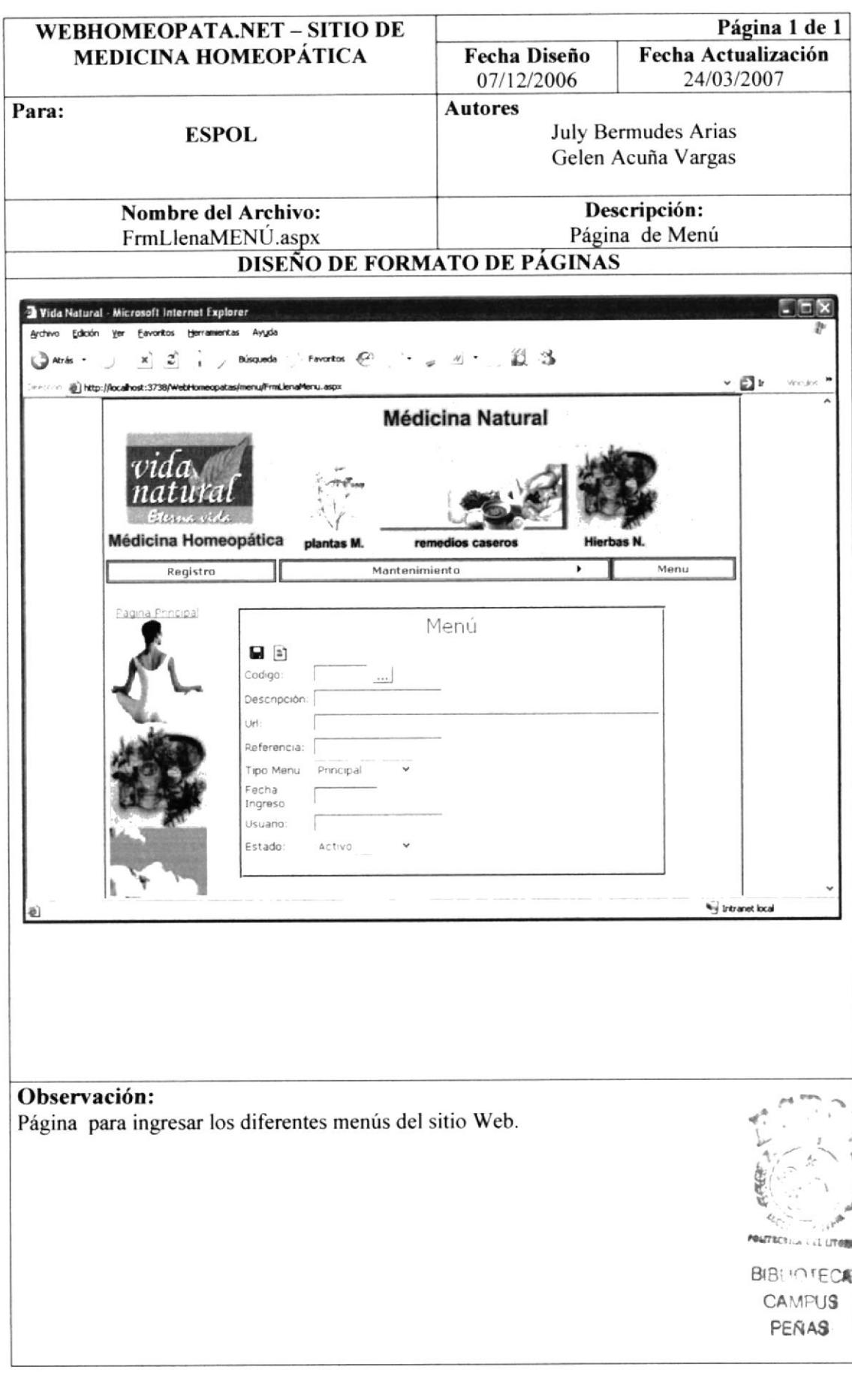

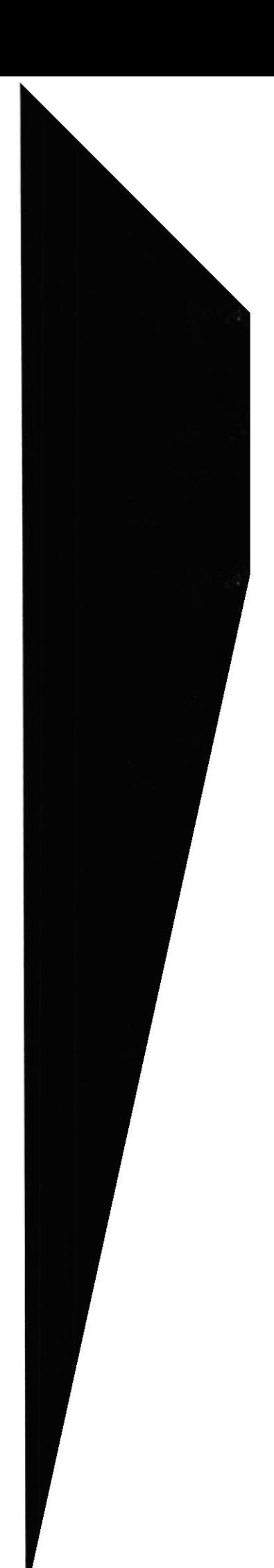

#### 9.3. **PROCESOS**

#### 9.3.1. TRATAMIENTOS

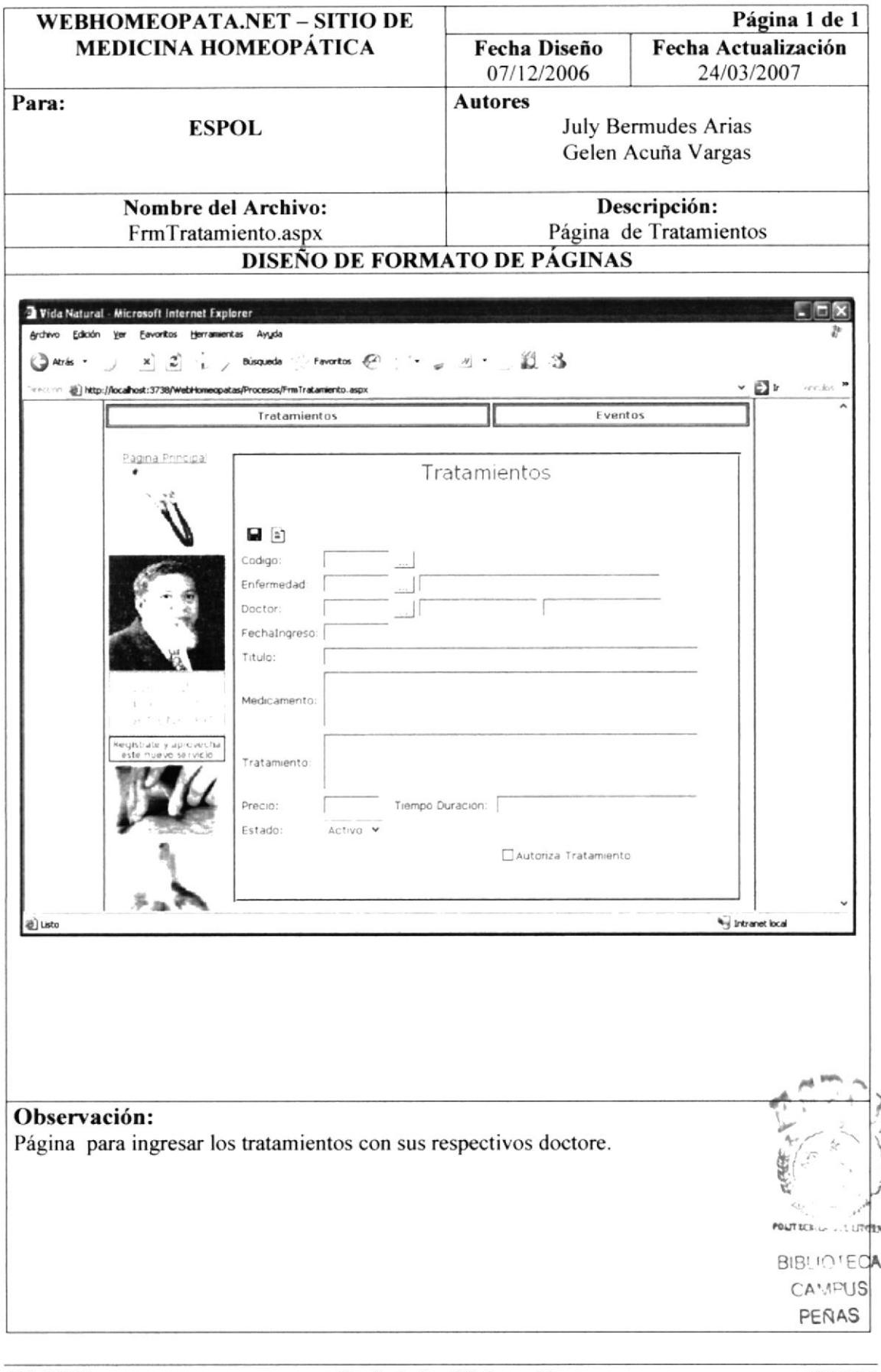

#### 9.3.2. EVENTOS

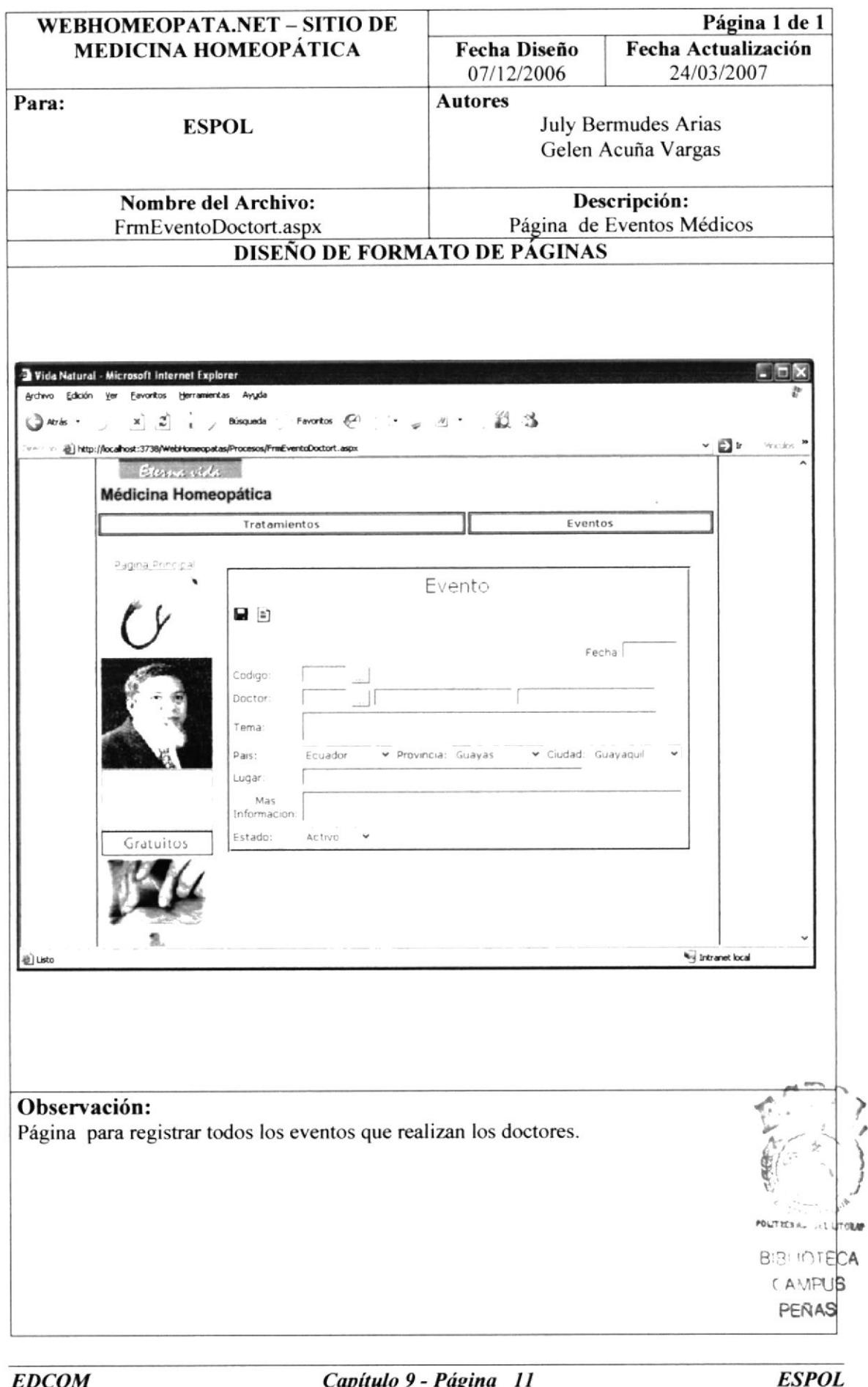

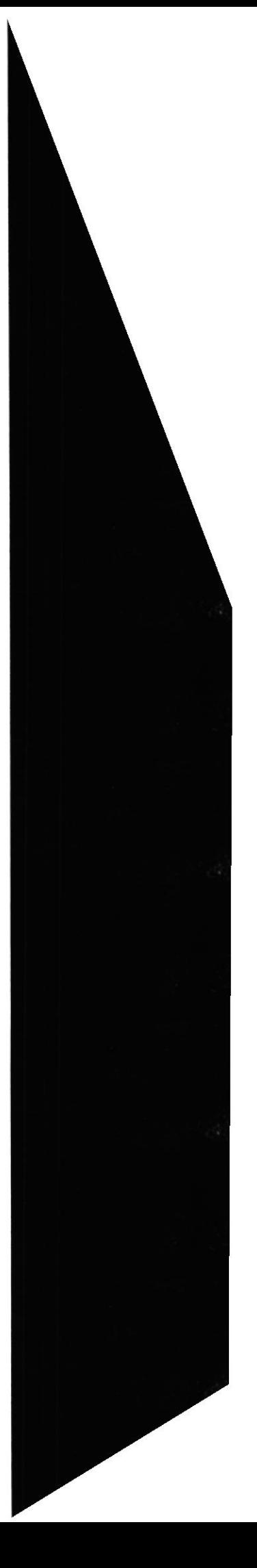

#### $9.4.$ **CONSULTAS**

#### 9.4.1. BÚSQUEDA ENFERMEDAD

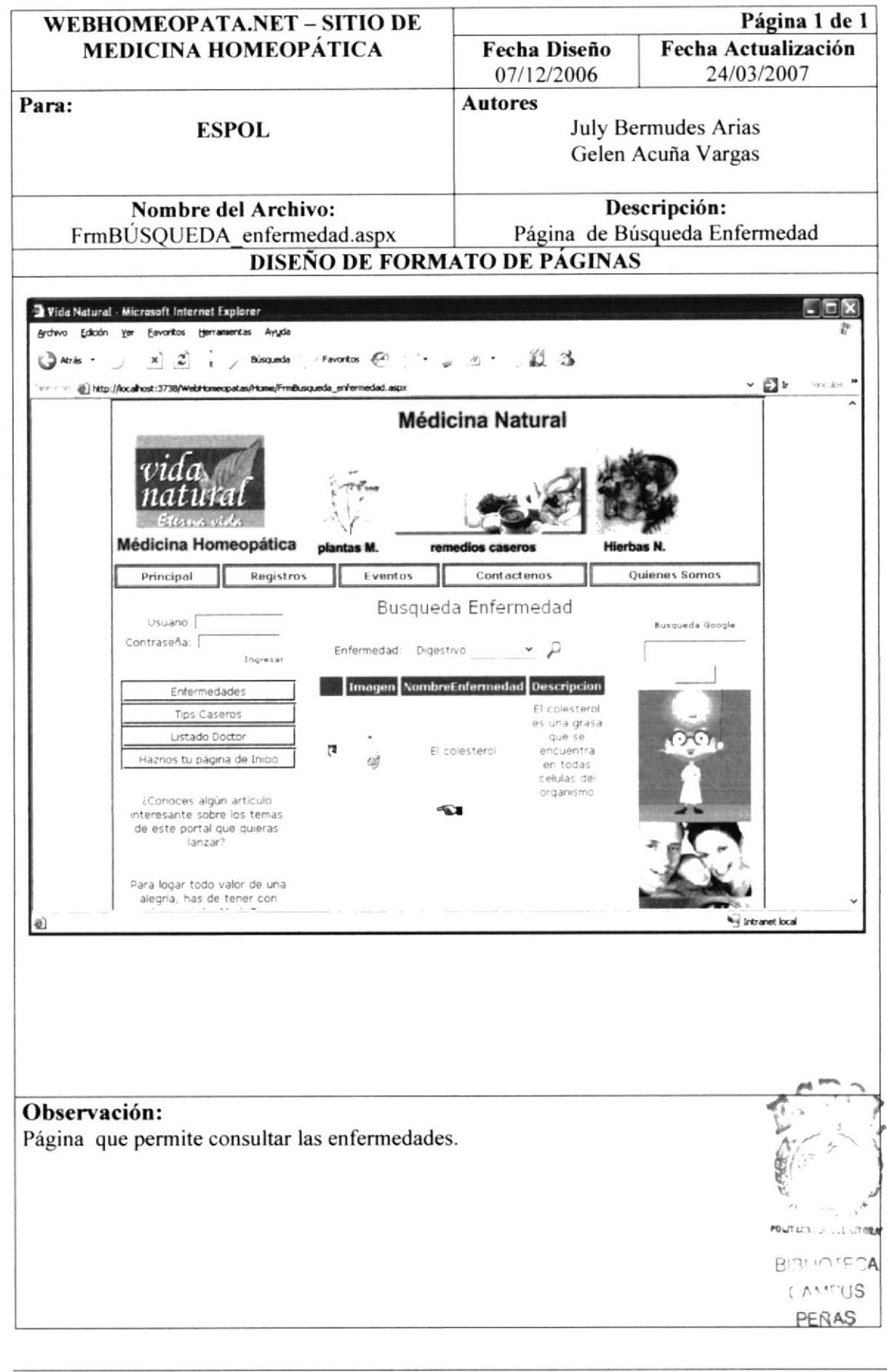

#### 9.4.2. BÚSQUEDA TIPS CASEROS

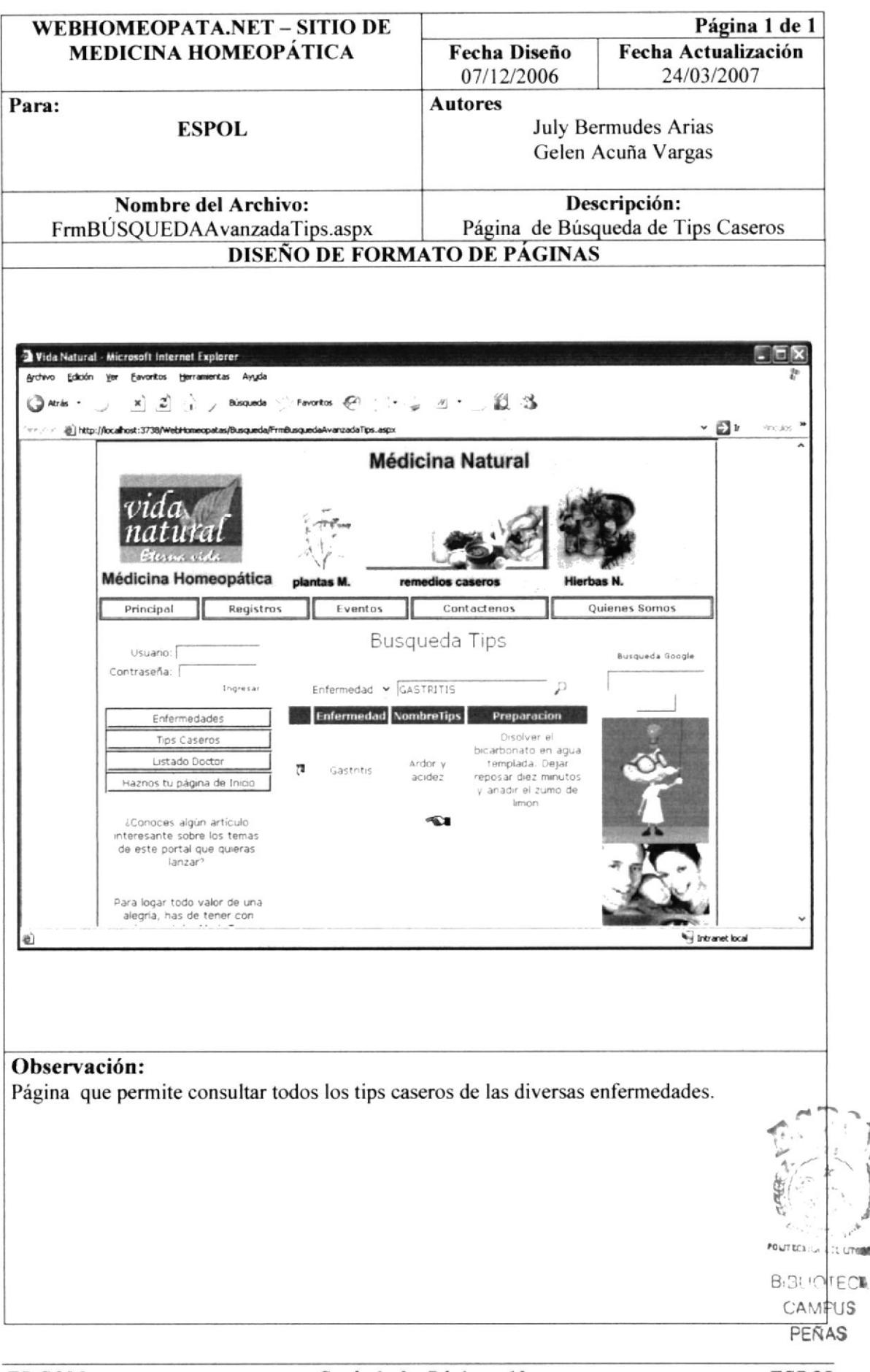

**ESPOL** 

#### 9.4.3. BÚSQUEDA LISTADO DOCTORES

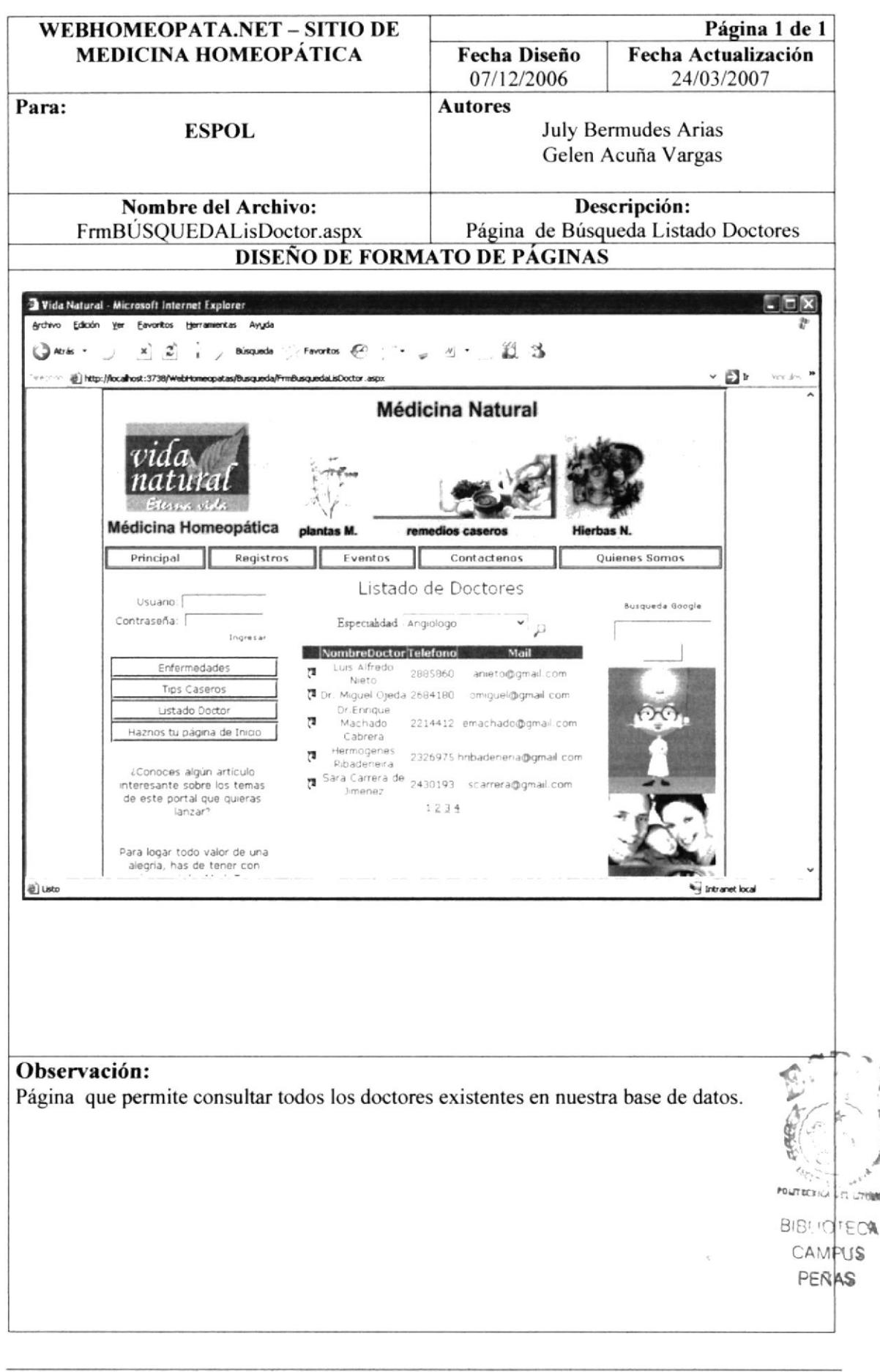

**ESPOL** 

#### 9.4.4. BÚSQUEDA TRATAMIENTOS

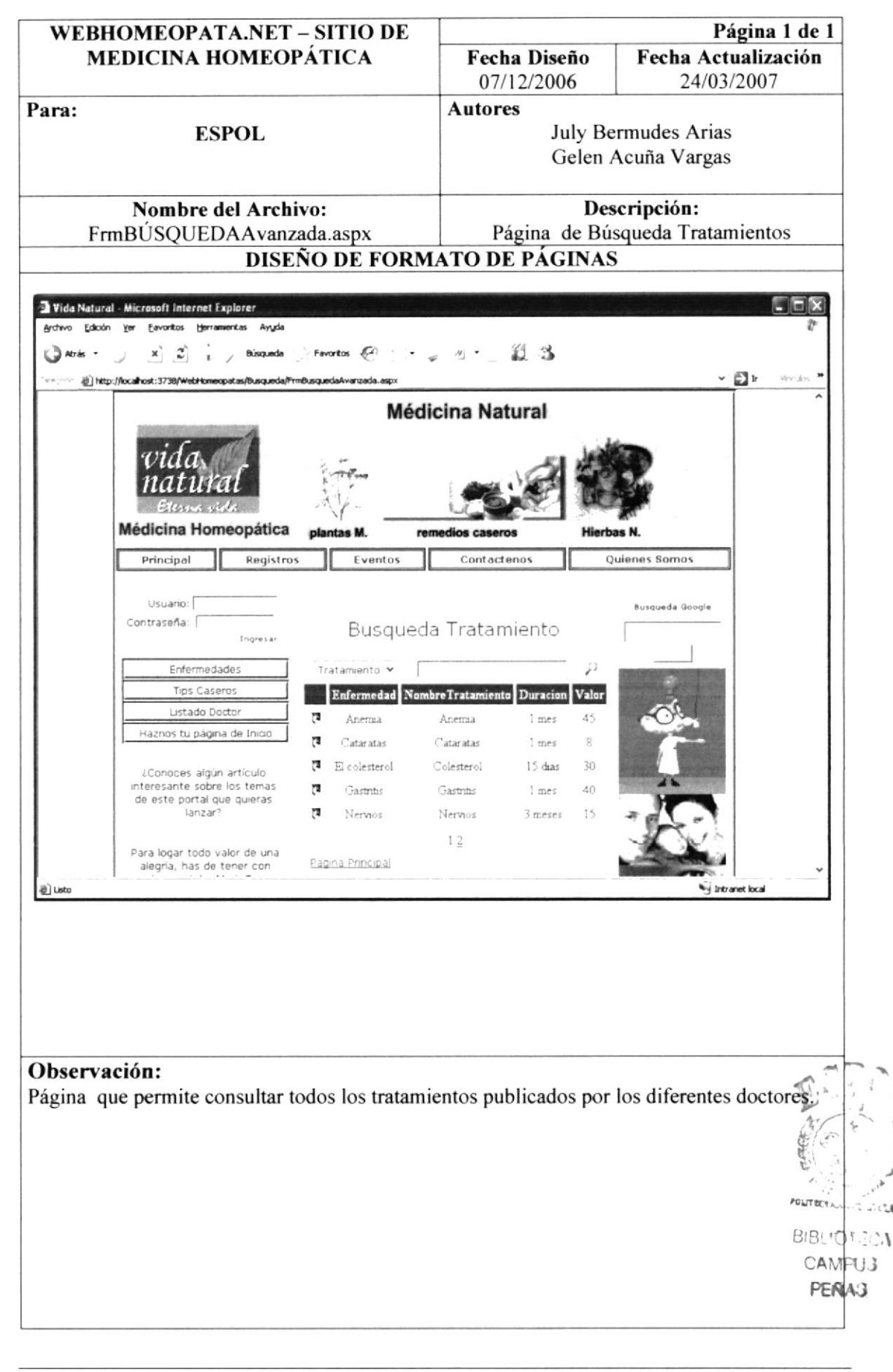

#### 9.4.5. BÚSQUEDA EVENTOS

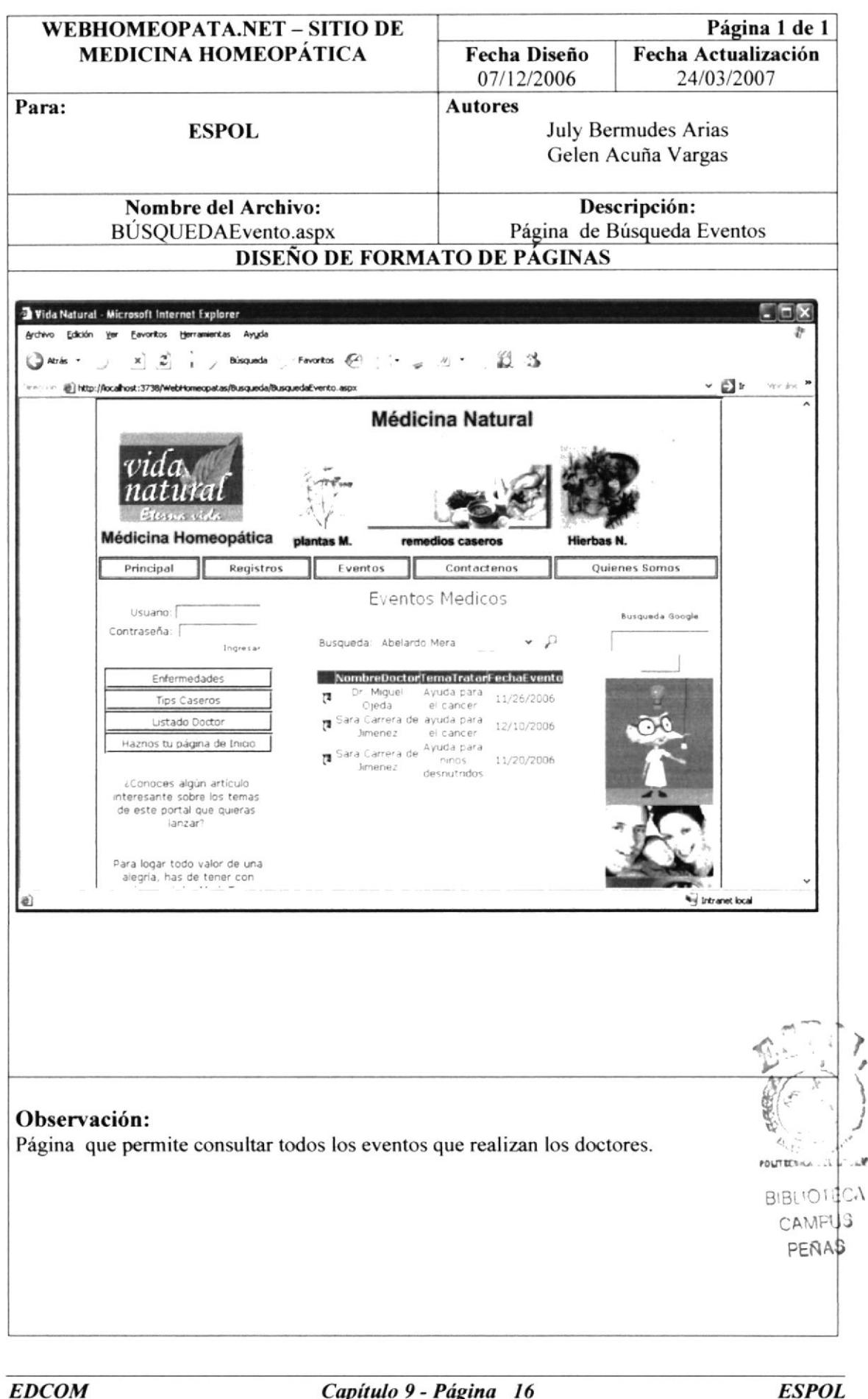

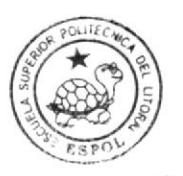

**BIBLIOTECA** CAMPUS PEÑA

# CAPÍTULO 10

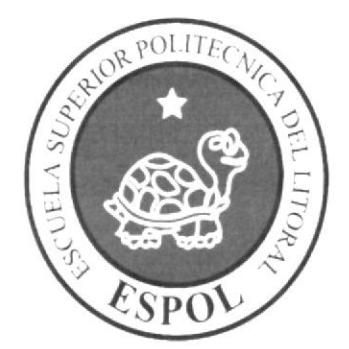

DISEÑO DETALLADO DE LOS **PROGRAMAS** 

#### DISEÑO DETALLADO DE LOS PROGRAMAS 10.

## 10.1. DEFINICIÓN DE CLASES

Es un molde o prototipo que define un tipo de objeto determinado, una clase define los atributos y métodos que va a tener un objeto. Mediante las clases se pueden crear instantemente objetos de un mismo tipo, estos objetos se distinguen unos de otros a través de su estado, es decir, el valor de sus atributos.

La clase se utiliza para definir la estructura de un objeto, es decir estados (atributos) y comportamiento (métodos). La clase es un concepto abstracto que generalmente no se utiliza directamente en los programas o aplicaciones. Se utilizan objetos concretos que son instancias de una clase determinada. Es algo genérico y abstracto, es similar a una idea.

Las clases ofrecen el beneficio de reutilización, utilizar la misma clase para crear distintos objetos, de allí se pueden aprovechar heredando una labor concreta.

## **10.2. CLASES DEL SITIO WEBHOMEOPATA.NET**

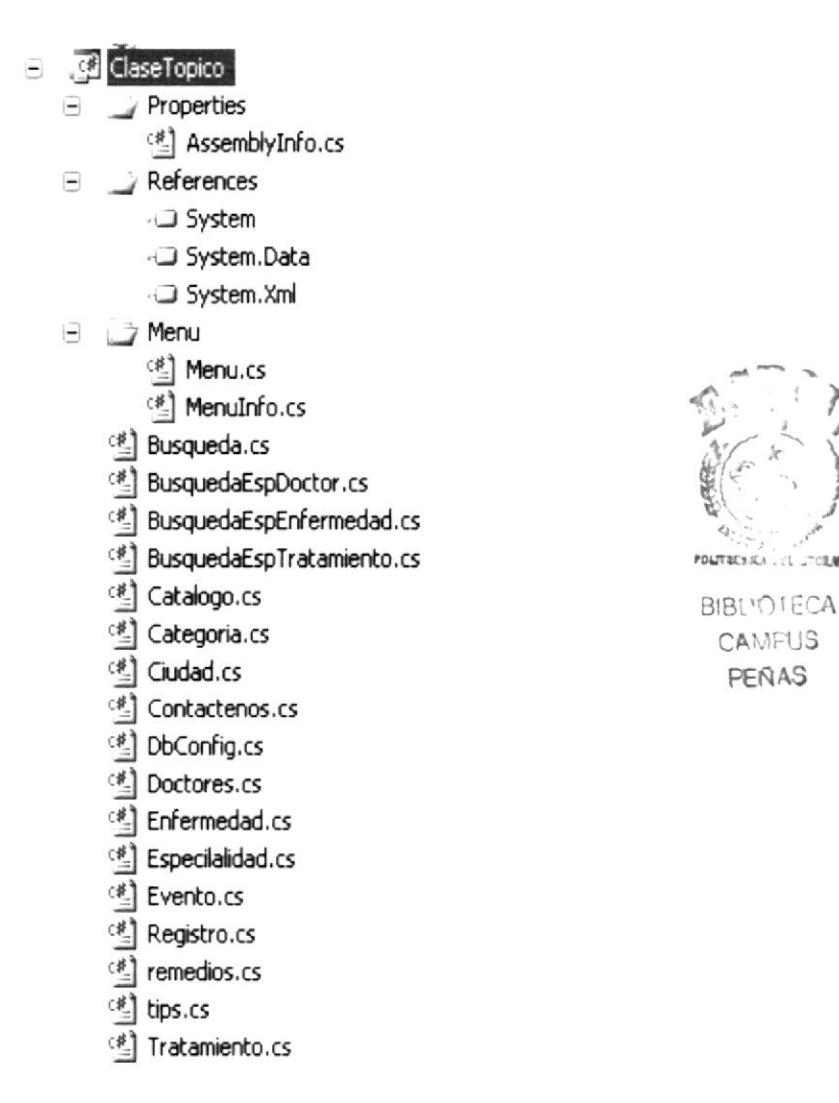

Las clases ofrecen el beneficio de reutilización, utilizar la misma clase para crear prueba.

## 10.3. DISEÑO DE CLASES

#### 10.3.1. MENÚ

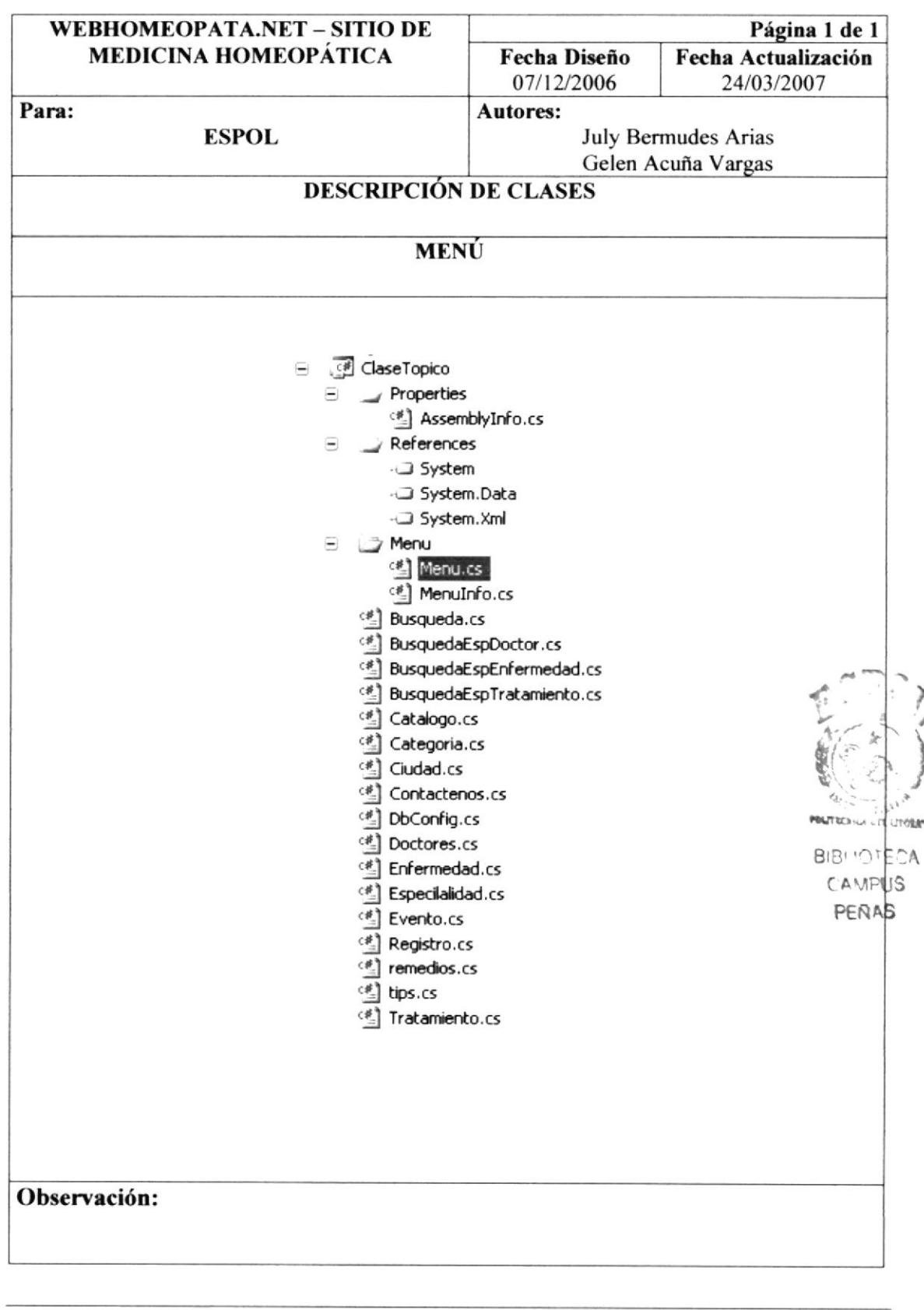

## 10.3.2. MENÚINFO

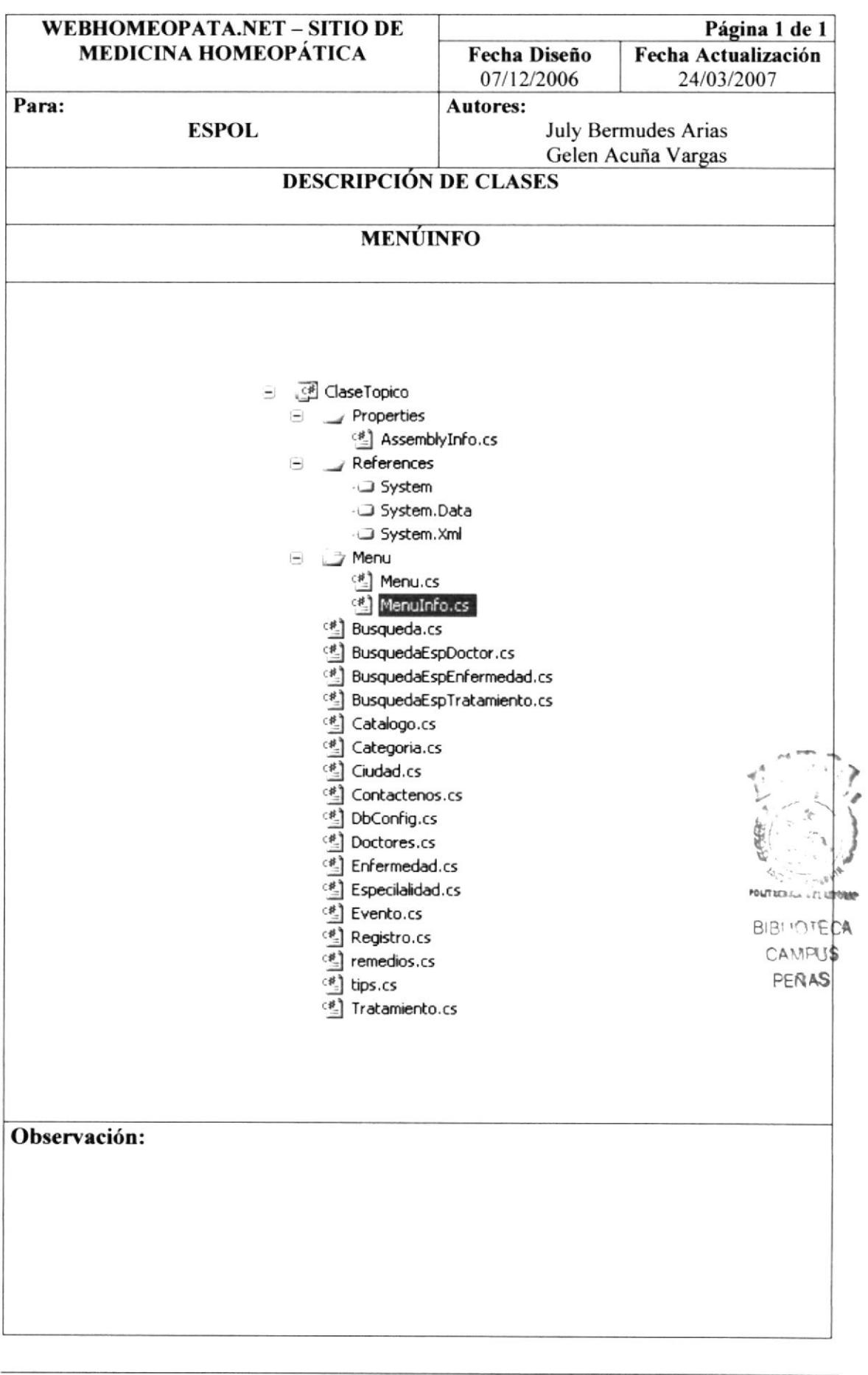
## 10.3.3. BÚSQUEDA

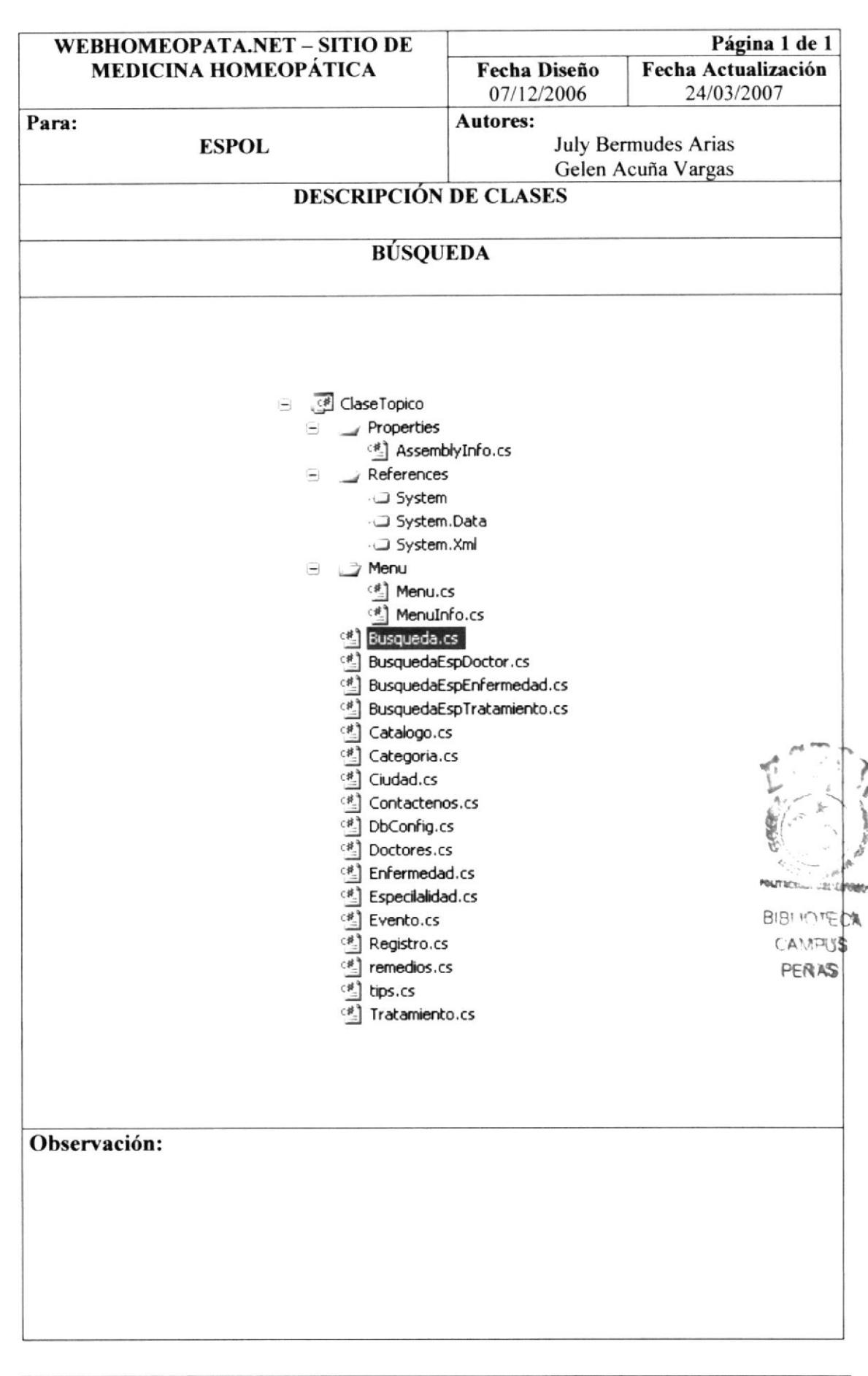

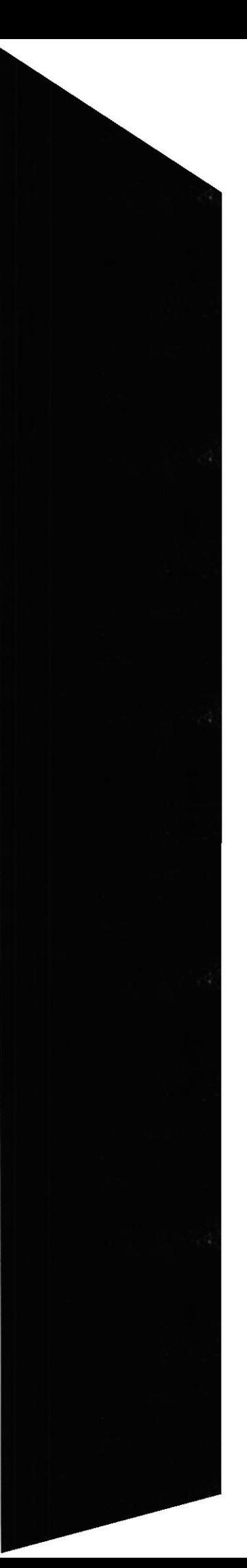

## 10.3.4. CATÁLOGO

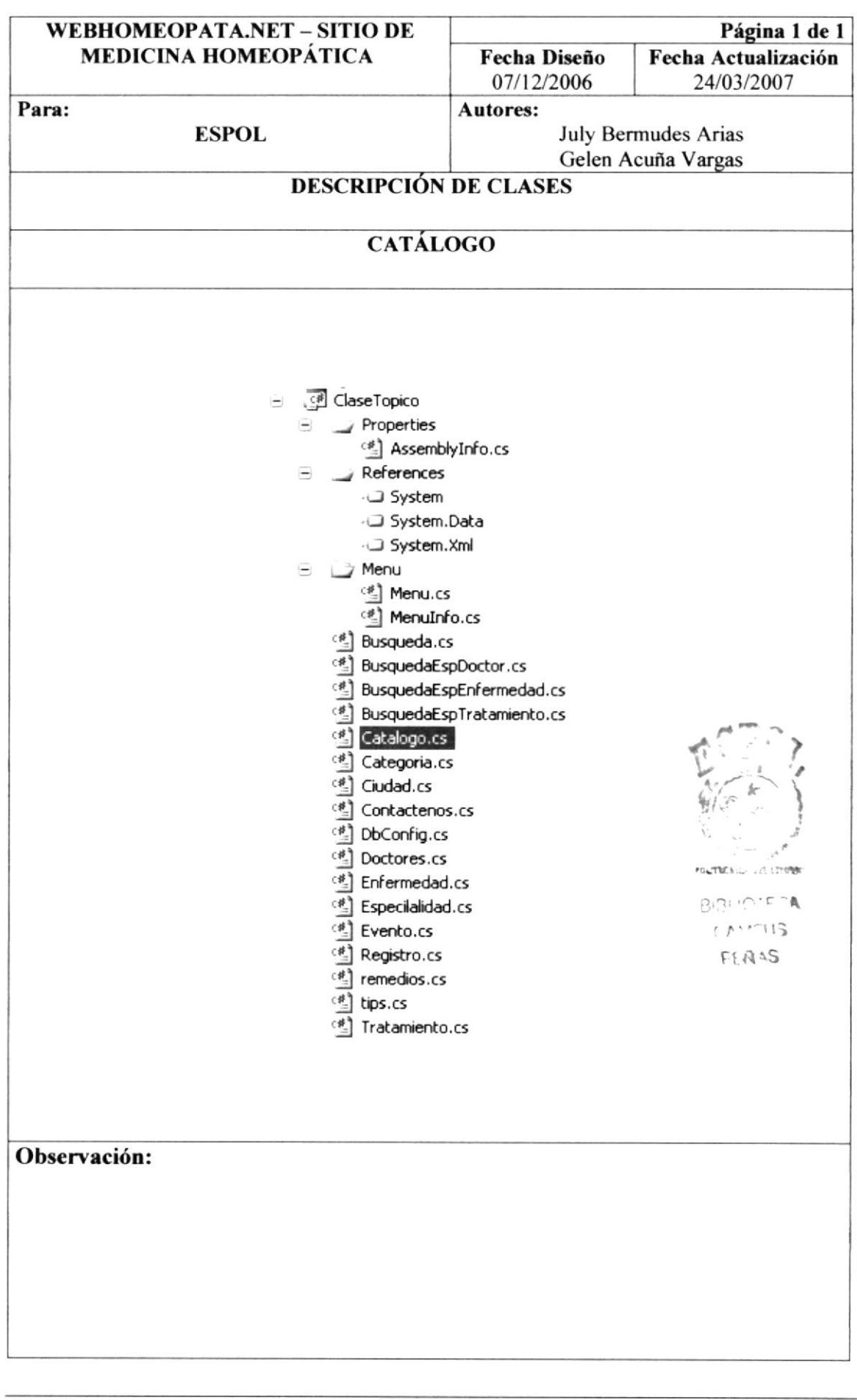

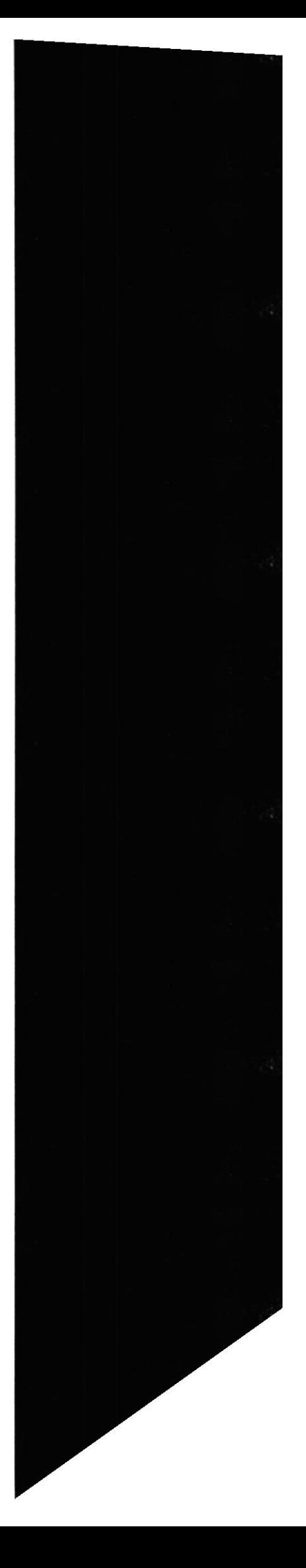

## 10.3.5. CATEGORÍA

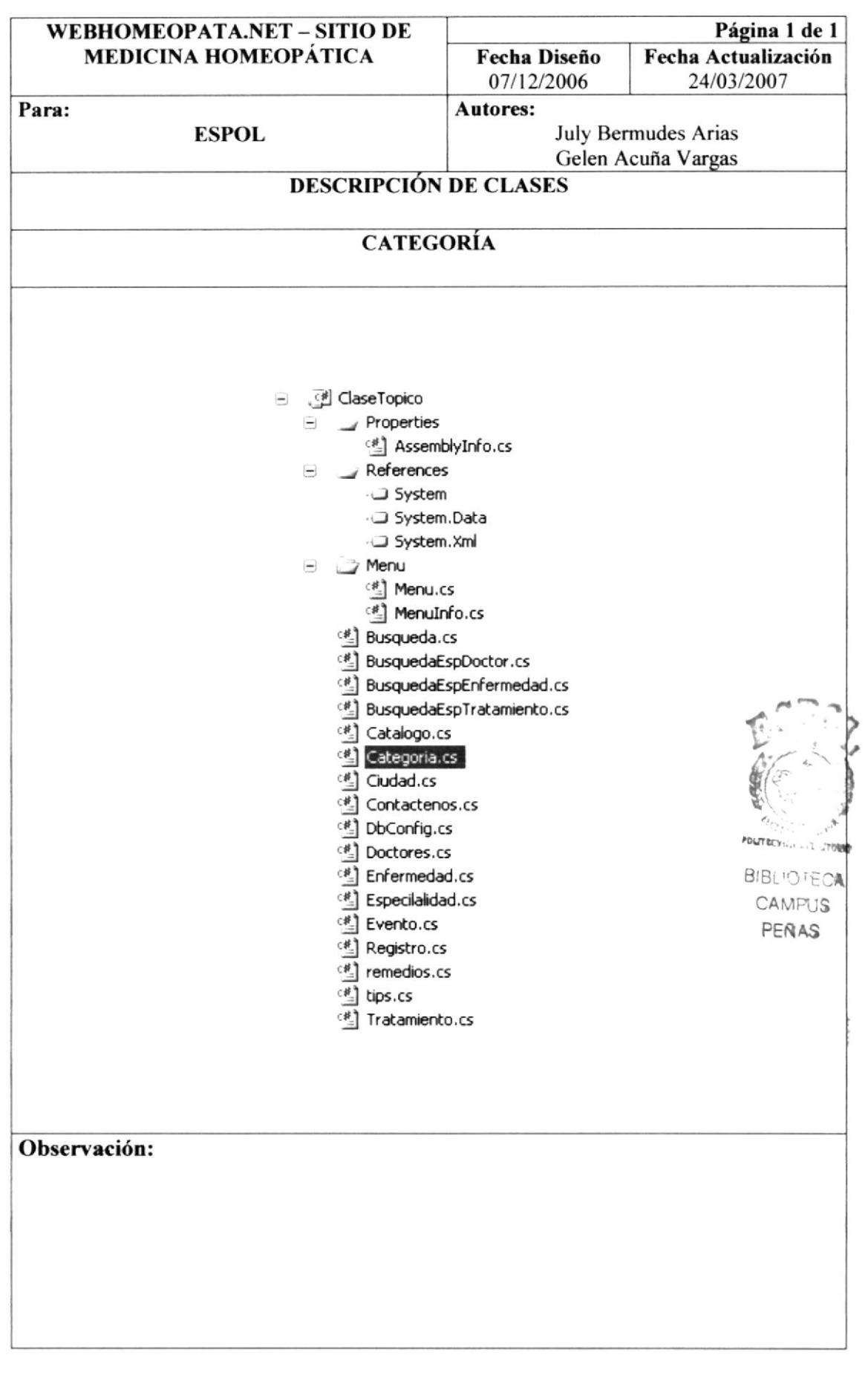

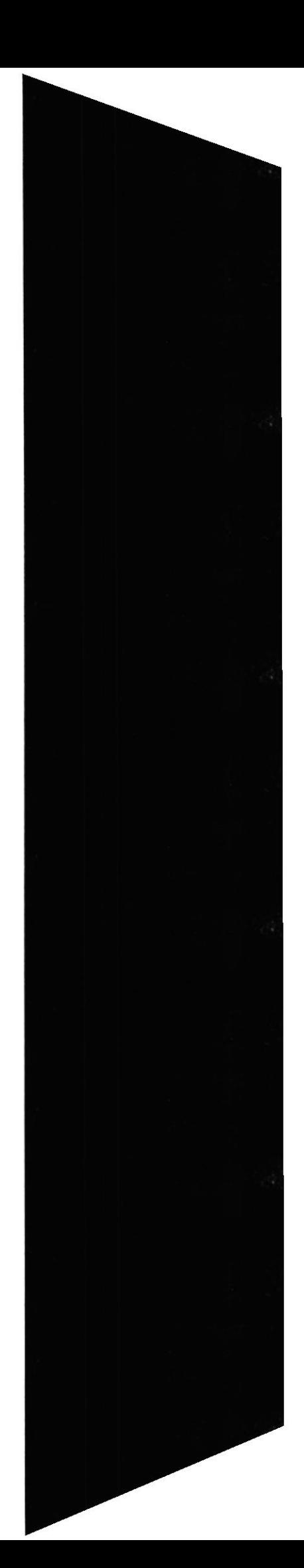

## **10.3.6. CIUDAD**

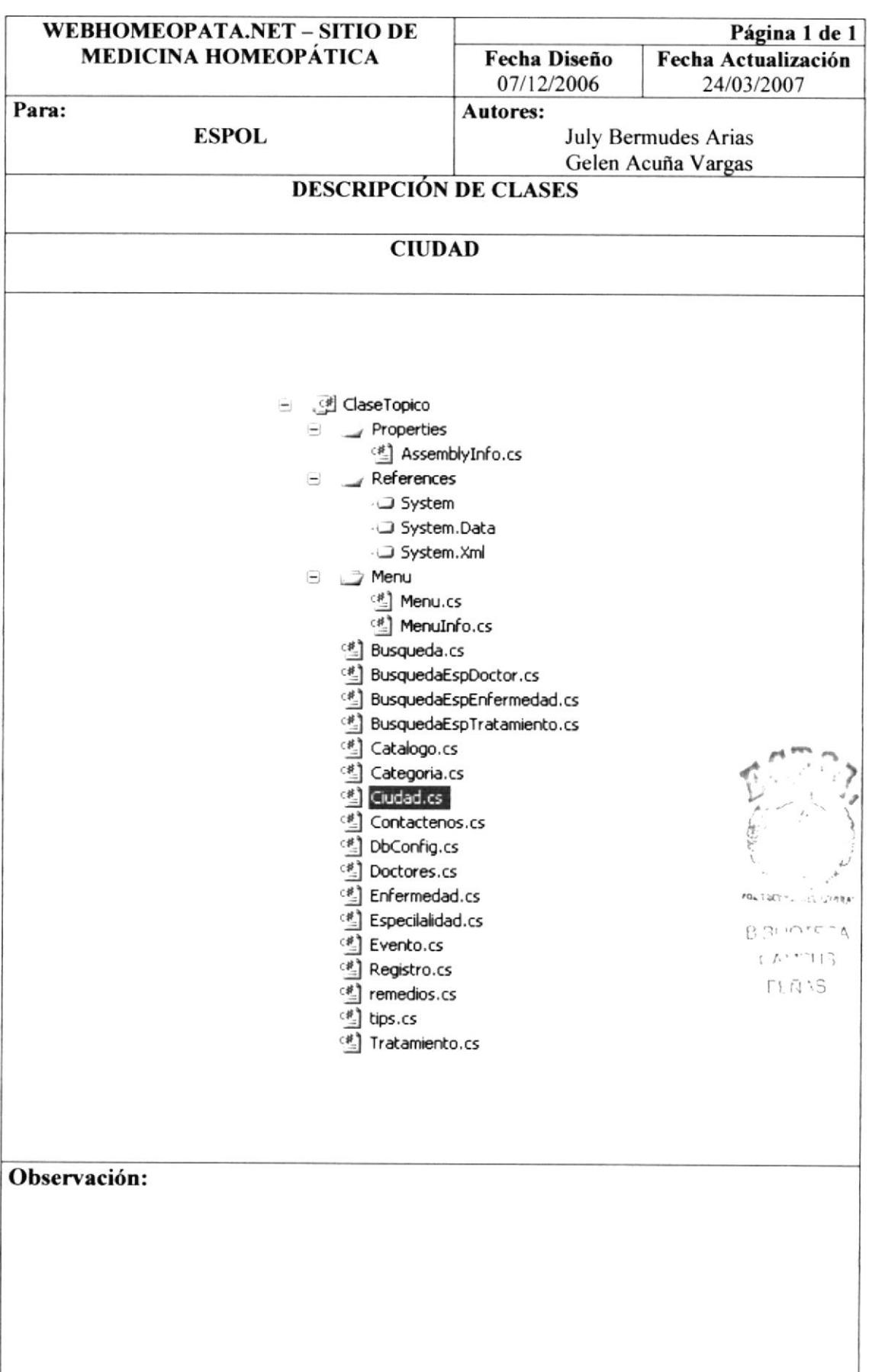

## 10.3.7. CONTACTENOS

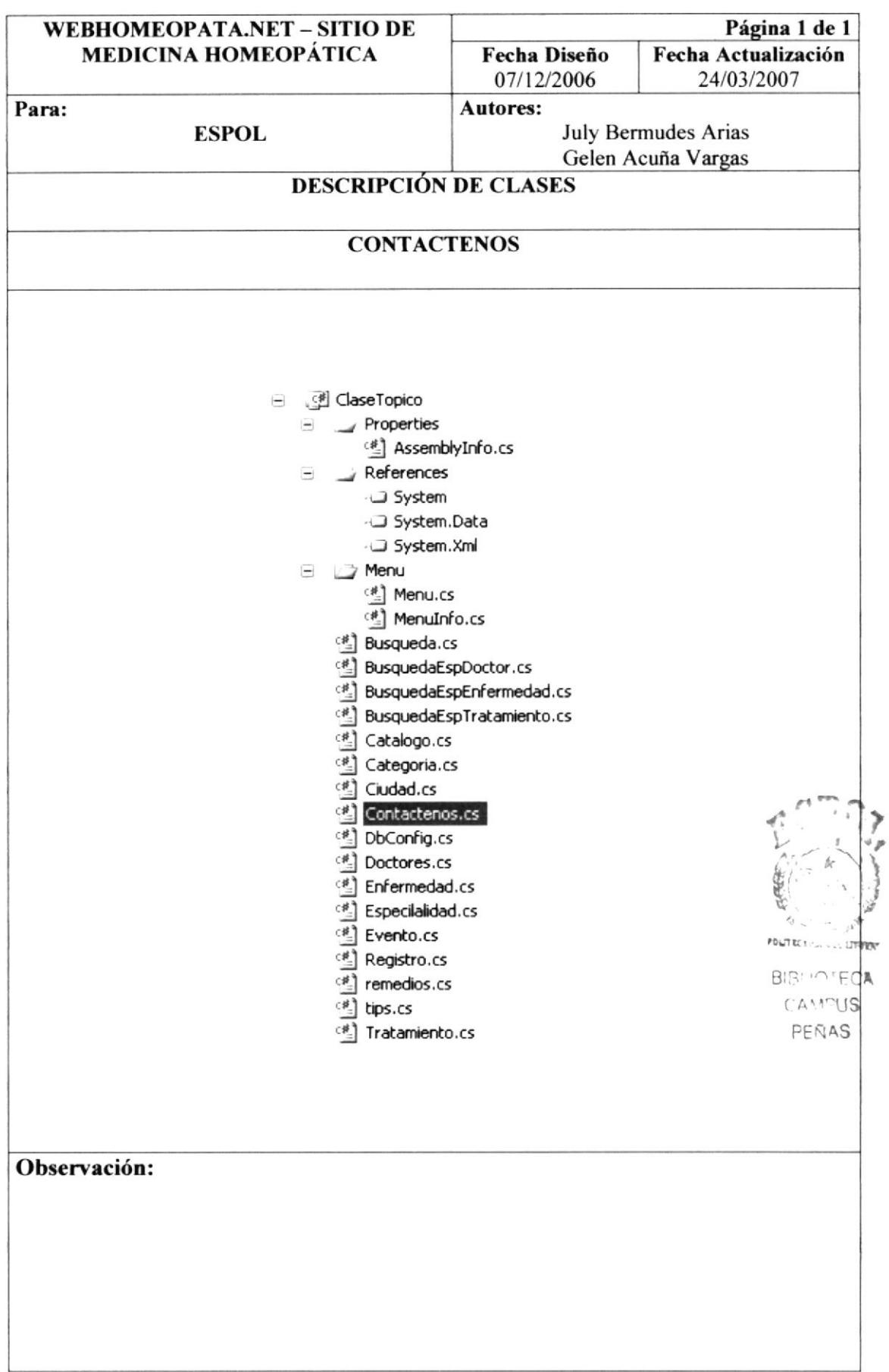

## **10.3.8. DBCONFIG**

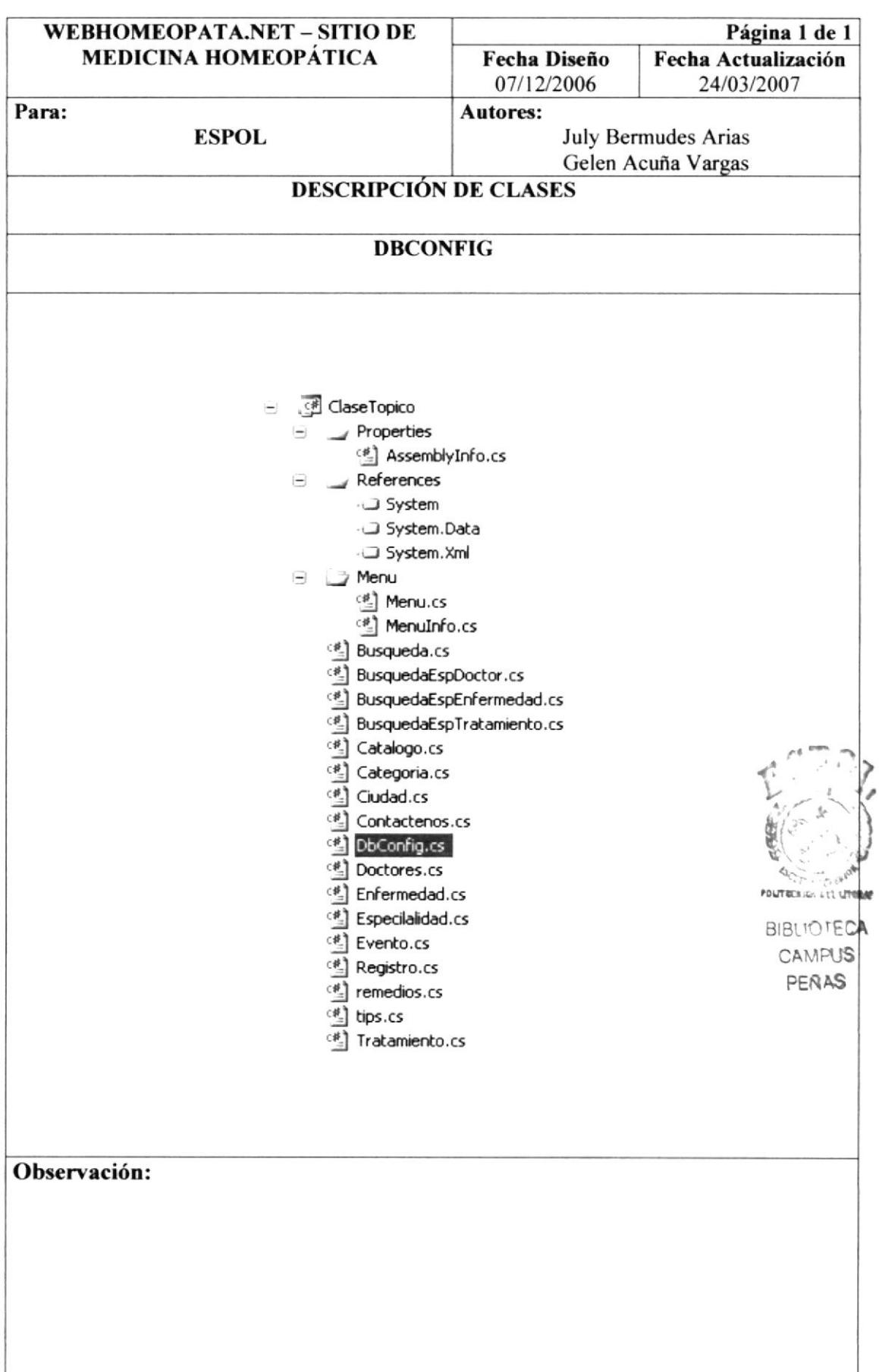

## **10.3.9. DOCTORES**

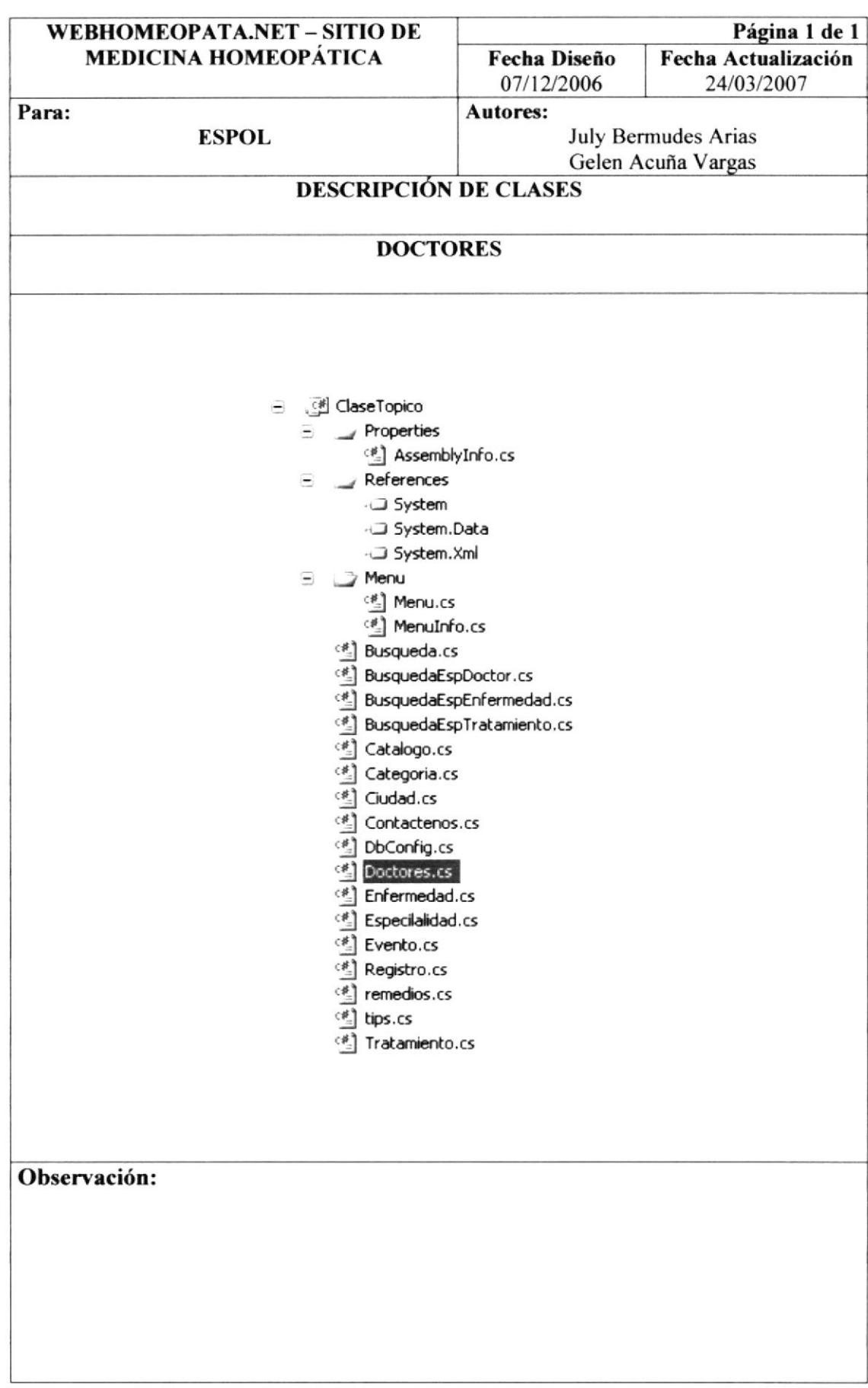

#### 10.3.10. **ENFERMEDAD**

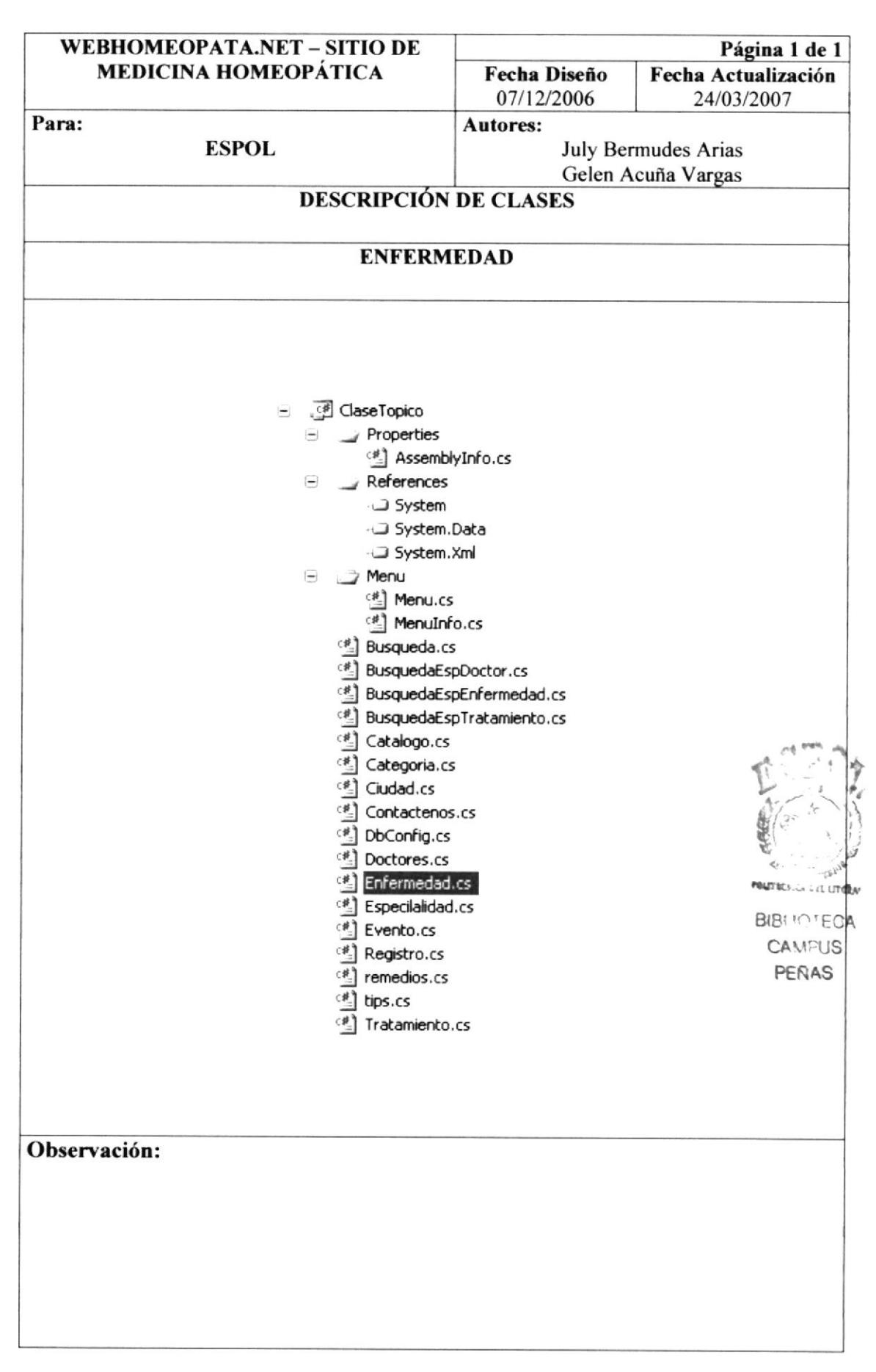

#### 10.3.11. **ESPECIALIDAD**

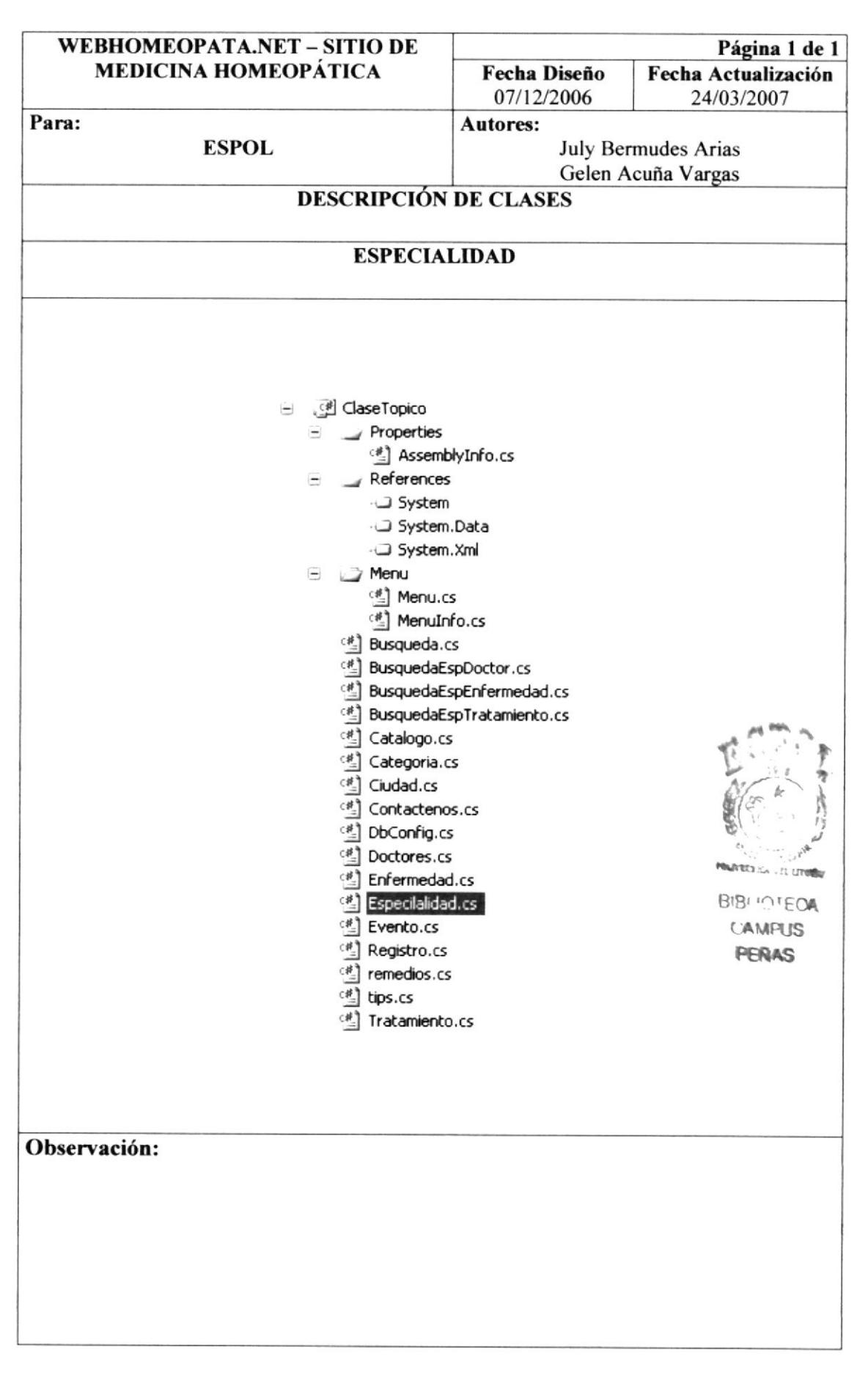

#### 10.3.12. **EVENTO**

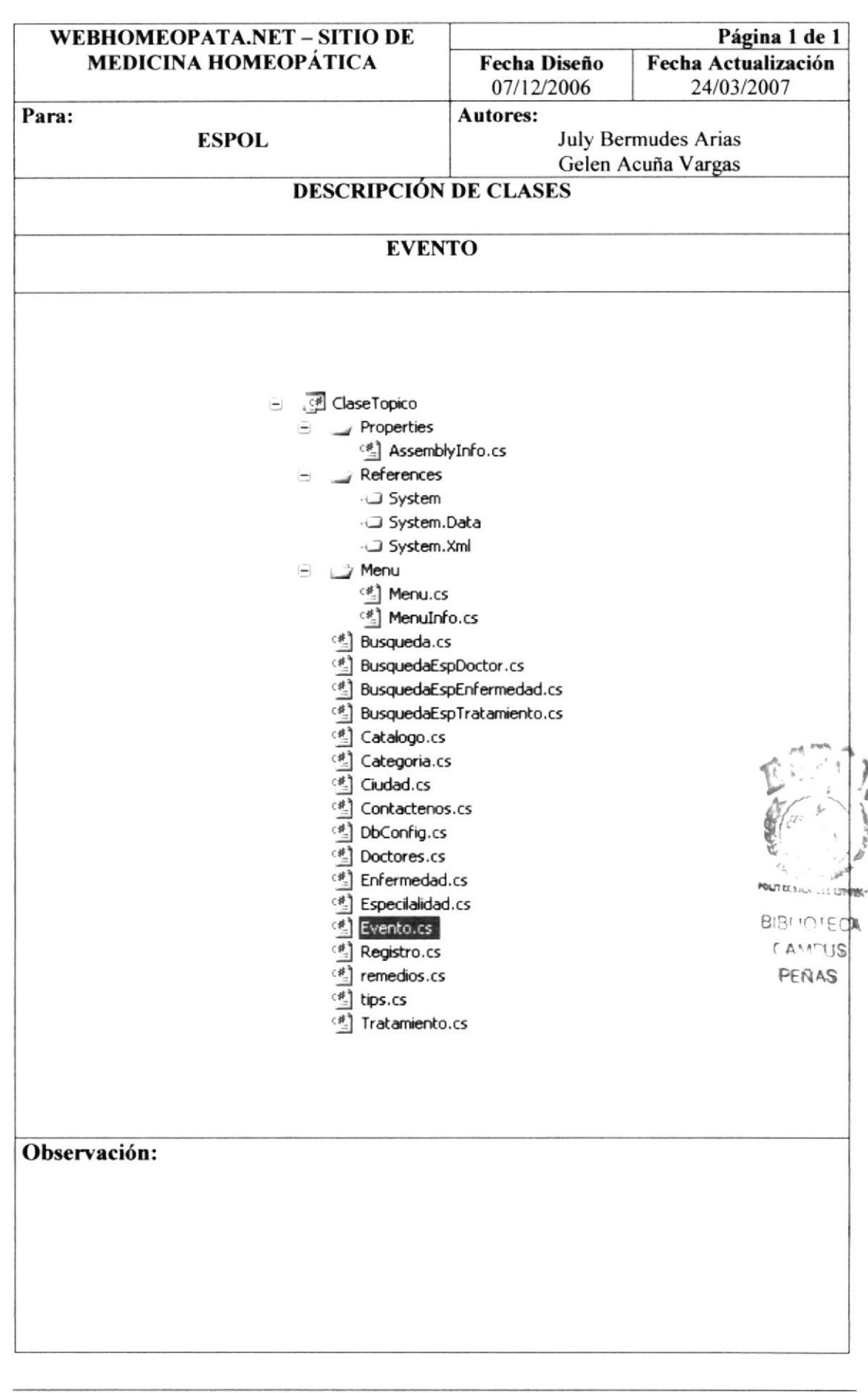

#### $10.3.13.$ **REGISTRO**

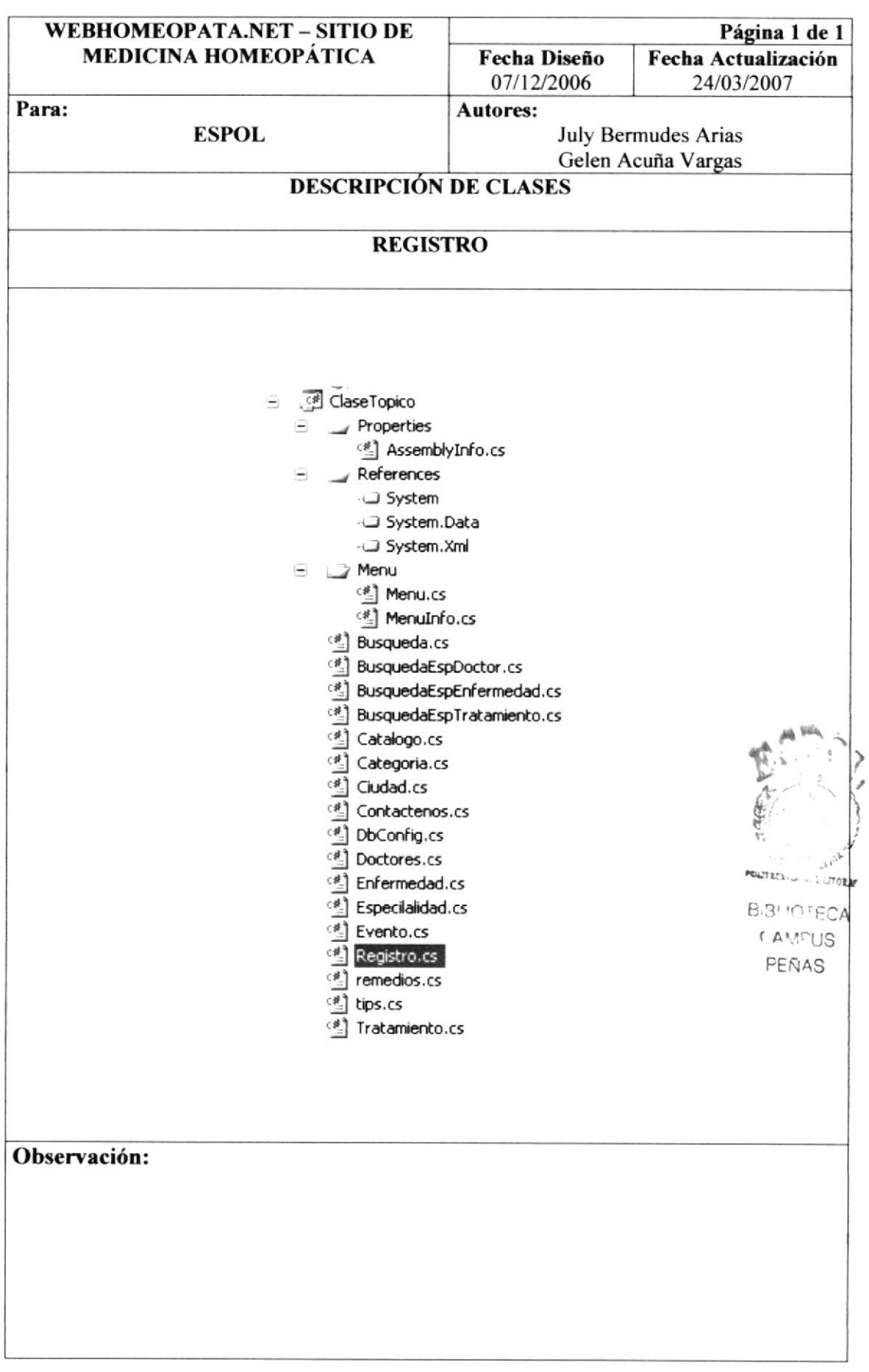

#### 10.3.14. **TIPS**

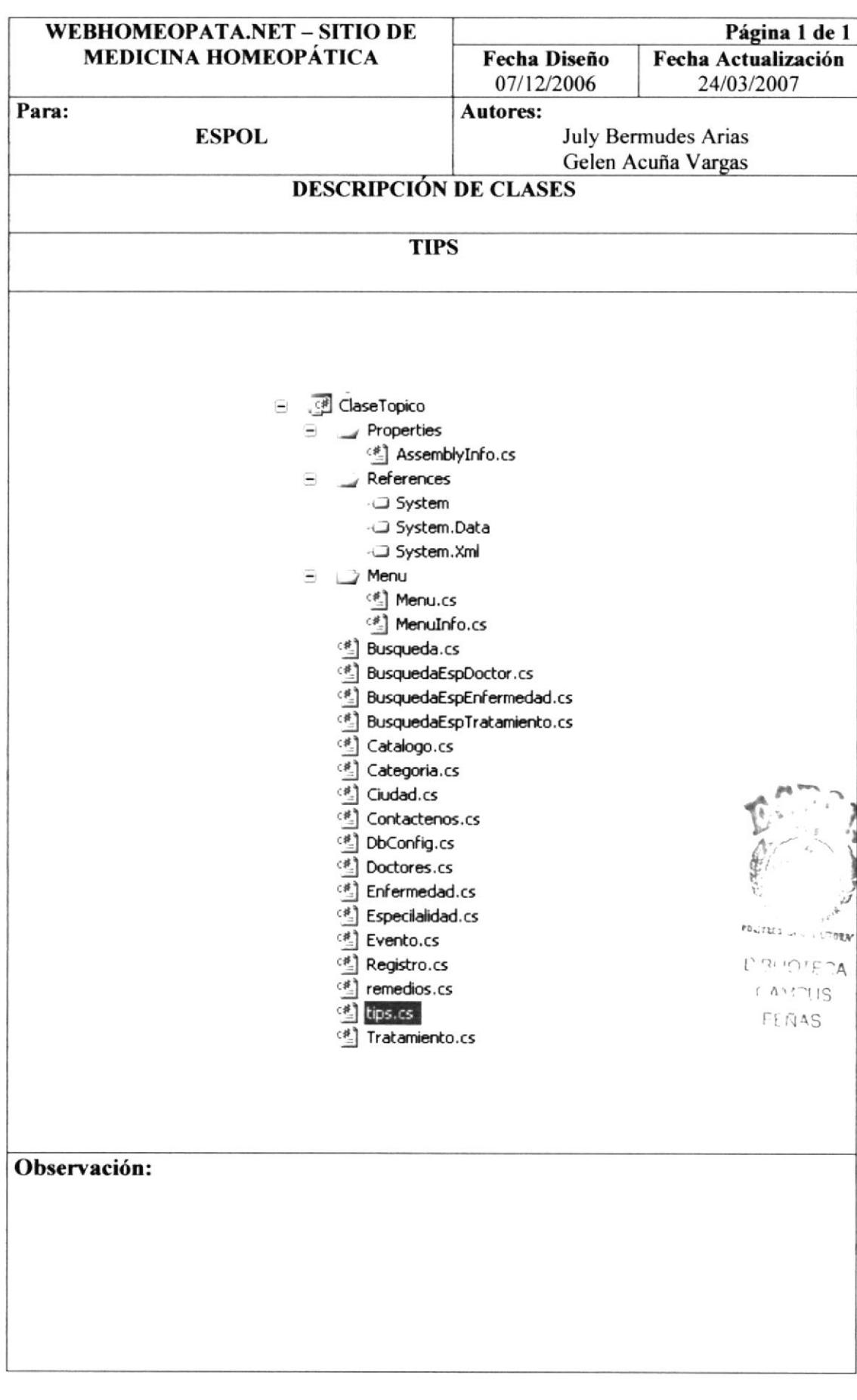

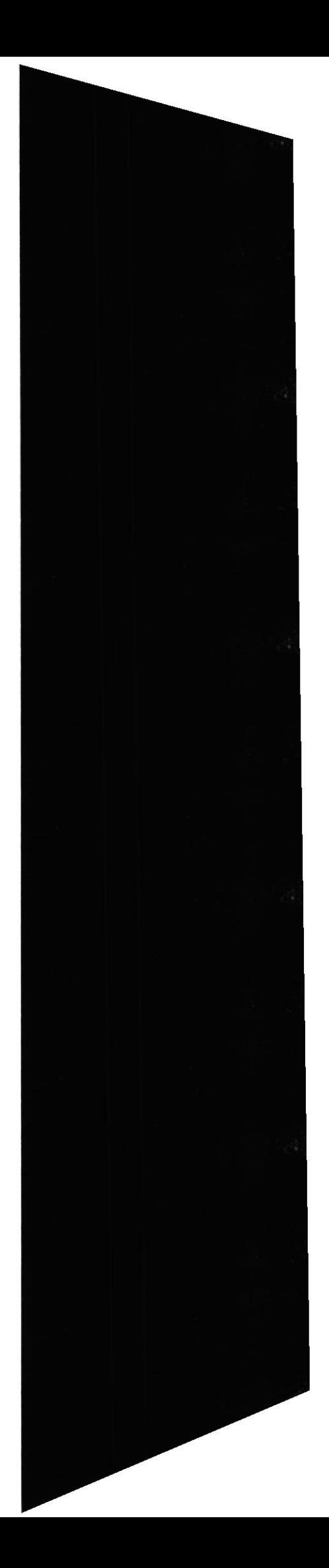

#### 10.3.15. **TRATAMIENTO**

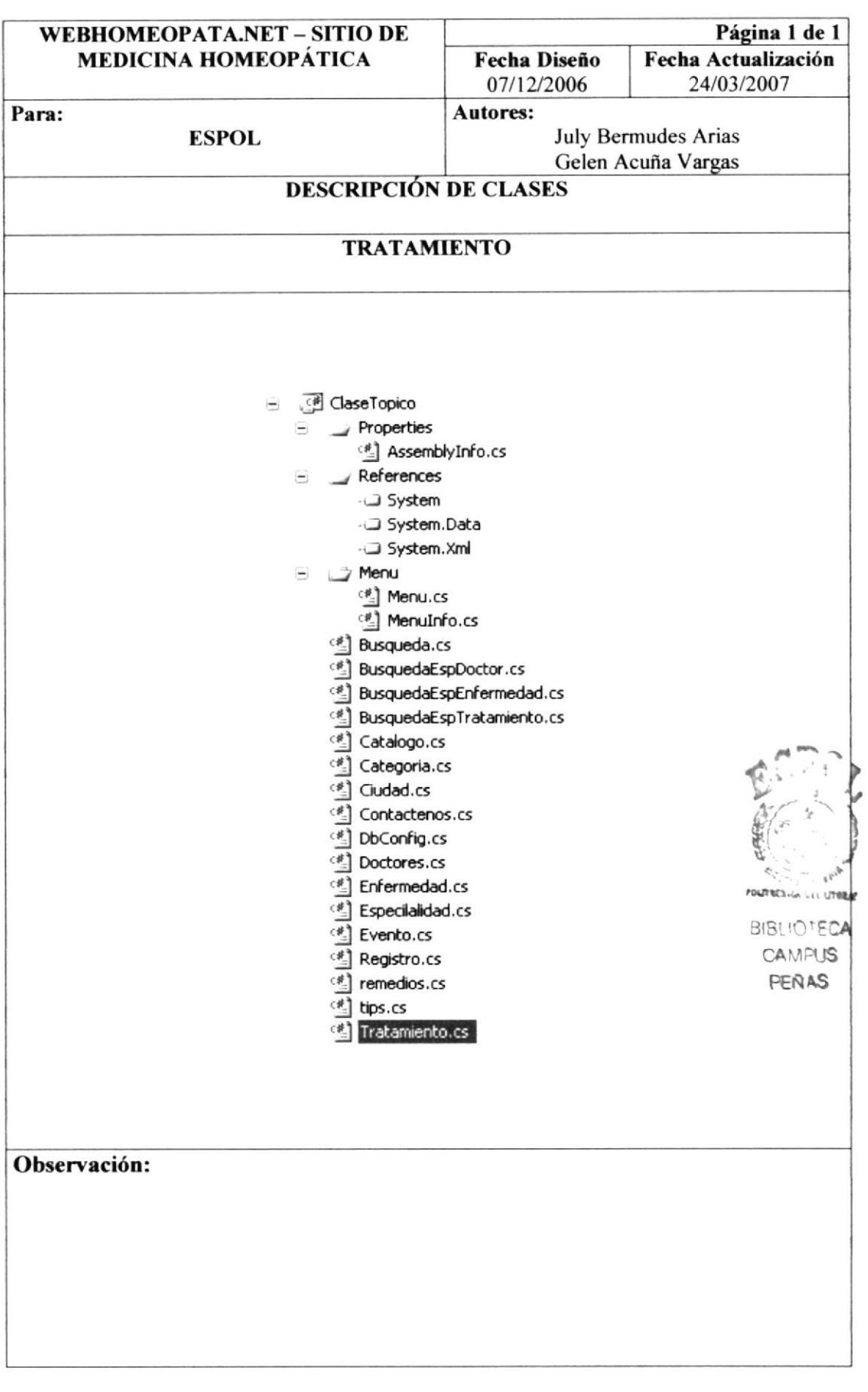

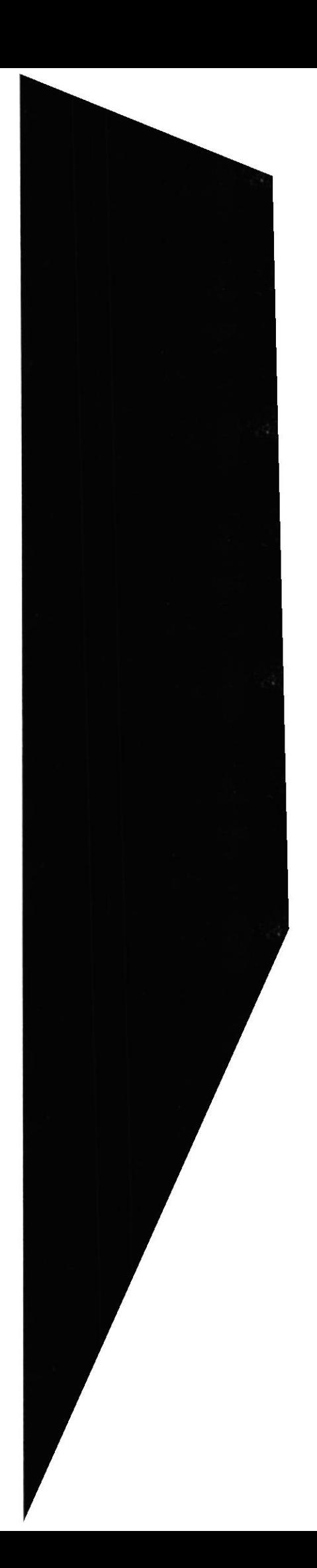

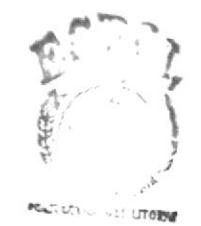

 $\cap$ <sup>10</sup> $\cap$ A R  $(4117)$ **FENAS** 

# CAPÍTULO 11

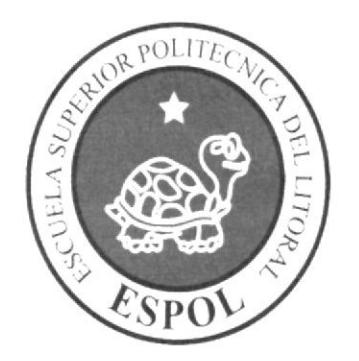

## SEGURIDADES DEL SITIO

#### **SEGURIDADES DEL SITIO** 11.

El Sitio Web esta diseñado del tal forma que se separa la interfaz de Usuario, la lógica del negocio y las conexiones a Base de Datos, además el uso de Sesiones hace más complejo que el Sitio Web pueda ser fácilmente vulnerado.

Se cuenta con el Cliente de Bases de Datos System.Data.SqlClient (Proveedor de datos de .NET Framework para conectarse a los Motores MsSQL Server 7.0 o superior). El cual describe una colección de clases utilizada para tener acceso a la base de datos de SQL Server.

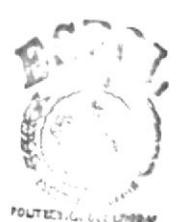

**BISLIOTE CA CAMPIS** PEÑAS

# CAPÍTULO 12

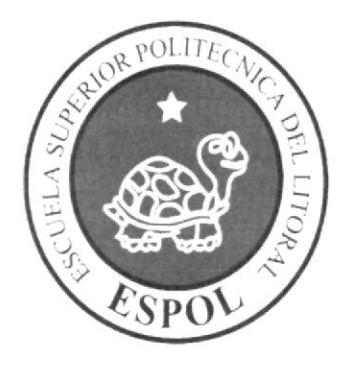

OPERACIÓN, FRECUENCIA Y FORMA DE RETENCIÓN DE **DATOS** 

### 12. OPERACIÓN, FRECUENCIA Y RETENCIÓN DE DATOS FORMA DE

## I2.I. CARACTERISTICAS DE OPERACIÓN

Una intertaz gráfica está constituida en base a elementos gráficos básicos, los Componentes. Tipicos ejemplos de estos componentes son los botones, etiquetas, listas, cajas de selección o campos de texto. Los Componentes permiten al usuario interactuar con el Sitio Web, lo cual proporciona información al usuario y a la Base de Datos.

## 12.2. FRECUENCIA DE PROCESOS

En el Sitio Web Homeópatas de Representantes los procesos se realizan frecuentemente.

## 12.3. FORMAS DE RETENCIÓN DE DATOS

Para la retención de datos dentro del Sitio Web se lo efectúa en cada uno de los procesos que tiene el Sitio WebHomepatas.Net almacenándose directamente en las tablas correspondientes que contiene la Base de Datos.

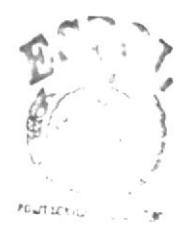

 $B = 2 - 12$  $1$   $N$ <sup>1</sup>  $1$   $\frac{1}{2}$ FENS

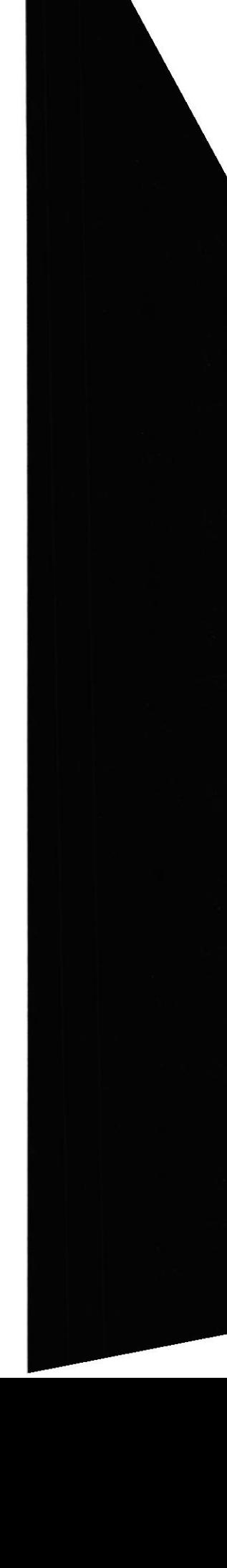